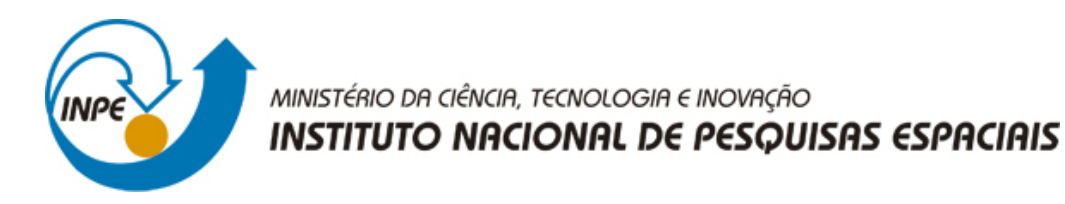

**sid.inpe.br/mtc-m21b/2016/01.18.22.14-TDI**

# **USO DE REDES NEURAIS NEBULOSAS E FLORESTAS ALEATÓRIAS NA CLASSIFICAÇÃO DE IMAGENS EM UM PROJETO DE CIÊNCIA CIDADÃ**

Marilyn Menecucci Ibañez

Dissertação de Mestrado do Curso de Pós-Graduação em Computação Aplicada, orientada pelos Drs. Fernando Manuel Ramos, e Adenilson Roberto Carvalho, aprovada em 19 de fevereiro de 2016.

URL do documento original: <http://urlib.[net/8JMKD3MGP3W34](http://urlib.net/xx/yy)P/3L2D5ME>

> INPE São José dos Campos 2016

## **PUBLICADO POR:**

Instituto Nacional de Pesquisas Espaciais - INPE Gabinete do Diretor (GB) Serviço de Informação e Documentação (SID) Caixa Postal 515 - CEP 12.245-970 São José dos Campos - SP - Brasil Tel.:(012) 3208-6923/6921 Fax: (012) 3208-6919 E-mail: [pubtc@inpe.br](pubtc@sid.inpe.br)

## **COMISSÃO DO CONSELHO DE EDITORAÇÃO E PRESERVAÇÃO DA PRODUÇÃO INTELECTUAL DO INPE (DE/DIR-544):**

### **Presidente:**

Maria do Carmo de Andrade Nono - Conselho de Pós-Graduação (CPG)

### **Membros:**

Dr. Plínio Carlos Alvalá - Centro de Ciência do Sistema Terrestre (CST)

Dr. André de Castro Milone - Coordenação de Ciências Espaciais e Atmosféricas (CEA)

Dra. Carina de Barros Melo - Coordenação de Laboratórios Associados (CTE)

Dr. Evandro Marconi Rocco - Coordenação de Engenharia e Tecnologia Espacial (ETE)

Dr. Hermann Johann Heinrich Kux - Coordenação de Observação da Terra (OBT) Dr. Marley Cavalcante de Lima Moscati - Centro de Previsão de Tempo e Estudos Climáticos (CPT)

Silvia Castro Marcelino - Serviço de Informação e Documentação (SID) **BIBLIOTECA DIGITAL:**

Dr. Gerald Jean Francis Banon

Clayton Martins Pereira - Serviço de Informação e Documentação (SID)

## **REVISÃO E NORMALIZAÇÃO DOCUMENTÁRIA:**

Simone Angélica Del Ducca Barbedo - Serviço de Informação e Documentação (SID)

Yolanda Ribeiro da Silva Souza - Serviço de Informação e Documentação (SID) **EDITORAÇÃO ELETRÔNICA:**

Marcelo de Castro Pazos - Serviço de Informação e Documentação (SID) André Luis Dias Fernandes - Serviço de Informação e Documentação (SID)

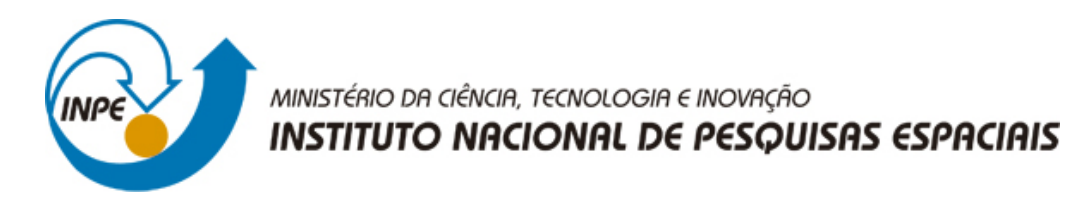

**sid.inpe.br/mtc-m21b/2016/01.18.22.14-TDI**

# **USO DE REDES NEURAIS NEBULOSAS E FLORESTAS ALEATÓRIAS NA CLASSIFICAÇÃO DE IMAGENS EM UM PROJETO DE CIÊNCIA CIDADÃ**

Marilyn Menecucci Ibañez

Dissertação de Mestrado do Curso de Pós-Graduação em Computação Aplicada, orientada pelos Drs. Fernando Manuel Ramos, e Adenilson Roberto Carvalho, aprovada em 19 de fevereiro de 2016.

URL do documento original: <http://urlib.[net/8JMKD3MGP3W34](http://urlib.net/xx/yy)P/3L2D5ME>

> INPE São José dos Campos 2016

Dados Internacionais de Catalogação na Publicação (CIP)

Ibañez, Marilyn Menecucci.

Ib1u Uso de redes neurais nebulosas e florestas aleatórias na classificação de imagens em um projeto de ciência cidadã / Marilyn Menecucci Ibañez. – São José dos Campos : INPE, 2016. xxiv + 96 p. ; (sid.inpe.br/mtc-m21b/2016/01.18.22.14-TDI)

> Dissertação (Mestrado em Computação Aplicada) – Instituto Nacional de Pesquisas Espaciais, São José dos Campos, 2016. Orientadores : Drs. Fernando Manuel Ramos, e Adenilson Ro[berto](#page-23-0) C[arv](#page-123-0)alho.

> 1. Redes neurais. 2. Florestas aleatórias. 3. Processamento de imagens. 4. Computação cidadã. 5. Desmatamento. I.Título.

> > CDU 004.036.26:630

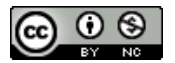

Esta obra foi licenciada sob uma Licença Creative Commons Atribuição-NãoComercial 3.0 Não Adaptada.

This work is licensed under a Creative Commons Attribution-NonCommercial 3.0 Unported License.

## **ERRATA AGRADECIMENTOS**

Agradeço à Biblioteca do INPE pelo tempo dispensado na ajuda da padronização desta dissertação.

O presente trabalho foi realizado com apoio do Conselho Nacional de Desenvolvimento Científico e Tecnológico (CNPq), processo número 132849/2009-7, no período de março de 2009 a dezembro de 2009.

#### Aluno (a): Marilyn Menecucci Ibañez

#### Título: " USO DE REDES NEURAIS NEBULOSAS E FLORESTAS ALEATÓRIAS NA CLASSIFICAÇÃO DE IMAGENS EM UM PROJETO DE CIÊNCIA CIDADÃ".

Aprovado (a) pela Banca Examinadora em cumprimento ao requisito exigido para obtenção do Título de Mestre  $em$ 

Computação Aplicada

**Q**rientador(a)

Presidente / INPE / SJCampos - SP

Dr. **Fernando Manuel Ramos** 

**Reinaldo Roberto Rosa** 

Dr.

Dr.

Dr.

*E / SJCampos* 

Orientador(a) / INPE / São José dos Campos - SP

**Adenilson Roberto Carvalho** 

José Carlos Becceneri eccevieri mbro da Banca / INPE / SJCampos - SP

Elcio Hideiti Shiguemori Dr.

Convidádo(a) / IEAv/CTA / São José dos Campos - SP

Este trabalho foi aprovado por:

 $\mu$ 

- () maioria simples
- 00 unanimidade

São José dos Campos, 19 de Fevereiro de 2016

"Foi o tempo que dedicastes a tua rosa que fez a tua rosa tão importante."

Antoine de Saint-Exupéry em "O Pequeno Príncipe"

A Deus, Nossa Senhora e a meus pais Aurora e Elar, meu irmão Delano, sobrinha Nina e cunhada Stefani.<br>

### **AGRADECIMENTOS**

Agradeço a Deus e a Nossa Senhora por terem me abençoado com saúde e perseverança para sempre continuar, mesmos nos momentos mais difíceis.

Agradeço ao meu orientador, o Professsor Dr. Fernando M. Ramos, pelo conhecimento passado, pelos conselhos dados, amizade gerada e por acreditar que eu poderia desenvolver e finalizar este trabalho.

Agradeço aos co-orientadores, Dr. Andenilson Carvalho e Dr. Eduardo Fávero Pacheco da Luz, do CEMADEM, pela orientação, correções, tempo dispensado e amizade gerada que foram de extrema importância para o andamento e finalização do trabalho.

Agradeço aos professores Dr. Nandamudi L. Vijaykumar, Dr. Ezzat Selim Chalhoub e Dr. Stephan Stephany pelo apoio e incentivo para que eu sempre me mantivesse no objetivo de finalizar o mestrado.

Agradeço a milha família, meus pais e irmão, pela paciência e apoio nos momentos de cansaço que me fizeram sempre permanecer concentrada para o desenvolvimento do projeto.

Agradeço ao Professor Dr. Eduardo Leal, do Instituto Federal de Educação Ciência e Tecnologia de São Paulo - IFSP, pelo apoio e conselhos para que eu pudesse estar sempre presente nas atividades do mestrado.

Agradeço aos membros da banca pelo tempo dedicado à analise do trabalho e pelo conhecimento passado.

Agradeço ao INPE/LAC/CAP pela disponibilização da insfraestrutura para o desenvolvimento do conhecimento e trabalho.

Agradeço ao Instituto Federal de Educação Ciência e Tecnologia de São Paulo - IFSP pela licença concedida para o desenvolvimento dos estudos.

#### **RESUMO**

Recentemente, um projeto de ciências cidadã chamado *F orestW atchers* ([LUZ et](#page-120-0) [al.](#page-120-0), [2014\)](#page-120-0) foi lançado com o objetivo de envolver os cidadãos leigos no monitoramento do desmatamento. Por meio de uma interface Web, voluntários de todo o mundo são convidados a analisar imagens MODIS de regiões florestais e confirmar se atribuições automáticas de regiões de florestas desmatadas estão corretamente classificadas. Considerando a grande área em todo mundo coberta pelas florestas tropicais, torna-se fundamental o uso de um classificador rápido que atenda a um objetivo duplo: o mapeamento de pixels em duas classes ('Floresta' e 'não-Floresta') e a seleção dos pixels a serem enviados aos voluntários para a inspeção, com base em uma métrica de confiança. Nesta dissertação investiga-se o uso de dois métodos distintos — rede neural de perceptrons multicamada (*Multi-Layered Perceptron*, MLP) difusa e Floresta Aleatória (*Random Forest*, RF) — na classificação de padrões de desmatamento na Amazônia brasileira, utilizando imagens MODIS. Neste sentido, foram gerados mapas de desmatamento de diversos tamanhos, de diversas áreas do estado de Rondônia. Os resultados foram validados com os resultados de projeto PRODES, que avalia anualmente o desmatamento na Amazônia brasileira. Nestes testes, o classificador RF apresentou um desempenho amplamente superior ao das redes neurais *Multi-Layered Perceptro* e *Multi-Layered Perceptron Fuzzy*.

Palavras-chave: Redes Neurais, Florestas Aleatórias, Processamento de Imagens, Computação Cidadã, Desmatamento, Satélites.

## **USE OF FUZZY NEURAL NETWORKS AND RANDOM FOREST IN IMAGE'S CLASSIFICATION OF A CITIZEN SCIENCE PROJECT**

#### **ABSTRACT**

Recently, a citizen science project called ForestWatchers ([LUZ et al.](#page-120-0), [2014\)](#page-120-0) was launched in order to involve the laity citizens in the monitoring of deforestation. Through a Web interface, volunteers from around the world are invited to review MODIS images of forest regions and confirm that automatic assignment of cleared forest areas are properly classified. Considering the large area worldwide covered by tropical forest, it is essential to use a fast classifier that meets a double objective: the pixel mapping into two classes ('Forest' and 'non-forest') and the selection of pixels to be sent to volunteers for inspection, based on a reliable metric. This dissertation investigates the use of two different methods - neural network multilayer perceptrons (Multi-Layered Perceptron, MLP) diffuse and Random Forest (Random Forest, RF) - the deforestation pattern classification in the Brazilian Amazon using MODIS images. In this sense, deforestation maps were generated from various sizes, from different areas of the state of Rondonia. The results were validated with the results of PRODES project, which annually evaluates deforestation in the Brazilian Amazon. In these tests, the classifier RF showed a vastly superior performance to the *Multi-Layered Perceptro* and *Multi-Layered Perceptron Fuzzy* neural networks.

Keywords: Neural Network, Image Processing, Computing Citizen, Desforestation and Satellites.

## **LISTA DE FIGURAS**

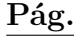

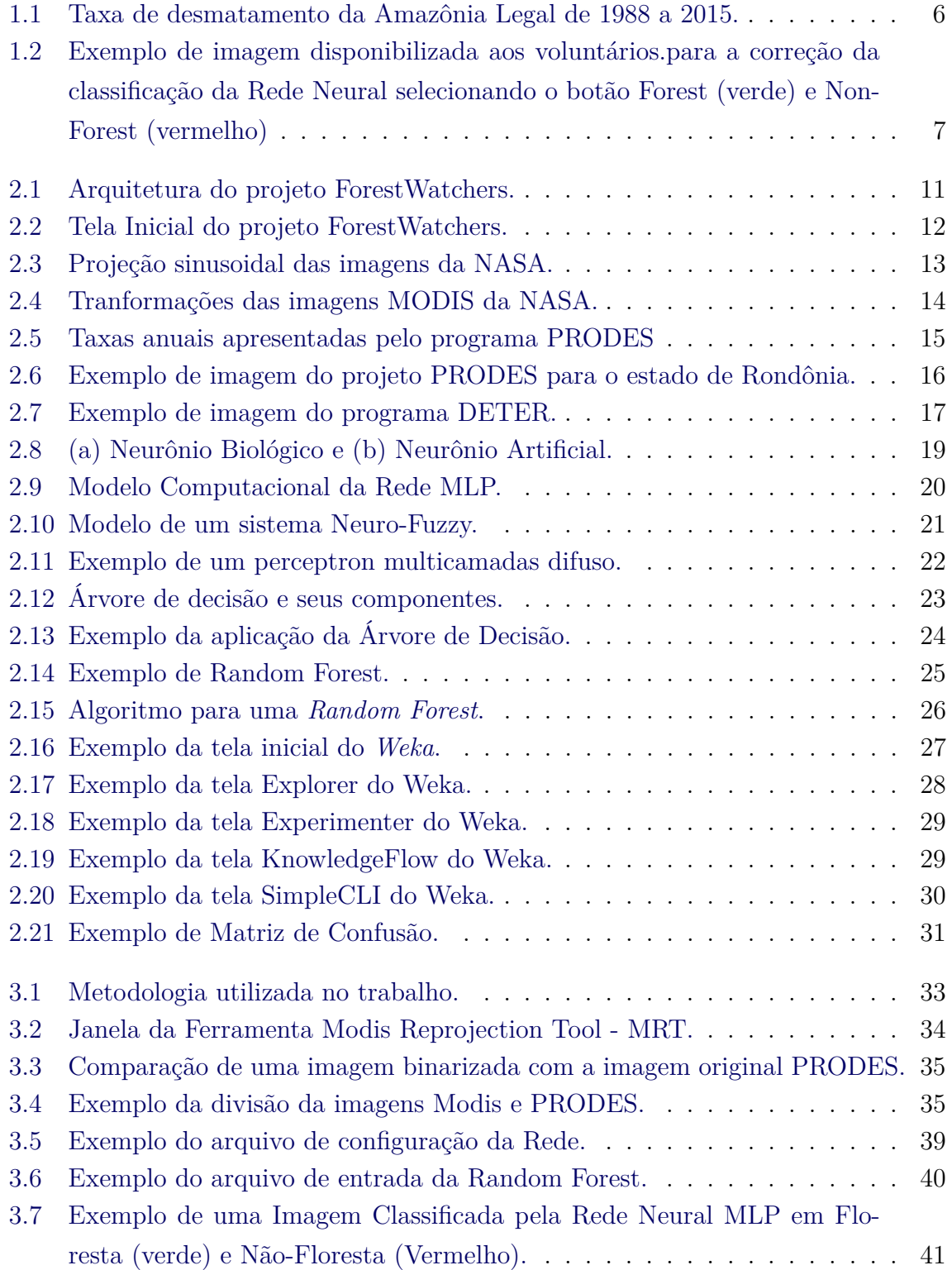

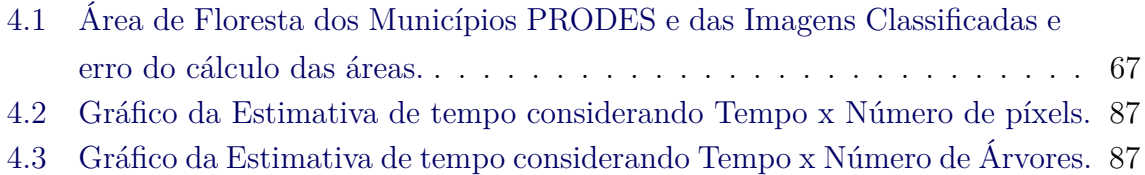

## **LISTA DE TABELAS**

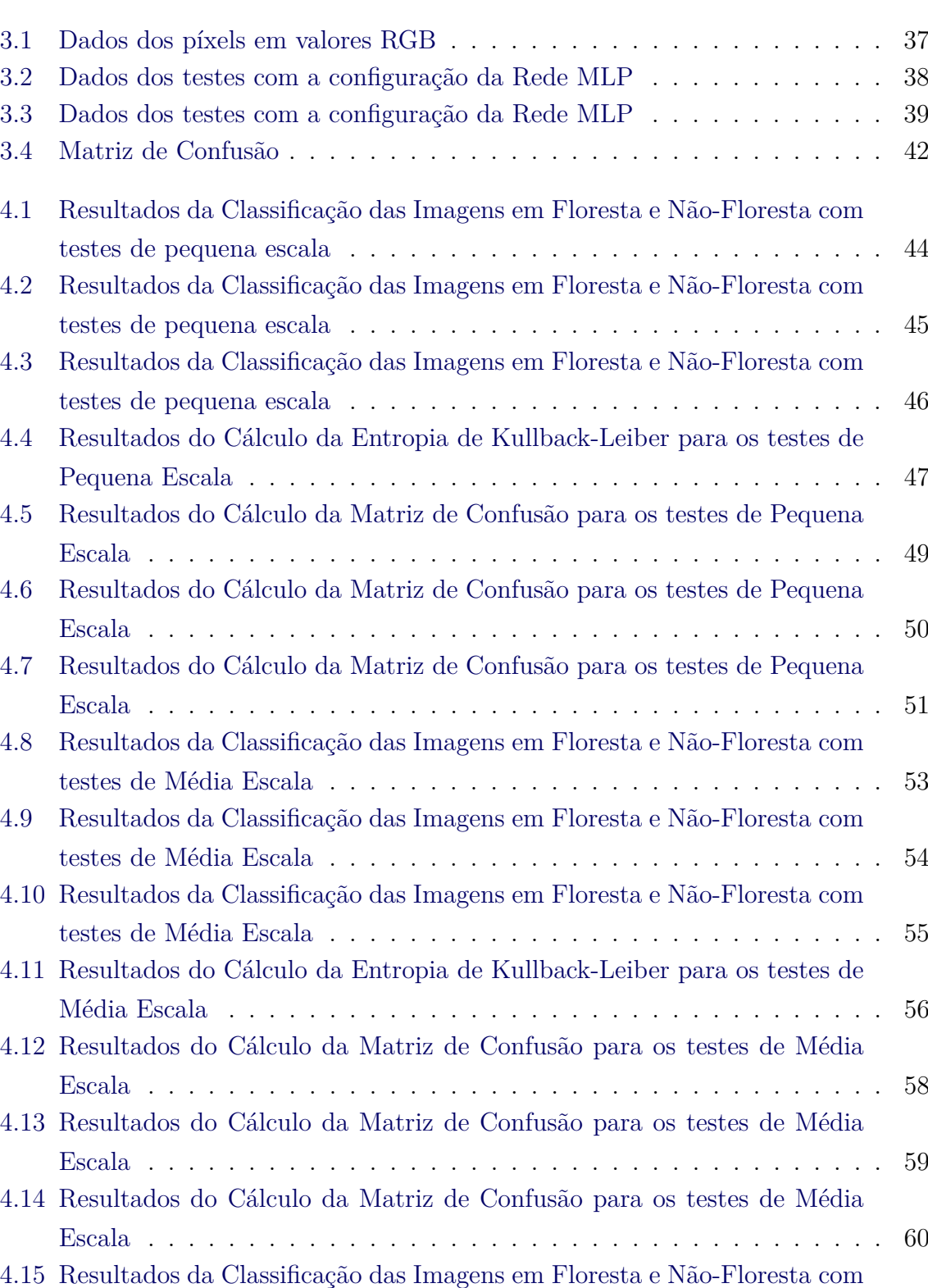

[testes de Grande Escala](#page-87-0) . . . . . . . . . . . . . . . . . . . . . . . . . . . 61

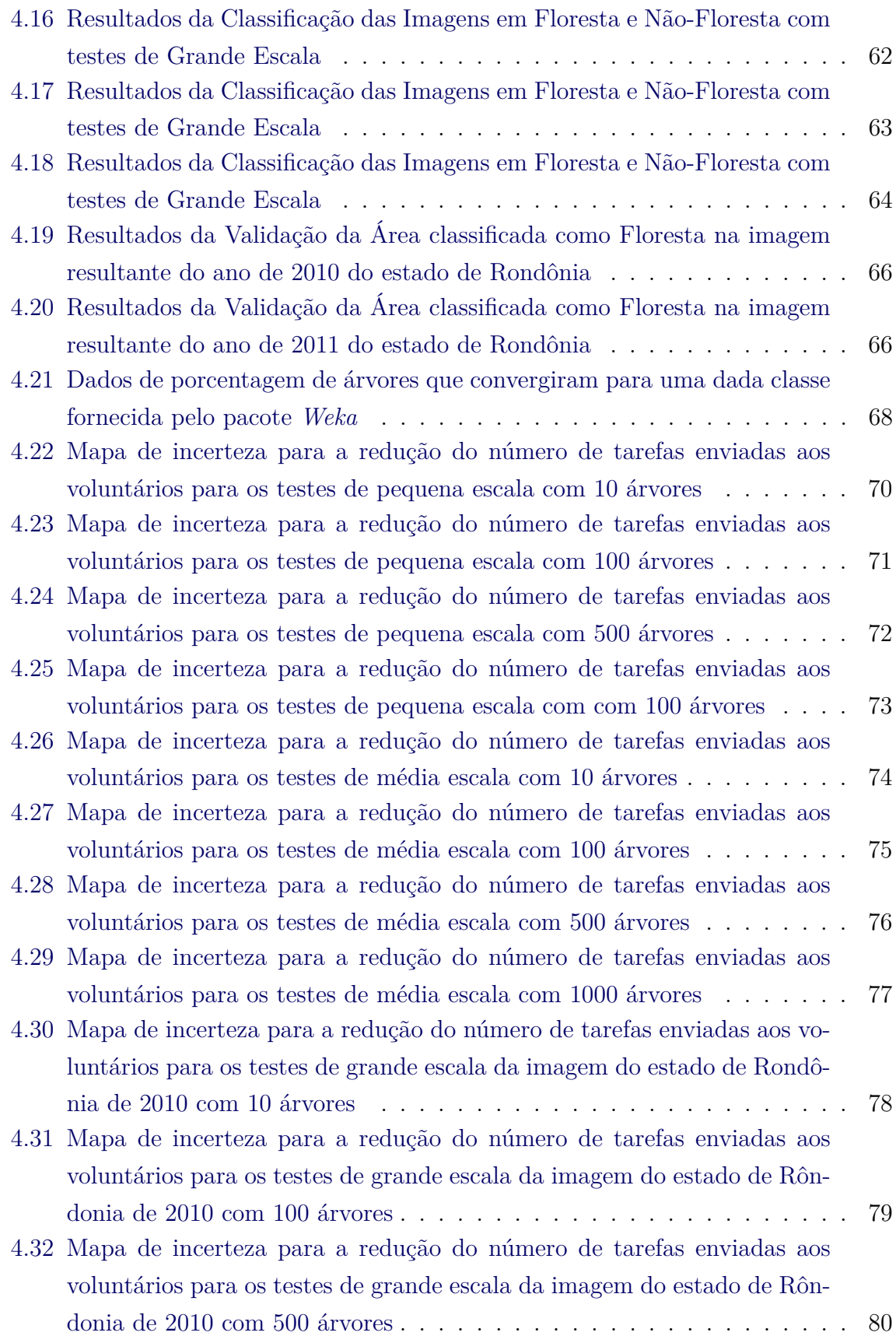

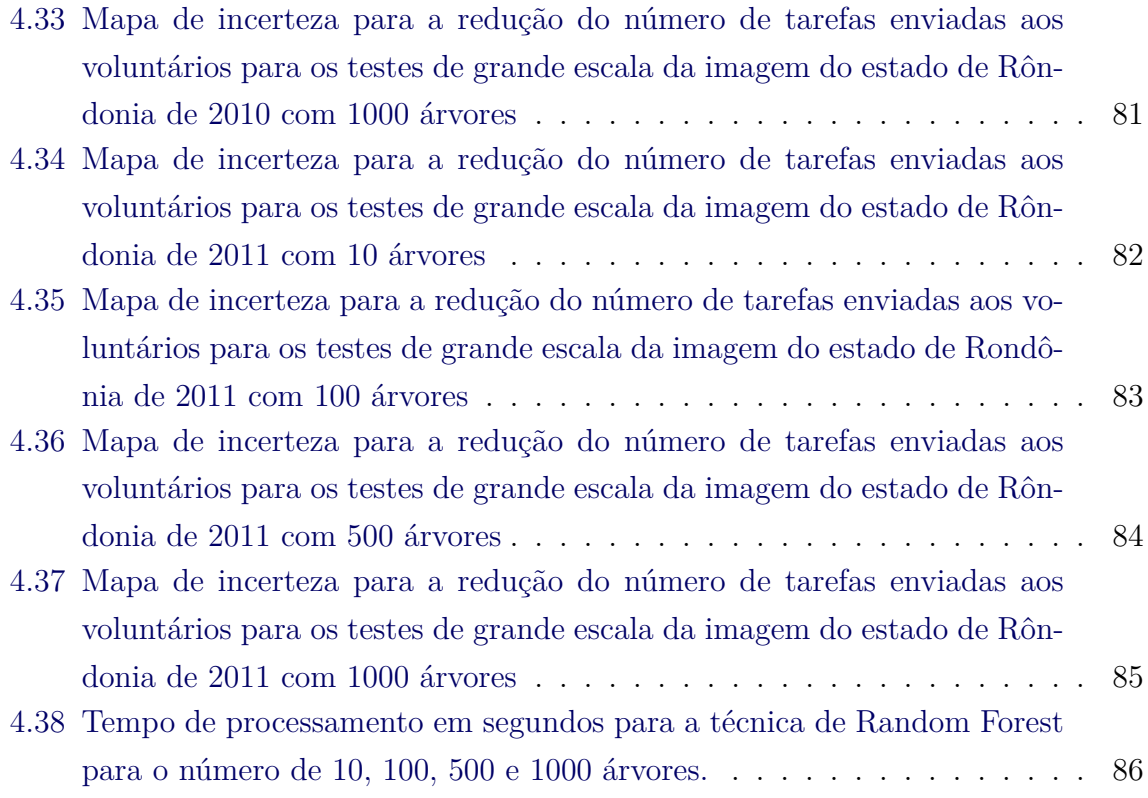

## **LISTA DE ABREVIATURAS E SIGLAS**

<span id="page-23-0"></span>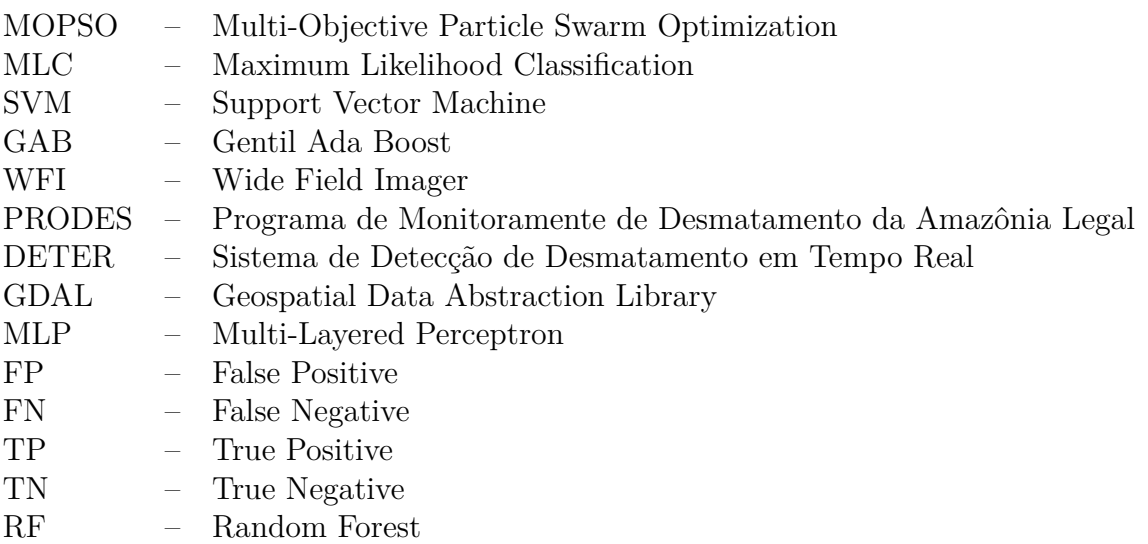

# **SUMÁRIO**

## **Pág.**

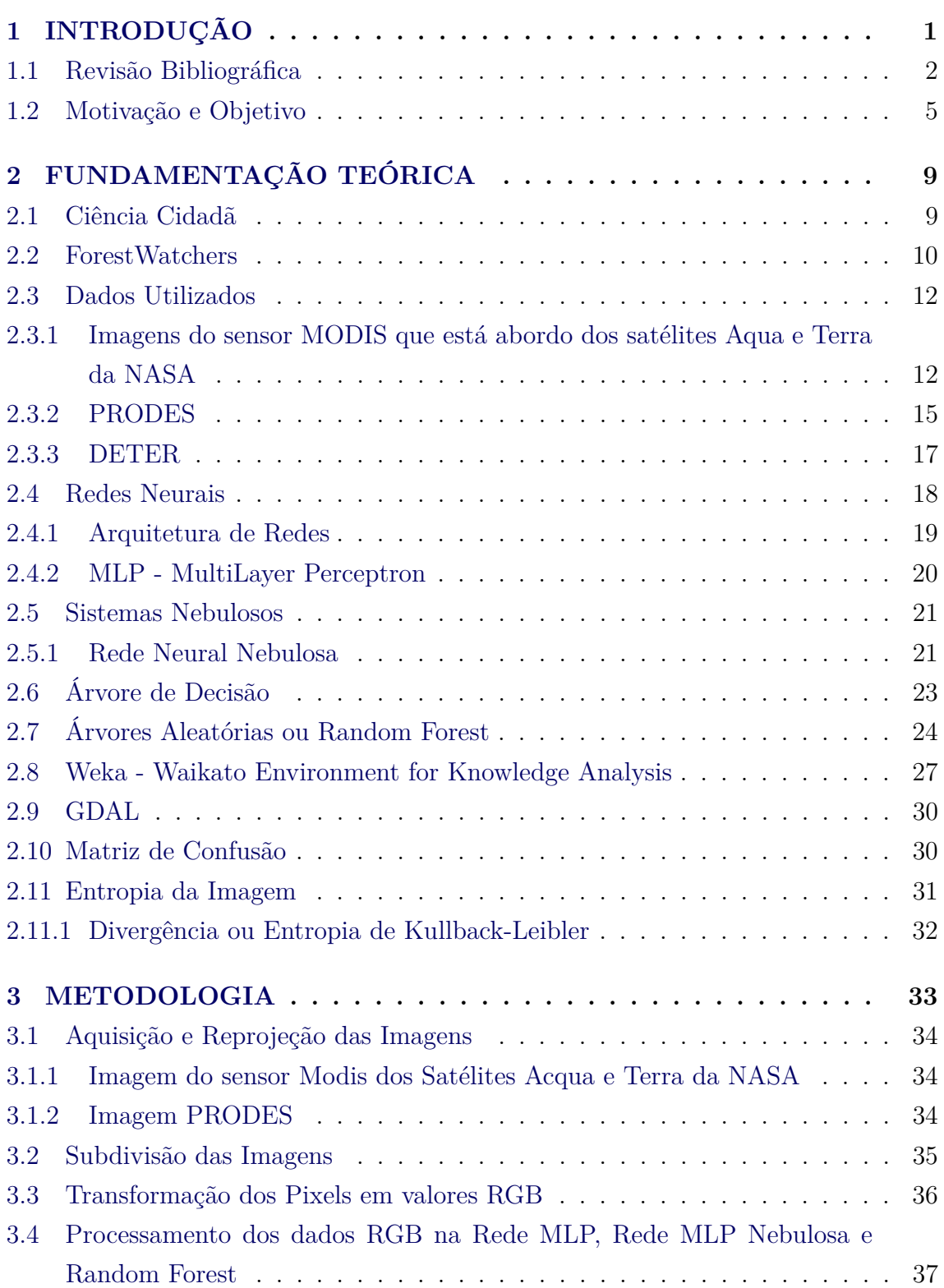

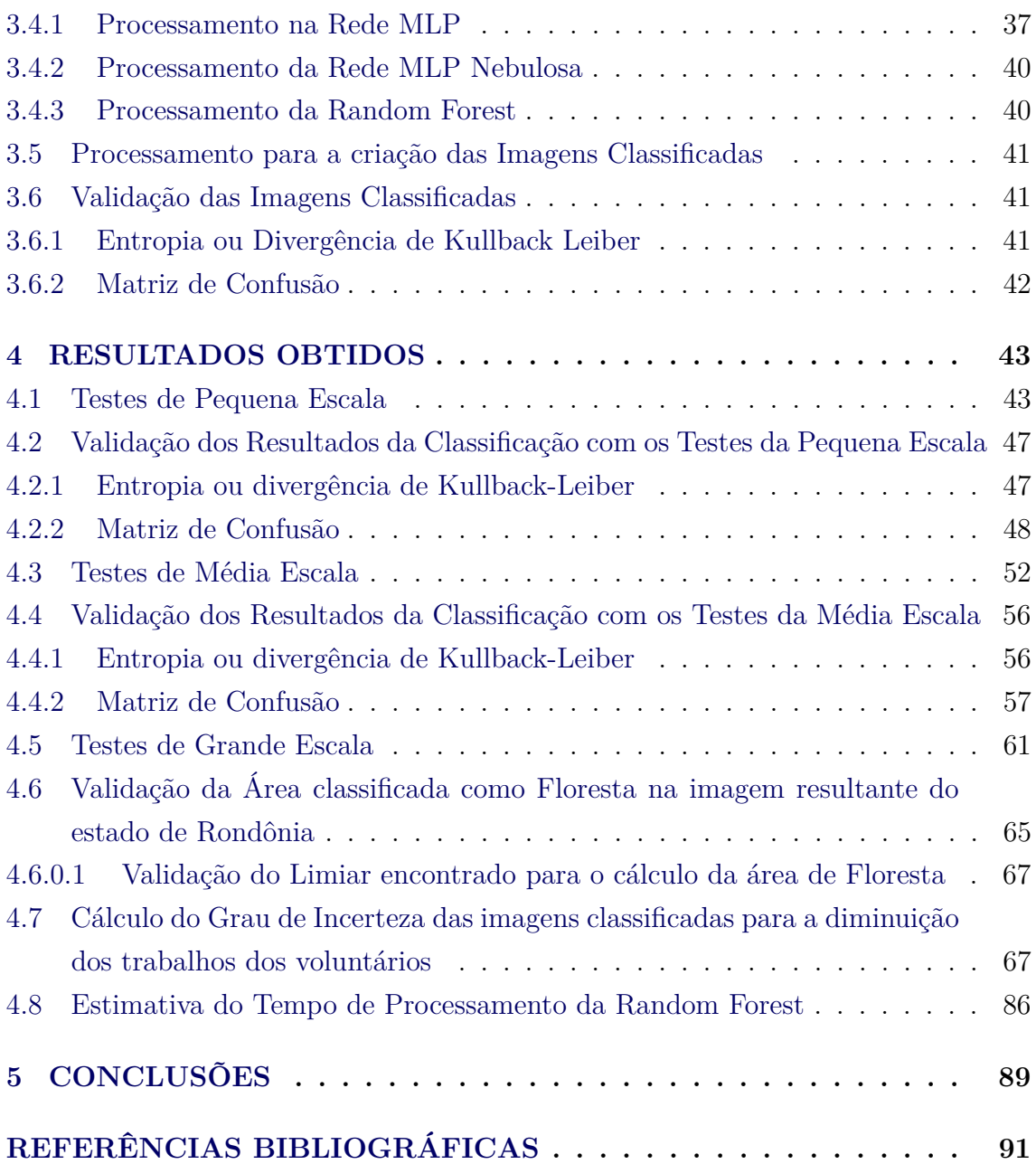

#### <span id="page-27-0"></span>**1 INTRODUÇÃO**

O Brasil tem o maior e mais bem sucedido programa de monitoramento de florestas tropicais do mundo. Desde 1988, o programa PRODES (Monitoramento da Floresta da Amazônica Brasileira por Satélite) vem realizando levantamentos de desmatamento anuais detalhados da Amazônia brasileira. O PRODES utiliza um processo semi-automatizado para executar o processamento digital de imagens TM/Landsat. Mais Recentemente, o programa DETER (Sistema de Detecção de Desmatamento em Tempo Real) fornece alertas semanais de desmatamento de áreas com 25 hectares ou mais, usando imagens do sensor MODIS (Moderate Resolution Imaging Spectroradiometer) dos satélites TERRA e ACQUA da NASA. Esta estrutura de monitoramento, juntamente com uma política de dados livres e abertos (todos os softwares e os resultados estão disponíveis na Web), possibilitou maior transparência e eficácia nos esforços de conservação do Brasil, e ajudou o país a reduzir muito a sua perda anual de floresta na Amazônia. Infelizmente, ambos os projetos envolvem passos de inspeção dispendiosos e demorados do mapa de classificação automática por especialistas, o que torna difícil a sua replicação em países menos desenvolvidos.

Recentemente, um projeto de ciências cidadã chamado *F orestW atchers* ([LUZ et](#page-120-0) [al.](#page-120-0), [2014\)](#page-120-0) foi lançado com o objetivo de envolver os cidadãos em todo o mundo no monitoramento do desmatamento. Por meio de uma interface Web, voluntários de todo o mundo são convidados a analisar imagens MODIS de regiões florestais e confirmar se atribuições automáticas de regiões de florestas desmatadas estão corretamente classificadas. Considerando a grande área em todo mundo coberta pelas florestas tropicais, torna-se fundamental o desenvolvimento de um classificador rápido que atenda a um objetivo duplo: o mapeamento de pixels em duas classes ('Floresta' e 'não-Floresta') e a seleção dos pixels a serem enviados aos voluntários para a inspeção, com base em uma métrica de confiança.

Dentro desse contexto, o objetivo desta dissertação é investigar o uso de dois métodos distintos — rede neural de perceptrons multicamada (*Multi-Layered Perceptron*) difusa e Floresta Aleatória (*Random Forest*, RF) — na classificação de padrões de desmatamento na Amazônia brasileira, utilizando imagens MODIS. Essa investigação ajudará na definição do classificador rápido para o mapeamento e seleção dos pixels a serem enviados para os voluntários do projeto *F orestW atchers*. Essencialmente, o MLP é uma rede feedforward multicamadas que utiliza um mecanismo de aprendizado supervisionado com base na configuração dos parâmetros de acordo com o erro entre as saídas calculadas e desejadas da rede. Para o processo de aprendizagem MLP, são utilizados mapas de classificação do PRODES como

saídas desejadas. Os mapas do PRODES, que originalmente mostram cinco classes de cobertura da terra, com uma resolução espacial de 60 *m*, serão redimensionadas para as duas classes de (F e N) do nosso classificador MLP. A resolução espacial será então reduzida para 250 *m*, a mesma apresentada por imagens MODIS, utilizado como dados de entrada no processo de aprendizagem. Em MLPs nebulosas, as saídas são mapeadas para a faixa de [0*,* 1] e referem-se com o grau de adesão ao padrão de entrada para cada uma das classes de saída. Isso permitirá usar graus normalizados de adesão como uma métrica de confiança na classificação de cada pixel, reduzindo consideravelmente a tarefa dos voluntários uma vez que apenas pixels com baixa confiança são visualmente inspecionados por eles.

Como seu nome sugere, uma RF utiliza um conjunto de árvores de decisão (AD) para executar a tarefa de classificação. Diferentemente das ADs, ao invés de crescer uma única e complexa árvore sob a supervisão de um analista, a RF agrega a saída de muitas árvores simples, que são ajustadas sem muita (ou nenhuma) supervisão externa. Nesta técnica de classificação é também possível extrair uma métrica de confiança na classificação de cada pixel, a partir do número de árvores da RF que escolheram a classe vencedora.

Com o intuito de testar e comparar as duas abordagens, produzimos mapas de desmatamento de diversos tamanhos, de diversas áreas do estado de Rondônia. Rondônia tem uma área de 237.576 *km*<sup>2</sup> (mais ou menos, o tamanho de Portugal), originalmente cobertos por Floresta ou Cerrado Amazônicos. Os resultados serão validados com o mapa de desmatamento correspondente do projeto PRODES.

#### <span id="page-28-0"></span>**1.1 Revisão Bibliográfica**

Nas últimas duas décadas, as técnicas de Inteligência Artificial vem sendo aplicadas no processamento de imagens de satélites, gerando resultados eficientes na identificação e classificação dessas imagens. Assim, são apresentados a seguir alguns trabalhos que obtiveram resultados relevantes para o desenvolvimento desse projeto.

No ano de 1997, [Andrade e Martins](#page-117-1) [\(1997\)](#page-117-1) fizeram um trabalho que aborda o processamento de imagens de satélites utilizando redes neurais. O objetivo do estudo era reduzir o trabalho de análise manual de imagens dos profisionais da área de sensoriamento remoto. O estudo utilizou três modelos de redes neurais: dois modelos supervisionados (*Backpropagation* e *Learning Vector Quantization- LVQ*) e um modelo não supervisionado (*Kohonen's self-organization map - SOM*).

Em 2002, foi publicado, [Egmont-Petersen et al.](#page-119-0) [\(2002\)](#page-119-0), um estudo que apresentou

uma revisão sobre a utilização do processamento de imagens com redes neurais. Esse artigo fez uma análise de mais de 200 trabalhos relacionados à aplicação de redes neurais em processamento de imagens e também realizou uma discussão do papel atual e futuro das seguintes redes neurais aplicadas a imagens: *feed-forward*, *Hopfield* e *Kohonen feature maps*.

No ano de 2004, ([MAS et al.](#page-120-1), [2004\)](#page-120-1) publicou um estudo que analisa as imagens do LandSat para prever a distribuição do desmatamento das florestas tropicais. As imagens são classificadas para gerarem mapas de desmatamento digitais que identificam o desmatamento e as áreas com persistência de floresta. Os mapas digitais são utilizados para prever o risco de desmatamento em relação ao ambiente externo. A rede neural MultiLayer Perceptron foi utilizada para a análise das imagens.

Um artigo denominado *Detecting temporal changes in satellite imagery using ANN*, publicado por [Mathur e Govil](#page-120-2) [\(2005\)](#page-120-2), apresentou uma abordagem que usa redes neurais para analisar mudança temporal nos padrões de imagens utilizadas em sensoriamento remoto.

Em 2006, foi publicado um artigo que apresentava a implementação dos algoritmos de rede neural *K-means* e *BackPropagation* para a segmentação e classificação de imagens de satélites ([SAPKAL et al.](#page-122-0), [2006\)](#page-122-0).

No ano de 2007, publicou-se um estudo no qual apurava-se a capacidade de aprendizagem de operações de processamento de imagens por RNA e se esse conhecimento prévio poderia ser usado em problemas gerais de processamento de imagens e o que poderia ser aprendido sobre o problema em questão a partir de redes treinadas ([RIDDER et al.](#page-121-0), [2003\)](#page-121-0).

Em 2008, o artigo publicado por [Ahmadi et al.](#page-117-2) [\(2008\)](#page-117-2) apresentou uma abordagem de vetorização de imagens utilizando CAD, técnicas de processamento de imagens e redes neurais.

O artigo de [Neagoe e Ropot](#page-121-1) [\(2005\)](#page-121-1), em 2009, apresentou uma nova abordagem de redes neurais para o processamento de imagens de satélites. A abordagem é denominada *Concurrent Self-Organizing Maps* - (CSOM). Essa nova abordagem conduziu a resultados melhores do que a abordagem *Self-Organizing Maps* - (SOM) tradicional.

Também em 2009, foi publicado um estudo sobre diversas técnicas (Cadeia de Markov, Automatos Finitos, Redes Neurais) para a análise de imagens que possibilitam prever o risco de desmatamento na região da Guatemala ([BRUNO et al.](#page-118-0), [2006\)](#page-118-0).

O artigo de [Jiang et al.](#page-119-1) [\(2010\)](#page-119-1) apresentou a utilização da Rede Neural com a aplicação do *BackPropagation* para melhorar a precisão da classificação de imagens de sensoriamento remoto.

Em 2011, foi publicado um estudo que apresentou uma abordagem de rede neural para a detecção de alterações nas imagens de satélites multiespectrais. As redes neurais utilizadas foram: *Multilayer Perceptron*, *Radial Basis Function Neural Network* (RBF) e *Supervised Self Organization Map* (SOM) ([NEAGOE et al.](#page-120-3), [2011\)](#page-120-3).

No ano de 2013, [Pereira et al.](#page-121-2) [\(2013\)](#page-121-2) elaboraram um trabalho que tinha como objetivo a criação de um algoritmo usando o ambiente MATLAB com um toolbox de Redes Neurais para a classificação de áreas cafeeiras em imagens de satélite, para identificar e mapear o uso e ocupação da terra, com ênfase na identificação de áreas cafeeiras na região de Três Pontas localizada no sul de Minas Gerais. No trabalho projetou-se como uma RNA convolutiva com um Perceptron de múltiplas camadas para reconhecer formas bidimensionais. Também utilizou-se o algoritmo backpropagation para o treinamento da rede neural.

Em 2010, [Liu e Yetik](#page-120-4) [\(2010\)](#page-120-4) apresentaram um novo modelo estatístico para algoritmo de Classificação de Verossimilanhança Máxima (MLC) para melhorar o desempenho da segmentação / classificação de imagem. O MLC é utilizado amplamente em muitas aplicações de classificação. No trabalho abordou-se a resolução do problema de distribuições semelhantes para assuntos diferentes por meio da modelagem da média dos valores das características de cada classe e dos valores que se apresentam como dois grupos de variáveis aleatórias dependentes. Desta forma, a associação de classe depende tanto dos valores de recursos quanto de variáveis aleatória que capturem informações específicas do assunto. O método foi aplicado em um conjunto de imagens de simulação e os resultados experimentais obtidos mostram que o modelo proposto poderia melhorar os resultados de segmentação de MLC supervisionado clássicos quando existem diferenças consideráveis entre os indivíduos.

Em 2014, o trabalho proposto por [Agrawal e Bawane](#page-117-3) [\(2014\)](#page-117-3) apresenta uma nova metodologia baseada na otimização multiobjetivo por enxame de partículas (MOPSO) para determinar as bandas espectrais (Azul, Verde, Vermelho e Infravermelho)e também o número de nós que cada camada oculta deve ter na rede neural. O resultado obtido com tal rede neural optimizada é comparado com a de classificadores tradicionais como os classificadores MLC e euclidiano.

No ano de 2010, [Barbieri et al.](#page-117-4) [\(2011\)](#page-117-4) propôs uma segmentação baseada em entropia de imagens. A metodologia é avaliada com relação às imagens de satélite obtidas do Google Earth, com o objetivo de identificar as regiões aquáticas, urbanas e rurais.

Em 2003, o trabalho de [Nepomuceno](#page-121-3) [\(2004\)](#page-121-3) avaliou as propriedades discriminatórias de dados de radar na banda P para o mapeamento da cobertura de uma área próxima à Floresta Nacional do Tapajós, no Estado do Pará, utilizando a rede neural artificial não-supervisionada Fuzzy-ART (Teoria da Ressonância Adaptativa). Na conclusão do trabalho, relatou-se o bom desempenho da Rede Fuzzy-ART no rápido processamento das imagens de tamanho 950 colunas e 2953 linhas (2,9 MB), com resolução de 2,5m x 2,5m e uma área aproximada de 18 *km*<sup>2</sup> .

No artigo de [Akar, Özlem and Güngör, Oğuz](#page-117-5) [\(2012\)](#page-117-5) é apresentado a análise do desempenho do algoritmo de *Random Forest* (RF), conhecido como um método de classificação de conjuntos baseado em aprendizagem. Os resultados da classificação de RF foram comparados com os resultados obtidos a partir dos algoritmos Gentil AdaBoost (GAB), Support Vector Machine (SVM) e a classificação de máxima verossimilhança (MLC) para áreas rurais e urbanas. Essa classificação utilizou imagens dos satélite Ikonos e QuickBird, com quatro bandas multiespectrais com diferentes resoluções espaciais. No trabalho ressalta-se que o RF pode ser considerado tanto um método de conjunto quanto a um algoritmo de aprendizado de máquina. Assim, quando comparado com GAB, é considerado como um método de conjunto e quando comparado com SVM considera-se como um algoritmo de aprendizado de máquina. O *Random Forest* também pode ser utilizado entre algoritmos de classificação com base em pixel, pois considera pixels individuais e não grupos de pixels. Desta forma, no trabalho também o compara com o método de MLC, que é amplamente usado como um algoritmo de classificação tradicional de pixel.

Apesar dos diversos trabalhos citados na revisão bilbiográfica, é possível constatar que existem poucos ou inexistem trabalhos na área de monitoramento de florestas que i) utilizem classificadores tipo MLP Fuzzy ou RF; ou ii) sejam especialmente desenvolvidos para um projeto de ciência cidadã. Desta forma, a presente dissertação é oportuna e poderá contribuir de forma significativa ao projeto *F orestW atchers* e a outras iniciativas de ciência cidadã similares.

### <span id="page-31-0"></span>**1.2 Motivação e Objetivo**

As Florestas Tropicais são o ecossistema de maior biodiversidade do planeta e por isso são de grande importância para a vida do homem. No entanto, apesar de serem essencial para vida da terra, o homem insiste em desmatá-las e destruí-las constantemente. Desta forma, algumas políticas públicas foram desenvolvidas no país com intenção de monitorar e conter tal destruição. Particularmente no Brasil, essas políticas monitoram a Amazônia Brasileira desde 1988 e emitem alertas anuais de taxas de desmatamento. A Figura [1.1](#page-32-0) apresenta a evolução dessas taxas de 1988 até 2015.

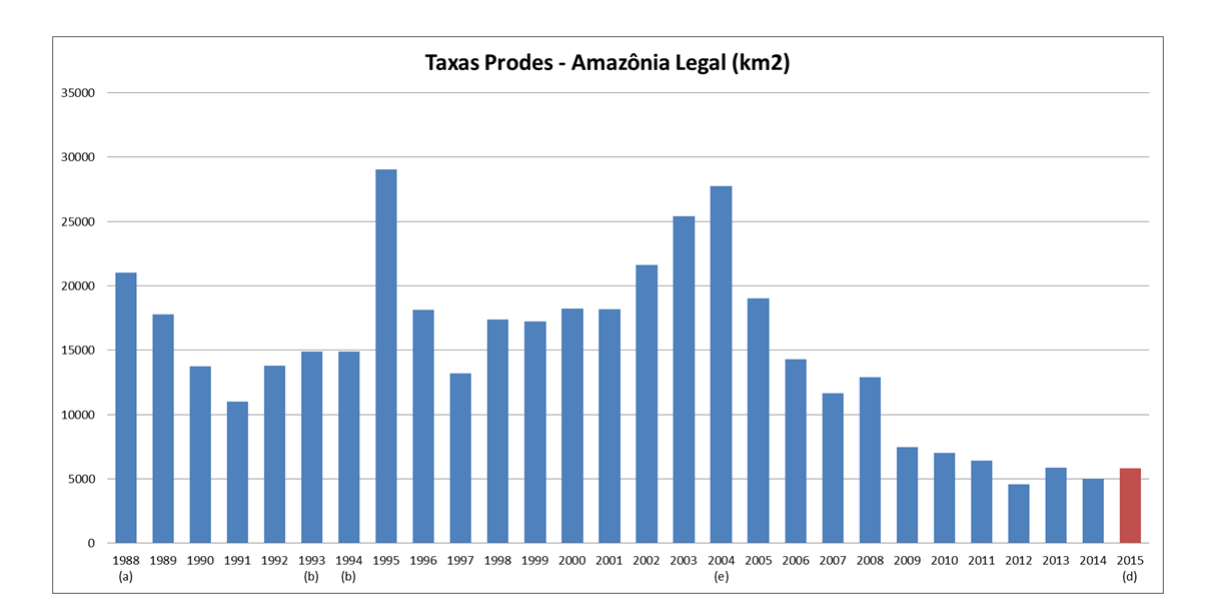

<span id="page-32-0"></span>Figura 1.1 - Taxa de desmatamento da Amazônia Legal de 1988 a 2015.

Uma dessas políticas é o PRODES, que desde 1988 emite alertas anuais das taxas de desmatamento da Amazônia Legal utilizando imagens dos satélites da família *LandSat*. Outra política, é o programa de Detecção de Desmatamento em Tempo Real - DETER, que desde de 2004 emite alertas quinzenais de desmatamento da Amazônia Legal. Como observado na Figura [1.1,](#page-32-0) essas políticas têm obtido bom resultados com a diminuição da taxa de desmantamento nos últimos 5 anos. No entanto, esses programas utilizam especialistas treinados nas suas tarefas mais críticas e isso eleva muito seu custo e aumenta seu tempo de produção. Esses custos dificultam a replicação desses programas em países menos desenvolvidos. Como uma iniciativa para atender esses países, foi desenvolvido um projeto de ciência cidadã denominado ForestWatchers [Luz et al.](#page-120-0) [\(2014\)](#page-120-0).

O ForestWatchers, em sua configuração atual, utiliza uma Rede Neural MultiLayer Perceptron no lugar dos sistemas utilizados pelos especilistas para a classificação de imagens. Essas imagens classificadas são disponibilizadas por meio de uma interface

Web a voluntários de todo o mundo para a confirmação da classificação da Rede. A Figura [1.2](#page-33-0) apresenta um exemplo da imagem disponibilizada aos voluntários, na qual a esquerda é apresentado a imagem do sensor MODIS da NASA e a direita a imagem classificada pela rede neural artificial. Na imagem a direita, uma região da imagem é selecionada, área dentro do retângulo, e o voluntário confirma a classficação Floresta (verde) e Não-Floresta (vermelho) escolhendo o botão Forest (verde) e Non-Forest (vermelho).

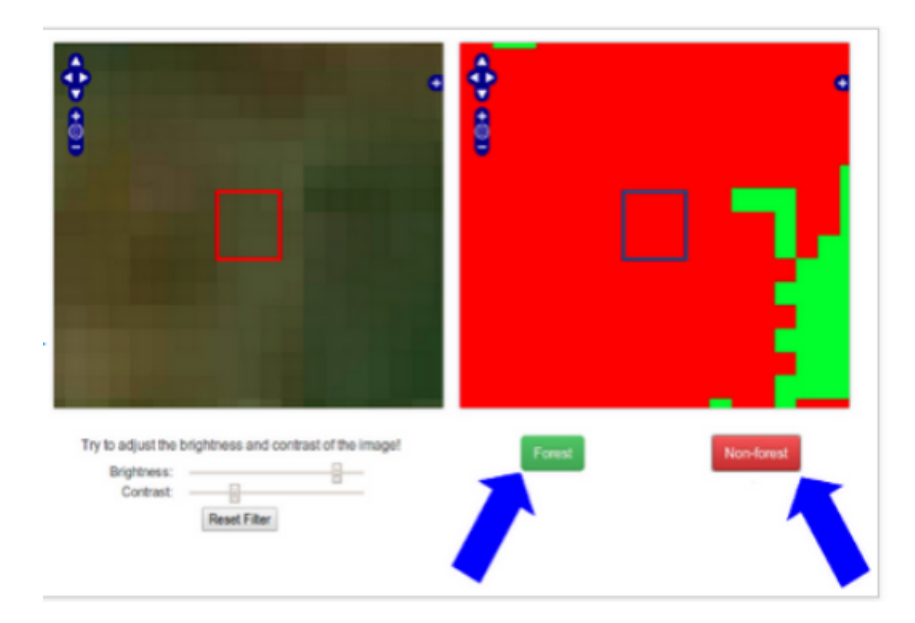

<span id="page-33-0"></span>Figura 1.2 - Exemplo de imagem disponibilizada aos voluntários.para a correção da classificação da Rede Neural selecionando o botão Forest (verde) e Non-Forest (vermelho) Fonte: [Luz et al.](#page-120-0) [\(2014\)](#page-120-0)

Com base no contexto apresentado, o objetivo dessa dissertação é investigar classificadores mais especializados para a classificação das imagens disponibilizadas aos voluntários do ForestWatchers. Pretende-se assim reduzir o número de tarefas enviadas aos voluntários. Para isso, as técnicas Rede Neural MultiLayer Perceptron Nebulosa e Florestas Aleatórias serão analisadas. Estas técnicas foram escolhidas pois elas possibilitam a obtenção de uma medida da qualidade da tarefa realizada pelo classificador.

Esta dissertação está organizada da seguinte maneira: o Capítulo 1, Introdução, apresenta a Revisão Bibliográfica com os principais trabalhos desenvolvidos e a Motivação e Objetivo, com as ideias que motivaram o desenvolvimento do trabalho. No Capítulo 2, apresenta-se uma explicação do funcionamento da técnicas e sistemas utilizados no trabalho. No Capítulo 3 é apresentado a metodologia aplicada no desenvolvimento das técnicas estudadas. O Capítulo 4 mostra os resultados obtidos com a aplicação da metodologia desenvolvida. Já no capítulo 5 é apresenta a conclusão sobre o trabalho desenvolvido e os trabalhos futuros. E por fim é apresentado as referências bibliográficas utilizadas.

### <span id="page-35-0"></span>**2 FUNDAMENTAÇÃO TEÓRICA**

O aumento do desmatamento das florestas tropicais, principalmente no Brasil, preocupa os estudiosos da área de todo mundo. Assim, a utilização de técnicas para a análise de imagens de satélites das áreas de florestas tropicais é de grande interesse de toda a sociedade. Uma das técnicas analisadas é a rede neural que tem sido utilizada em um grande número de aplicações complexas e tem provado ser eficaz em uma variedade de campos, como reconhecimento de padrões, classificação, visão, sistemas de controle e predição ([CARVALHO](#page-118-1), [2011\)](#page-118-1). Como visto no capítulo anterior, as redes neurais supervisionadas como a MLP têm sido muito utilizadas na área de processamento de imagens com resultados bastante significativos ([EGMONT-](#page-119-0)[PETERSEN et al.](#page-119-0), [2002\)](#page-119-0). Uma variação da MLP, a *MLP Nebulosa* bem como a técnica de classificação *Random Forest* serão estudadas no projeto para melhorar a classificação das imagens. As imagens utilizadas, neste projeto, na identificação de regiões com desmatamento são do sensor MODIS, dos satélites Acqua e Terra da NASA e do projeto PRODES do INPE. Nas próximas seções apresenta-se com mais detalhes as técnicas e projetos utilizados no trabalhos.

#### <span id="page-35-1"></span>**2.1 Ciência Cidadã**

A ciência cidadã é uma prática que possibilita que a sociedade comum participe de projetos de pesquisa auxiliando de forma voluntária as atividades de pesquisa relacionadas a medição, observação e cálculo das informações analisadas [Conrad e](#page-118-2) [Hilchey](#page-118-2) [\(2011\)](#page-118-2). O primeiro projeto que se tem conhecimento de utilizar essa prática foi o *Audubon Society* de 1900, no qual 27 voluntários tinham a função de realizar a contagem de passáros, como apresentado em [Arcanjo](#page-117-6) [\(2014\)](#page-117-6).

De acordo com [Arcanjo](#page-117-6) [\(2014\)](#page-117-6), os projetos de ciência cidadã podem ser classificados como apresentado a seguir:

- *Volunteer Computing* ou Computação Voluntária: Os voluntários não participam diretamente das tarefas somente disponibilizam os seus recursos computacionais, o que permite realizar as simulações em um ambiente similar ao de um processamento distribuído.
- *Volunteer Thinking* ou Pensamento Voluntário: Os voluntários participam diretamento na realização das tarefas, colaborando na ánlise das informaçãoes por meio dos seus conhecimentos pessoais. Neste projeto utilizamos a ideia de pensamento voluntário
• *Volunteer Sensing* ou Sensoriamento Voluntário: Os voluntários são responsáveis pela coleta dos dados que serão utilizados na pesquisa.

Essa nova forma de desenovolver os projetos científicos envolvendo a sociedade, gera diversos benefícios não só para ciência como para a própria sociedade [Arcanjo](#page-117-0) [\(2014\)](#page-117-0). Os principais benefícios identificados podem ser observados como segue:

- Benefício para a Comunidade Científica: Melhoria na precisão dos resultados devido a grande extensão das áreas analisadas pelos voluntários gerando uma grande diversidade de dados.
- Benefício para os Voluntários: Possibilidade da aplicação e melhoria dos conhecimentos dos voluntários. Também existem relatos de benefícios ligados a diversão na analise dos dados.
- Benefício para a Educação: A comunidade educacional consegue ter um contato direto com a comunidade científica melhorando e aumentando o seu conteúdo de conhecimento.
- Benefício para a Sociedade: Possibilita-se diminuir a distância entre o cidadão comum e a comunidade científica.

# **2.2 ForestWatchers**

O ForestWatchers é um projeto de ciência cidadã que tem como objetivo envolver voluntários do mundo todo na tarefa de monitorar o desmatamento das florestas tropicais. As imagens do sensor Modis da NASA e do program PRODES são classificadas por uma rede neural MultiLayer Perceptron e disponibilizadas em uma interface Web no projeto ForestWatchers. A Figura [2.1](#page-37-0) apresenta uma visão geral dos vários níveis de sistemas de softwares utilizados no projeto *Forest Watchers*. Nessa arquitetura, observa-se que os voluntários podem acessar as tarefas, via interface Web, selecionando uma das aplicações (*BestTile*, *Deforestation* e *Correct Classification*) oferecidas pelo projeto *Forest Watchers* [Arcanjo](#page-117-0) [\(2014\)](#page-117-0). Essas aplicações, desenvolvidas em *PyBossa* são descritas a seguir.

• *BestTile*: apresenta doze opções de frações (*Tiles*) de imagens da mesma região e datas distintas que deverão ser votadas e classificadas como melhor opção para uma análise visual da região apresentada.

- *Deforestation*: apresenta as frações das imagens mais votadas pelo voluntário na aplicação *BestTile* e que são apresentadas em uma interface Web especializada para que os voluntários possam verificar as áreas desmatadas.
- *Correct Classification*: apresenta uma imagem em formato de mosaíco que foi previamente classificada por uma Rede Neural, ao lado de sua respectiva imagem MODIS, em uma interface Web para que os voluntários possam confirmar a classificação de Floresta e Não-Floresta realizada pela Rede Neural.

As imagens manipuladas no *Forest Watchers* são armazenadas em um banco de dados desenvolvido em *PyBossa* e *MapServer* e as informações geradas pelos voluntários no servidor de aplicações são coletadas pelo módulo de análise *Analysis Module*. [Arcanjo](#page-117-0) [\(2014\)](#page-117-0)

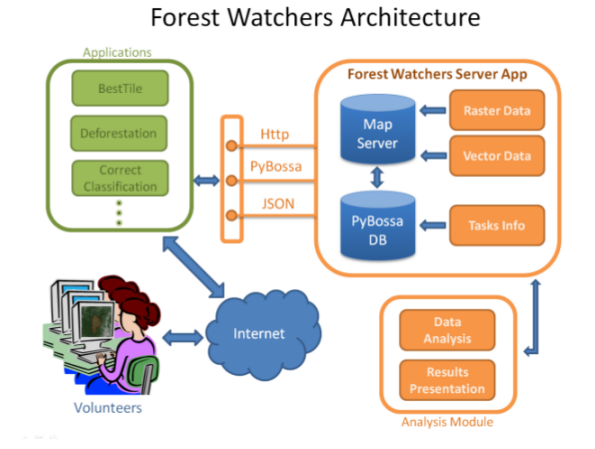

<span id="page-37-0"></span>Figura 2.1 - Arquitetura do projeto ForestWatchers. Fonte: [Arcanjo](#page-117-0) [\(2014\)](#page-117-0).

A Figura [2.2](#page-38-0) apresenta a tela inicial do projeto ForestWatchers [Luz e Ramos](#page-120-0) [\(2012\)](#page-120-0).

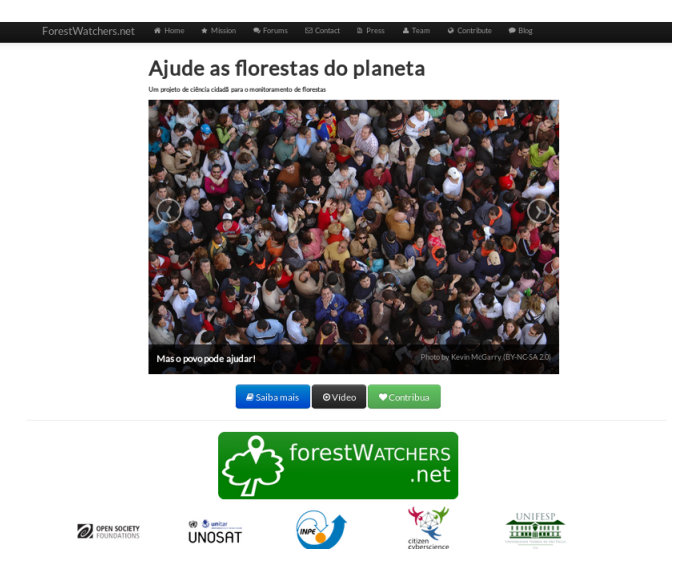

Figura 2.2 - Tela Inicial do projeto ForestWatchers. Fonte: [Luz e Ramos](#page-120-0) [\(2012\)](#page-120-0).

# <span id="page-38-0"></span>**2.3 Dados Utilizados**

Os dados de entrada são imagens de baixa resolução espacial obtidas pelo sensor MODIS que está abordo dos satélites Aqua e Terra da NASA. Esses dados consistem em imagens no formato .hdf e dados no formato shapefile e possuem resolução espacial de 250m. Os dados de saída utilizados são imagens anuais de desmatamento acumulado produzidas pelo projeto PRODES possuem resolução espacial de 120m.

# **2.3.1 Imagens do sensor MODIS que está abordo dos satélites Aqua e Terra da NASA**

As imagens de entrada utilizadas no projeto são disponibilizadas pela NASA em um grupo de imagens de todo o planeta. Essas imagens são fornecidas no formato HDF, em 16 bits e na projeção sinusoidal, como mostra a Figura [2.3.](#page-39-0)

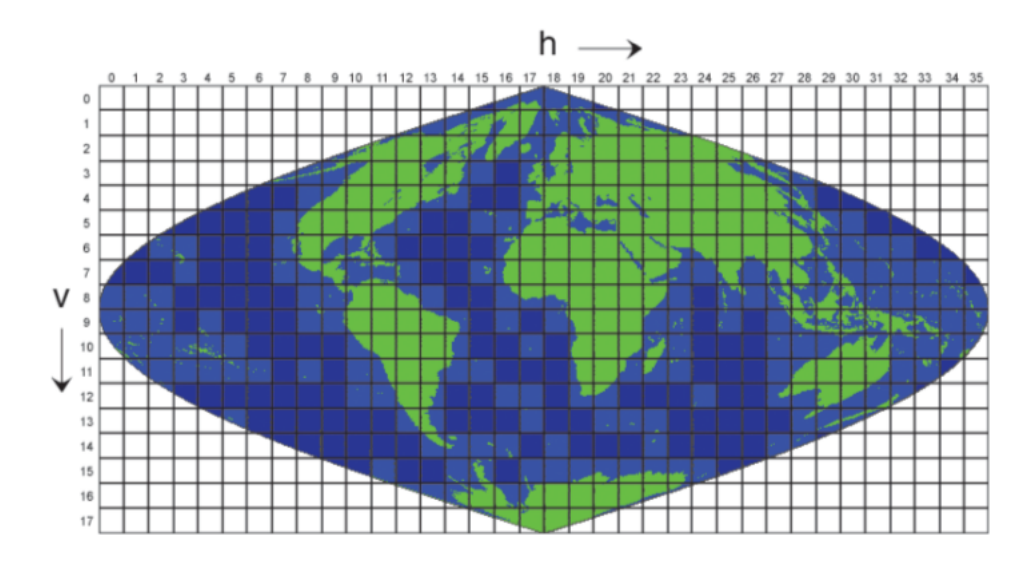

<span id="page-39-0"></span>Figura 2.3 - Projeção sinusoidal das imagens da NASA. Fonte: [Luz e Ramos](#page-120-0) [\(2012\)](#page-120-0).

O formato HDF é diferente do usado pelo programa DETER do INPE. As imagens HDF tornam-se equivalentes às imagens do DETER [\(INPE\). . .](#page-119-0) [\(2004\)](#page-119-0), após um conjunto de transformações mostradas na Figura [2.4.](#page-40-0)

As etapas descritas vão contemplar a elaboração de imagens com base na imagem composta de 8 dias, uma vez que esta imagem será usada para comparar os resultados gerados pelos voluntários. Os passos para a geração de imagens diárias são os mesmos, a diferença reside no banco de dados de HDF. As imagens HDF da NASA foram escolhidas devido a necessidade de se utilizar no projeto imagens com uma resolução temporal muito alta (os satélites Terra e Aqua carregam o sensor MODIS que possui um período de revisita de aproximadamente 1,5 dias).

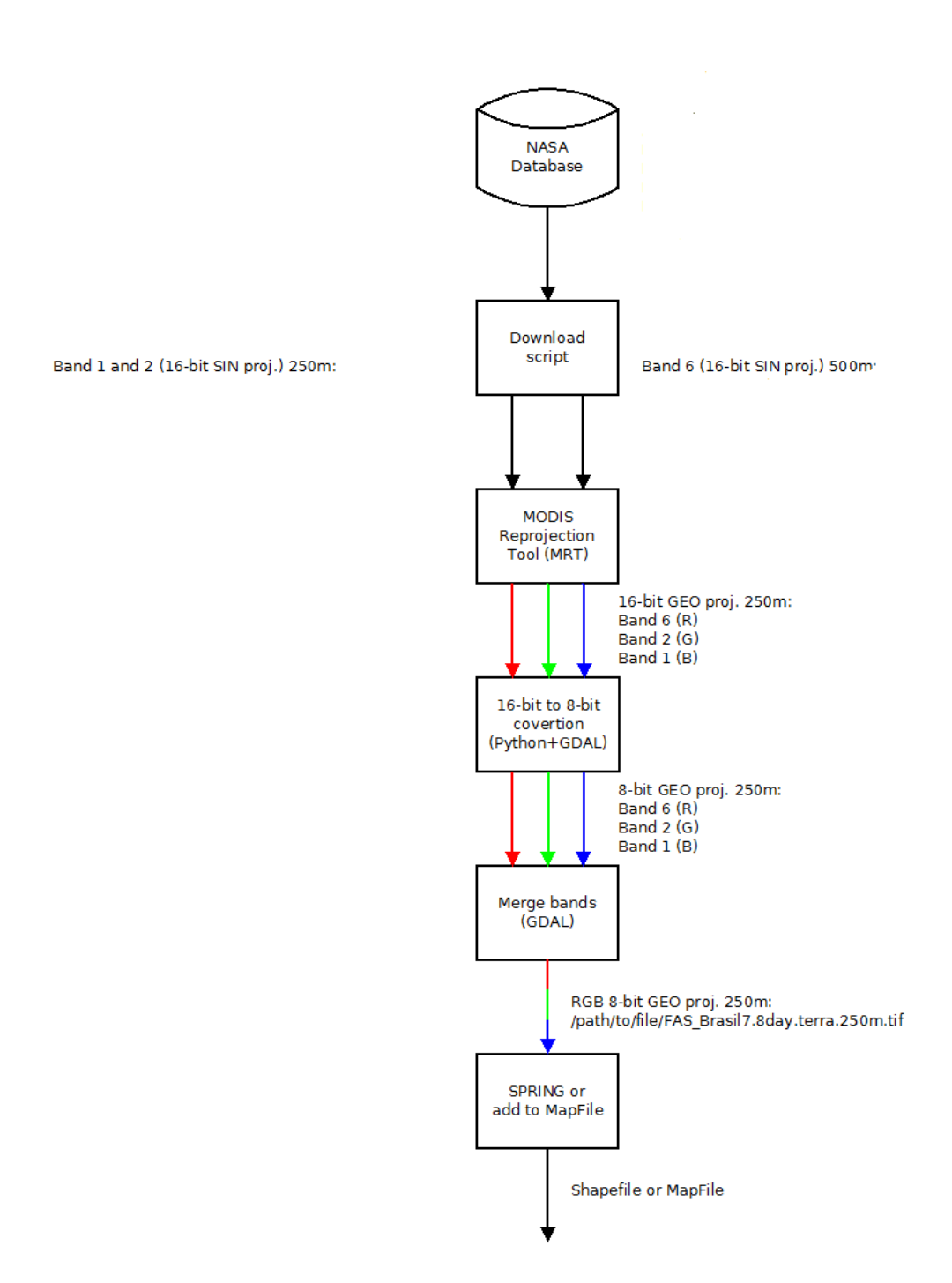

<span id="page-40-0"></span>Figura 2.4 - Tranformações das imagens MODIS da NASA. Fonte: *adapatação [Luz e Ramos](#page-120-0) [\(2012\)](#page-120-0)*.

#### **2.3.2 PRODES**

O projeto PRODES foi criado em 1988 para gerar taxas anuais de desmatamento da Amazônia Legal. Essas taxas são estimadas a partir dos desmatamento identificados em cada imagem de satélite que cobre a Amazônia Legal [Instituto. . .](#page-119-1) [\(1988\)](#page-119-1). O PRODES utiliza imagens dos satélites da classe Landsat (20 a 30 metros de resolução espacial e taxa de revisita de 16 dias), imagens CCD do CBERS-2, do CBERS-2B, imagens LISS-3, do satélite indiano Resourcesat-1 e imagens do satélite inglês UK-DMC2. Desta forma, utilizando tais imagens, a área mínima mapeada pelo programa é de 6,25 hectares [Instituto. . .](#page-119-1) [\(1988\)](#page-119-1). A Figura [2.5](#page-41-0) mostra um gráfico com as taxas anuais da amazônia legal apresentadas pelo programa PRODES.

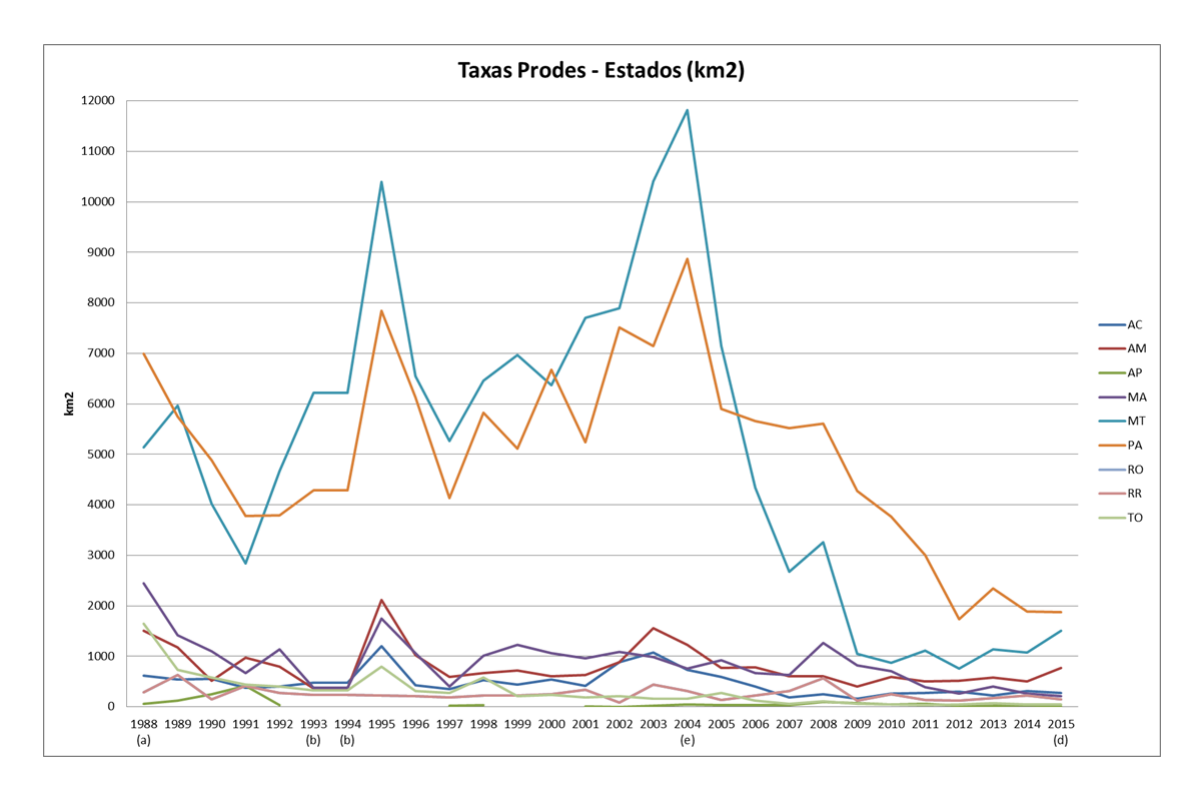

<span id="page-41-0"></span>Figura 2.5 - Taxas anuais apresentadas pelo programa PRODES

Fonte: [Instituto. . .](#page-119-1) [\(1988\)](#page-119-1).

.

A classificação das diferentes características das regiões analisadas pelo programa PRODES é basicamente dividida em: floresta, não-floresta (áreas identificadas nas imagens como constituída de vegetação diversa de fisionomia florestal), desflorestamento, hidrografia e nuvem; além da classificação do desmatamento de cada ano. Essa classificação também é exemplificada na Figura [2.6](#page-42-0)

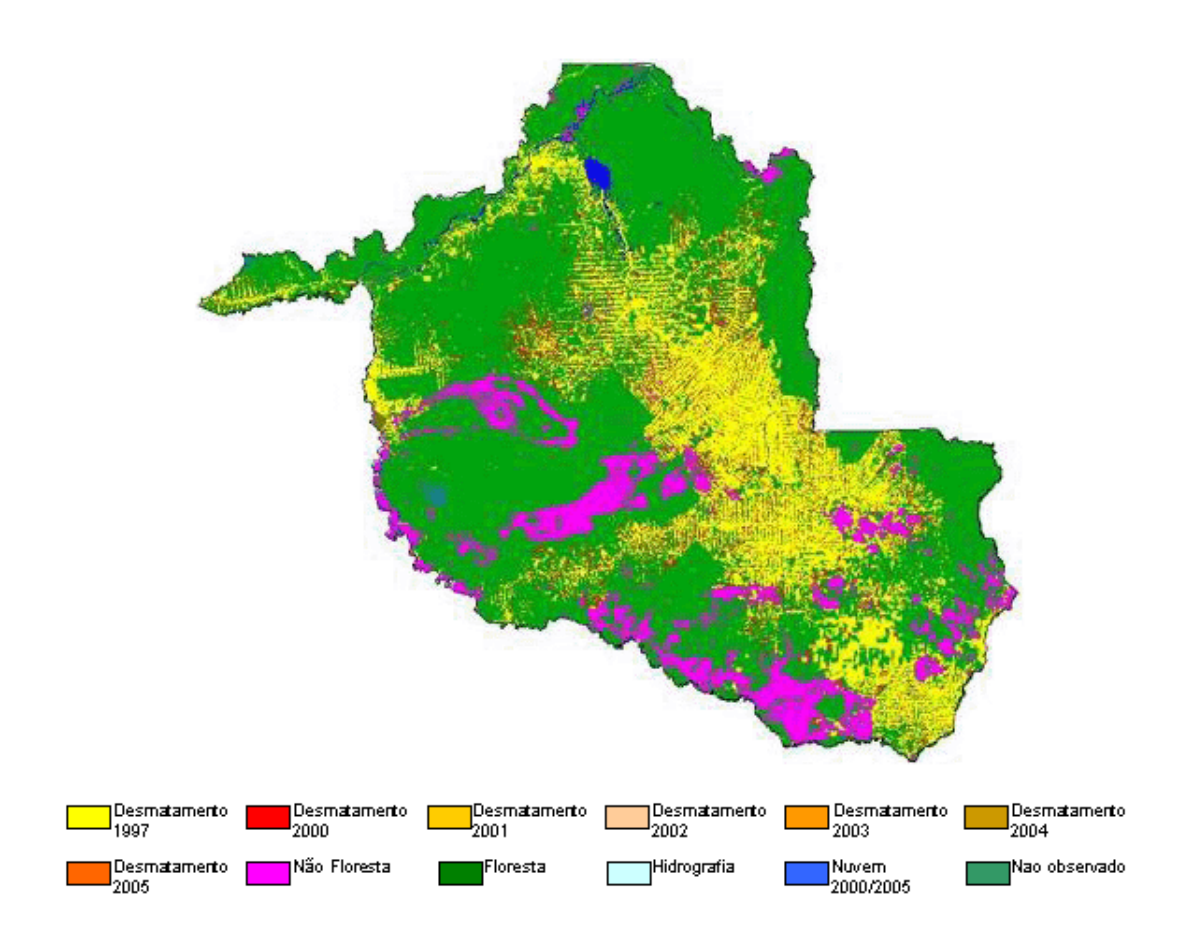

<span id="page-42-0"></span>Figura 2.6 - Exemplo de imagem do projeto PRODES para o estado de Rondônia. Fonte: Instituto... [\(1988\)](#page-119-1).

Neste projeto utiliza-se uma classificação binarizada em Floresta e Não-Floresta da imagem do programa PRODES. Na qual, a classe Floresta (verde) continua Floresta (verde) e as demais classes são consideradas Não-Floresta (vermelho).

# **2.3.3 DETER**

O DETER é um sistema de alerta quinzenal de desmatamento realizado pelo INPE e foi operado pela primeira vez em maio de 2004. O sistema utiliza dados do sensor MODIS que está abordo do satélite Terra/Aqua e do Sensor WFI que está abordo dos satélite CBERS. Os dois sensores possuem resolução espacial de 250 m. Esse sistema apresenta seus dados de forma a facilitar e agilizar as operações de analise paras áreas de interesse [\(INPE\). . .](#page-119-0) [\(2004\)](#page-119-0). A Figura [2.7](#page-43-0) uma imagem produto do DETER para o estado de Rondônia.

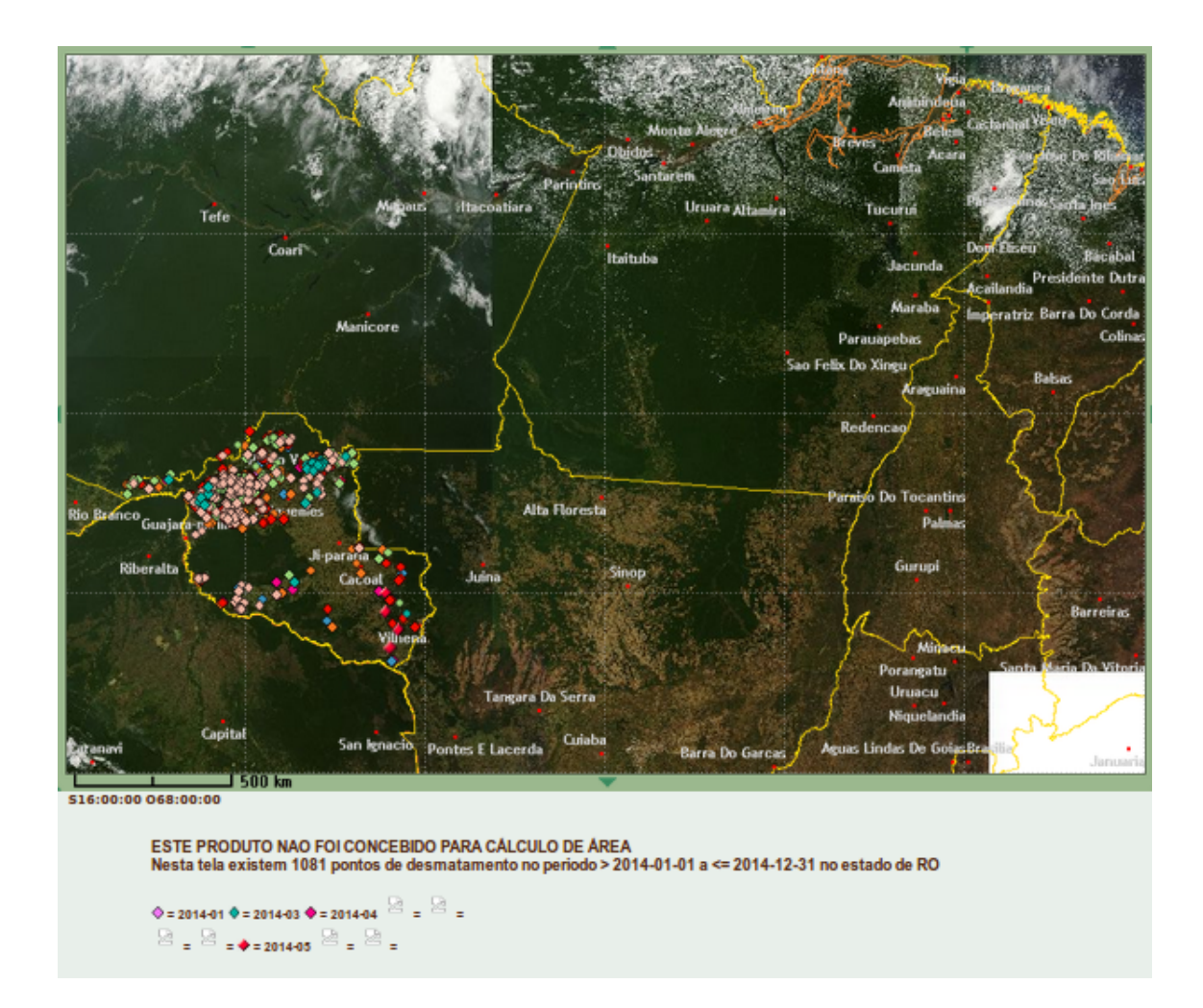

<span id="page-43-0"></span>Figura 2.7 - Exemplo de imagem do programa DETER. Fonte: [\(INPE\). . .](#page-119-0) [\(2004\)](#page-119-0).

#### **2.4 Redes Neurais**

A história das redes neurais inicia-se quase que simultaneamente com a dos computadores eletrônicos programáveis na década de 1940 ([KRIESEL](#page-120-1), [2007\)](#page-120-1). Durante essa década, várias pesquisas que representavam o cérebro humano com suas formas e sentidos foram divulgadas. Assim, as redes neurais artificiais, segundo ([HAYKIN](#page-119-2), [2001\)](#page-119-2), são processadores paralelamente distribuídos constituídos de unidades de processamentos simples. Esses processadores possuem a função de armazenar conhecimento específico e disponibilizá-lo para o uso.

O interesse em redes neurais vem de sua capacidade de aprender e responder. Como resultado, as redes neurais têm sido utilizadas em um grande número de aplicações complexas e provaram ser eficazes em uma variedade de campos. Estes incluem o reconhecimento de padrões, classificação, visão, sistemas de controle e predição. A adaptação ou aprendizagem é o principal foco de investigação de RNA atualmente e que fornece um grau de robustez ao modelo. Na modelagem preditiva, o objetivo é mapear um conjunto de padrões de entrada para um conjunto de padrões de saída. Uma RNA realiza essa tarefa através da aprendizagem de uma série de conjunto de dados de entrada/saída apresentados à rede. A rede treinada é então utilizada para aplicar o que foi assimilado durante a aprendizagem para aproximar ou prever a saída correspondente A estrutura de um neurônio artificial em rede neural é inspirada no conceito de neurônio biológico ([CARVALHO](#page-118-0), [2011\)](#page-118-0).

O neurônio biológico pode ser visto como o dispositivo computacional elementar do sistema nervoso, composto de muitas entradas e uma saída. As entradas são formadas através das conexões sinápticas que conectam os dendritos aos axônios de outras células nervosas. Os sinais que chegam por estes axônios são pulsos elétricos conhecidos como impulsos nervosos ou potenciais de ação e constituem a informação que o neurônio processa para produzir como saída um impulso nervoso no seu axônio. O elemento básico que forma uma rede neural artificial é o neurônio artificial, conhecido também por nó ou elemento processador([HAYKIN](#page-119-2), [2001\)](#page-119-2). Sua criação foi baseada no funcionamento de um neurônio natura, ver figura [2.8\(a\).](#page-45-0) A Figura [2.8\(b\)](#page-45-1) apresenta um exemplo de um neurônio artificial.

<span id="page-45-0"></span>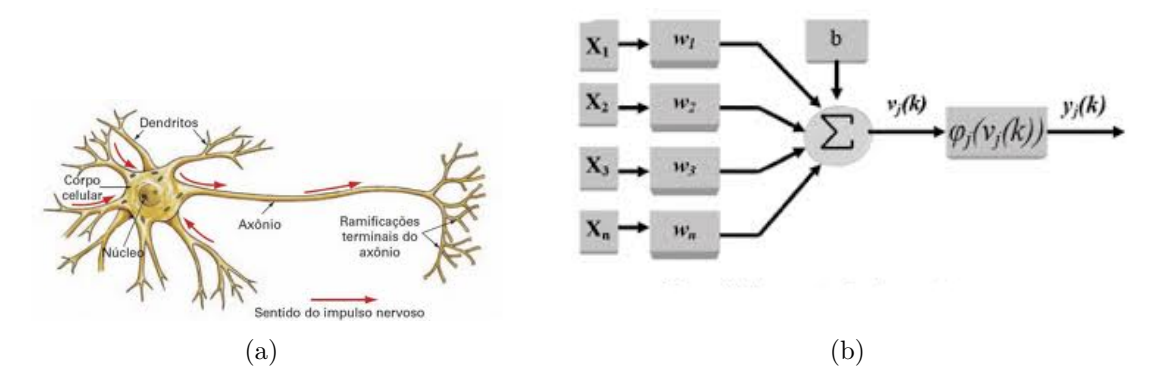

Figura 2.8 - (a) Neurônio Biológico e (b) Neurônio Artificial. Fonte: [Carvalho](#page-118-0) [\(2011\)](#page-118-0).

O modelo do neurônio artificial ilustrado na Figura [2.8\(b\)](#page-45-1) acima pode ser equacionado da seguinte forma:

<span id="page-45-1"></span>
$$
v_j(k) = \sum_{i=0}^{n} X_i w_i + b \tag{2.1}
$$

$$
y_j(k) = \psi_j(v_j(k))\tag{2.2}
$$

onde *n* é o número de sinais de entrada do neurônio, *X<sup>i</sup>* é o i-ésimo sinal de entrada do neurônio, *w<sup>i</sup>* é o peso associado com o i-ésimo sinal de entrada, *b* é o limiar de cada neurônio, *v<sup>j</sup>* (*k*) é a resposta ponderada do j-ésimo neurônio em relação ao instante *k*, *ψ<sup>j</sup>* é a função de ativação para o j-ésimo neurônio e *y<sup>j</sup>* (*k*) é o sinal de saída do j-ésimo neurônio em relação ao instante k ([CARVALHO](#page-118-0), [2011\)](#page-118-0).

#### **2.4.1 Arquitetura de Redes**

As diferentes arquiteturas de RNAs são formadas pela combinação de neurônios artificiais e são definidas pelo tipo de conexão entre as redes. O mais importante caso especial é a arquitetura com alimentação para frente (feedforward) em que os neurônios são divididos em camadas. Cada neurônio transfere o seu sinal apenas para os neurônios que se encontram em uma das camadas subsequentes, ou seja, não há retro acoplamento entre os neurônios. Três tipo de camadas são identificadas:

• Camada de entrada: é a interface de entrada, onde os sinais de entrada externos são alimentados para dentro da rede.

- Camada de saída: os sinais de saída da rede são capturados a partir dos nós de saída.
- Camadas Ocultas: Definem a representação interna do mapeamento e não tem ligação direta com o usuário externo.

# **2.4.2 MLP - MultiLayer Perceptron**

Em uma rede MultiLayer Perceptron cada unidade executa uma soma ponderada de suas entradas e transmitem esse nível de ativação através de uma função de transferência para produzir uma saída, e as unidades são arranjadas em uma topologia de camadas. A rede, portanto, tem uma interpretação simples como uma forma de modelo entrada-saída, com os pesos e vieses como parâmetros livres do modelo. Tais redes podem modelar funções de complexidade arbitrária com o número de camadas e o número de unidades em cada camada determinando a complexidade da função. A aprendizagem da rede MLP é realizada utilizando o algoritmo de retropropagação. Esse algoritmo baseia-se em dois passos básicos: a propagação, um padrão de entrada é apresentado e seu resultado é propagado camada a camada. Nessa etapa os pesos sinápticos são fixos e ao final é liberado um conjunto de saída da rede, e a retropagação, nessa etapa a saída da rede é comparada à saída que se deseja para se ter o parâmetro de correção do erro. Os pesos são ajustados de acordo com o resultado da correção do erro. Esse ajuste é aplicado camada a camada - da camada de saída até a camada de entrada ([HAYKIN](#page-119-2), [2001\)](#page-119-2).

A Figura [2.9](#page-46-0) apresenta um exemplo de um modelo computacional para a rede MLP.

<span id="page-46-0"></span>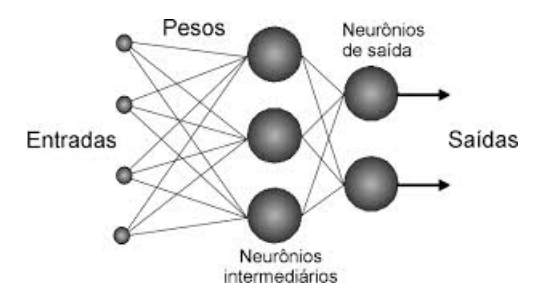

Figura 2.9 - Modelo Computacional da Rede MLP. Fonte: *Adaptação [Carvalho](#page-118-0) [\(2011\)](#page-118-0)*.

## **2.5 Sistemas Nebulosos**

A toeria dos sistemas nebulosos e da lógica nebulosa iniciou-se com o desenvolvimento das ideias de Loft Zadeh a partir de 1965 para a resolução de problemas que estão sujeitos a incertezas [Sandri e Correa](#page-122-0) [\(1999\)](#page-122-0). Esses sistemas são compostos por conjuntos nebulosos que segundo [Zadeh](#page-122-1) [\(1965\)](#page-122-1) são uma classe de objetos caracterizados por uma função *fA*(*x*) que relaciona cada objeto a um valor *X* real ao intervalo [0 − 1], no qual se considera *X* um espaço de pontos em que *X* = *x*.

## **2.5.1 Rede Neural Nebulosa**

A Rede Neural Nebulosa ou sistema Neuro-Fuzzy consiste em uma técnica de aprendizado de máquina que utiliza os parâmetros de um sistema nebuloso com as técnicas de aproximação de redes neurais na classificação de informações [Kruse](#page-120-2) [\(2008\)](#page-120-2). Os sistemas Neuro-Fuzzy podem ser representados como mostra a Figura [2.10.](#page-47-0)

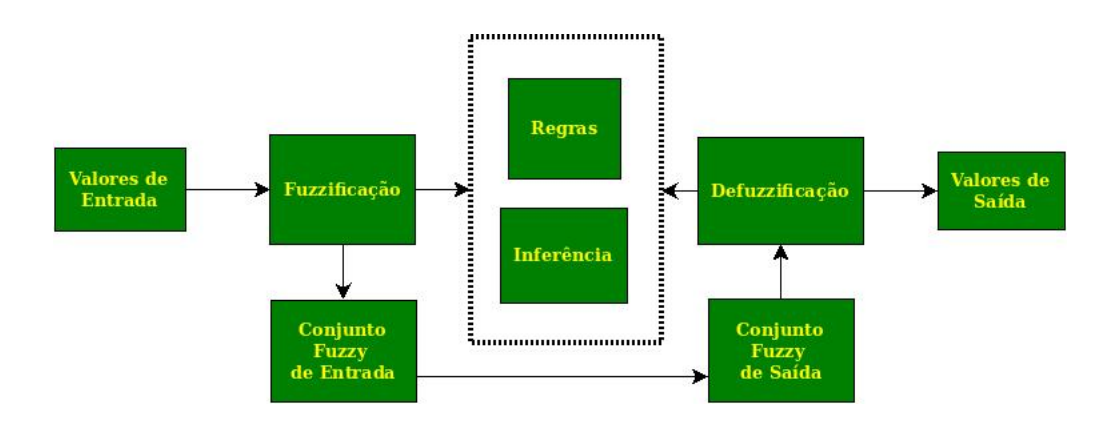

<span id="page-47-0"></span>Figura 2.10 - Modelo de um sistema Neuro-Fuzzy. Fonte: [Rodrigues et al.](#page-121-0) [\(2011\)](#page-121-0).

Esses sistemas Neuro-Fuzzy são classificados, segundo [Pimentel](#page-121-1) [\(2014\)](#page-121-1), em:

- **Fuzzificação em nível de rede:** nesse método os neurônios, arquitetura e a saída desejada são difusos.
- **Fuzzificação em nível de aprendizagem:** nesse método a fuzzificação ocorre no algoritmo de aprendizagem, que pode ser chamado de retropropagação difusa.
- **Fuzzificação em nível de rede e de aprendizagem:** nesse método tanto os neurônios, arquitetura e saída desejada quanto o algoritmo de

aprendizagem são difusos.

No perceptron multicamadas difuso a propagação dos erros considera a relação da semelhança exata gerada na saída desejada difusa [Pimentel](#page-121-1) [\(2014\)](#page-121-1). A utilização das MLP's difusas permite classificar com uma maior precisão os píxels com alto grau de incerteza presentes nas imagens de satélites. A Figura [2.11](#page-48-0) apresenta um perceptron multicamadas difuso.

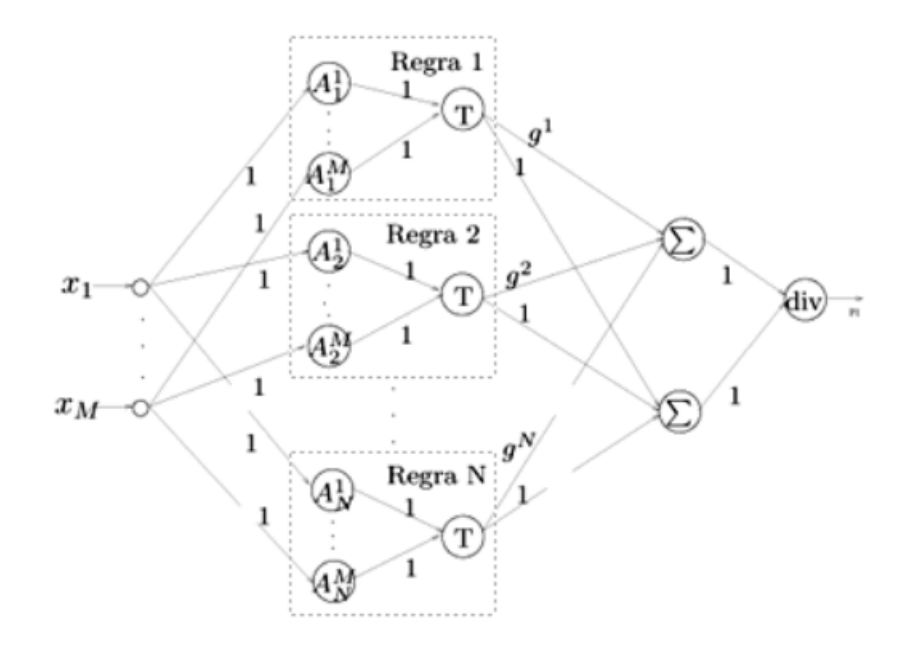

<span id="page-48-0"></span>Figura 2.11 - Exemplo de um perceptron multicamadas difuso. Fonte[:Ballini e Carneiro](#page-117-1) [\(2003\)](#page-117-1).

onde,

- $x_{i,j=1,\dots,M}$  é uma variável fuzzy.
- *M*− é o número de entradas.
- *A<sup>i</sup> <sup>j</sup>*− é um conjunto nebuloso.
- *T*− é a função de Ativação
- *g <sup>i</sup>*− é um número real definido no espaço de saída.
- *N*− é o número de regras.

## **2.6 Árvore de Decisão**

Segundo [Horning](#page-119-3) [\(2013\)](#page-119-3), a árvore de decisão é um modelo preditivo que utiliza um conjunto de regras quantitativas ou qualitativas para calcular um valor alvo. Em uma árvore de decisão cada nó não-folha representa um teste de um atributo, os ramos representam os resultados dos testes, os nós folhas ou nós terminais representam uma classe e o nó mais ao topo representa o nó raiz [Han et al.](#page-119-4) [\(2012\)](#page-119-4). A Figura [2.12](#page-49-0) apresenta uma árvore de decisão e seus componentes.

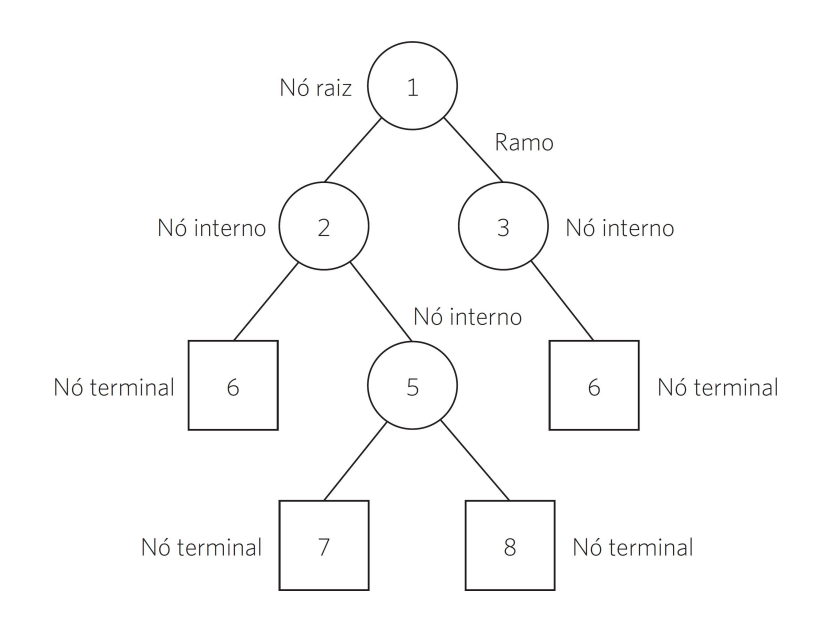

<span id="page-49-0"></span>Figura 2.12 - Árvore de decisão e seus componentes. Fonte[:Medeiros et al.](#page-120-3) [\(2014\)](#page-120-3).

Neste projeto utilizamos a árvore de decisão para a classificação de imagens. Um exemplo da utilização da árvore de decisão para a classificação de imagens pode ser observado na Figura [2.13.](#page-50-0) Na árvore de decisão da Figura [2.13,](#page-50-0) utiliza-se as características *band4* e *band3* e as classes *Water*, *Cloud*, *Non-Forest*, *Forest* e *Scrub*.

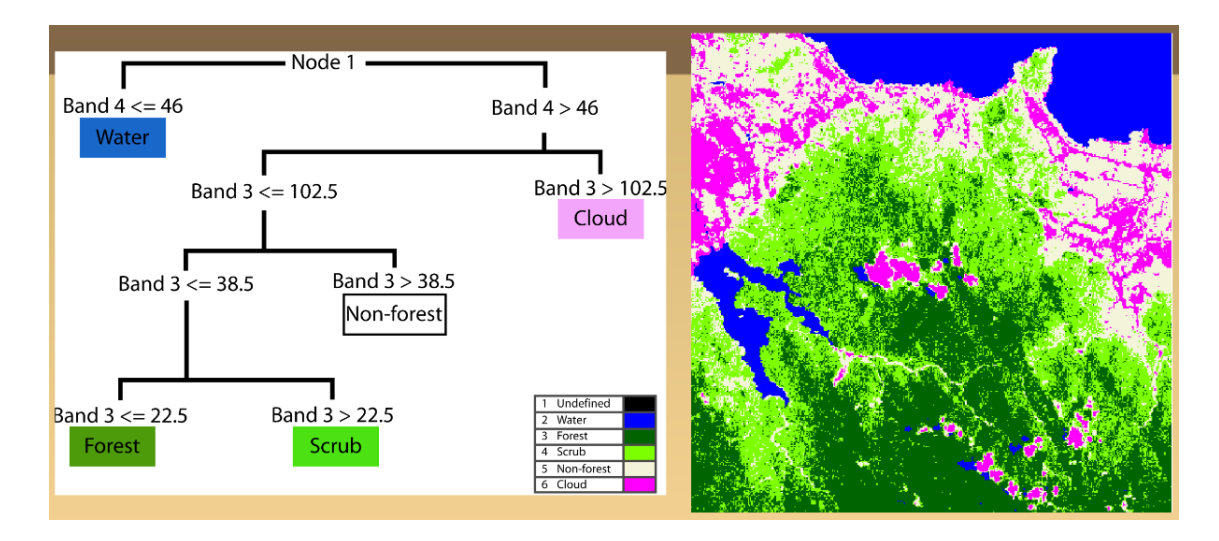

<span id="page-50-0"></span>Figura 2.13 - Exemplo da aplicação da Árvore de Decisão. Fonte: [Horning](#page-119-3) [\(2013\)](#page-119-3).

## **2.7 Árvores Aleatórias ou Random Forest**

A *Random Forest* é técnica de apredizado de máquina desenvolvida por [Breiman](#page-118-1) [\(2001\)](#page-118-1). Essa técnica permite que se obtenha modelos muito eficazes sem nenhuma preparação de dados ou conhecimento de modelagem [Breiman e Cutler](#page-118-2) [\(2014\)](#page-118-2). Uma Random Forest pode ser decrita como um classificador formado por um conjunto de árvores de decisão {*h*(**X***, vk*)*, k,* 1*, ..*}, onde *v<sup>k</sup>* são vetores aleatórios amostrados de forma independentes, distribuídos igualmente em todas as árvores da floresta. O resultado do processo de classificação é a classe *X* com maior número de votos dentre todas as árvores consideradas ([HAN et al.](#page-119-4), [2012\)](#page-119-4). A Figura [2.14](#page-51-0) exemplifica uma Random Forest.

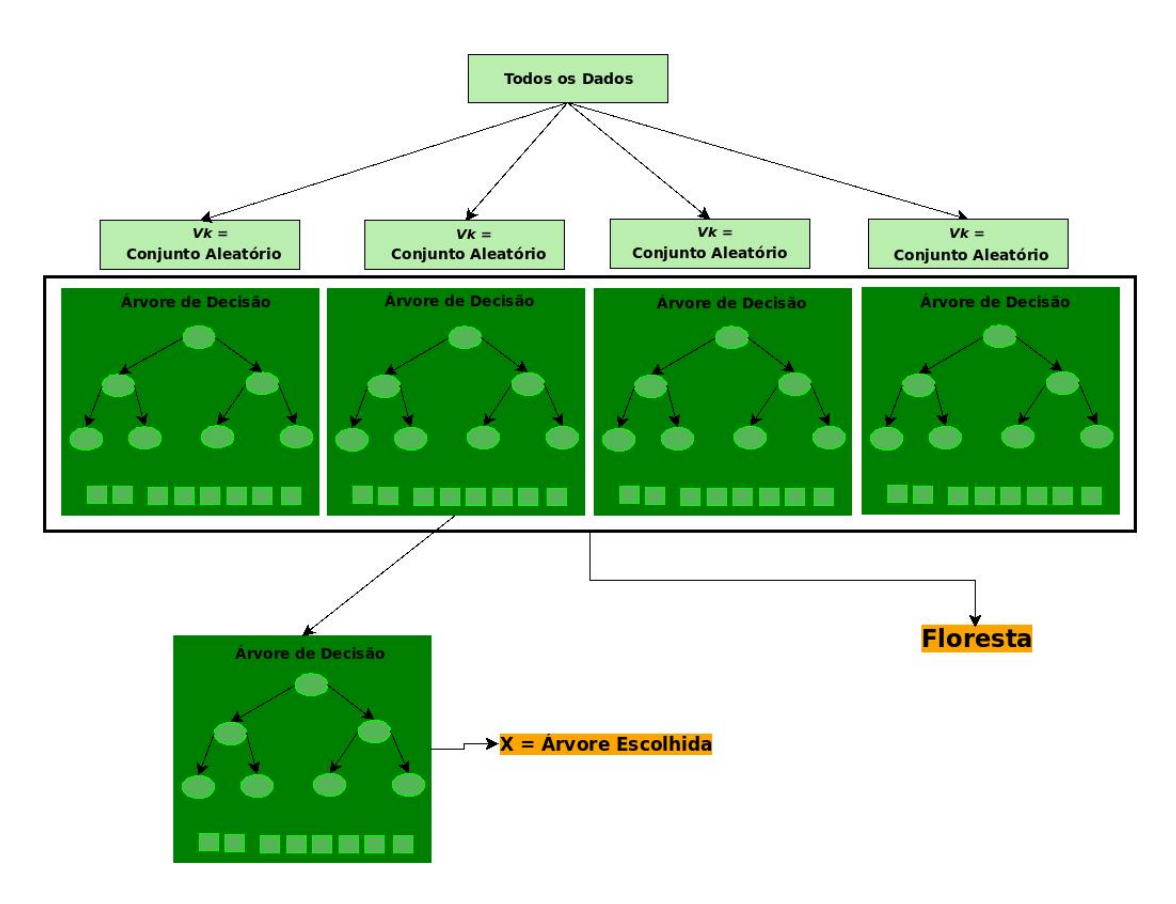

<span id="page-51-0"></span>Figura 2.14 - Exemplo de Random Forest. Fonte: *adapatação [Benyamin](#page-118-3) [\(2012\)](#page-118-3)*.

Os dados de entrada para o desenvolvimento da técnica *Random Forest* são selecionados de forma aleatórica utilizando a técnica *bootstrap*. Segundo [Schmidheiny](#page-122-2) [\(2012\)](#page-122-2), essa técnica basicamente é utilizada para estimar os parâmetros de interesse e simular a partir de uma distribuição estimada a distribuição assintótica da estatística de interesse. Os próximos passos para o desenvolvimento da *Random Forest* são: realizar a seleção do conjunto de dados para o crescimento das árvores, a seleção das características dos preditores, o crescimento da árvore, o qual é executado até o atendimento de um critério de parada e por fim a estimativa do erro de crescimento da árvore utilizando o *out-of-bag*. No *out-of-bag* utiliza-se o elemento de maior valor do conjunto de dados classificado, que restou da seleção *bootstrap*, e em seguida verifica-se a diferença com o valor da árvore que recebeu o maior número de votos [Breiman](#page-118-1) [\(2001\)](#page-118-1). A Figura [2.15](#page-52-0) ilustra os passos do desenvolvimento da técnica *Random Forest*.

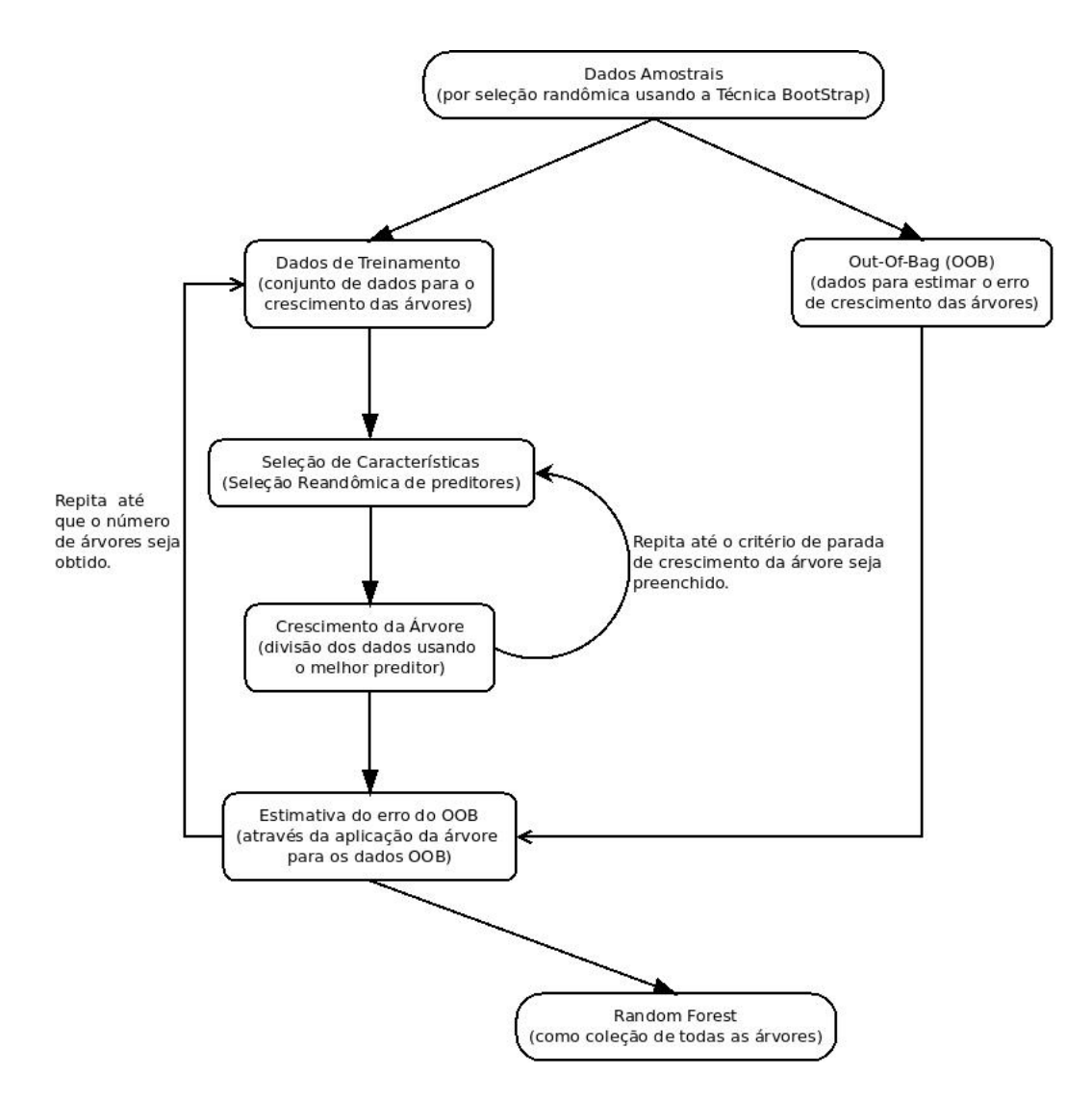

<span id="page-52-0"></span>Figura 2.15 - Algoritmo para uma *Random Forest*. Fonte: *adaptação* [Barth](#page-118-4) [\(2013\)](#page-118-4).

Conforme [Breiman e Cutler](#page-118-2) [\(2014\)](#page-118-2), o crescimento da árvore é realizado segundo o algoritmo a seguir:

- Se o número de casos no conjunto de treinamento é *N*, amostra-se *N* casos ao acaso a partir dos dados originais. Essa amostra será o conjunto de treinamento para o crescimento da árvore.
- Se existem M variáveis de entrada, um número *m << M* é especificado, de modo que em cada nó *m* variáveis sejam selecionadas aleatoriamente dentro do valor de *M* e a melhor subdivisão de *m* é utilizada para dividir o nó. O valor de *m* é mantido constante durante o crescimento florestal.

• Cada árvore é cultivada na maior extensão possível. Não existindo eliminação de nós ou poda. [Breiman e Cutler](#page-118-2) [\(2014\)](#page-118-2)

Neste projeto iremos utilizar o método de fuzzificação em nível de rede para fazer uma comparação com a técnica *Random Forest* na classificação das imagens, pois nesse método o vetor de saída desejada representa o grau de similaridade do padrão de entrada para as classes de saída. Esse grau de similaridade possibilita uma melhor classificação dos píxels com variação radiomética aproximada das imagens de satélites. Para o desenvolvimento da fuzzificação em nível de rede pretende-se aplicar os conceitos de conjuntos difusos na camada de neurônios, na qual a utilização de um algoritmo de retropropagação padrão seria empregado para ajustar os parâmentros do sistema difuso. Também se faz necessário a fuzzificação do vetor de saída desejada [Pimentel](#page-121-1) [\(2014\)](#page-121-1).

# **2.8 Weka - Waikato Environment for Knowledge Analysis**

No projeto utiliza-se a ferramenta de mineração Weka para a aplicação da técnica Random Forest. O Weka é um software de mineração de dados, desenvolvido na linguagem de programação Java, que possui um conjunto de algoritmos referentes a linguagem de máquina. Esses algoritmos podem ser utilizados por meio da interface gráfica da ferramenta ou pela utilização de API na linguagem Java no desenvolvimento de software. O Weka permite realizar o pré-processamento de dados, classificação, regressão, clustering, regras de associação e visualização, como também o desenvolvimento de sistemas de aprendizagem de máquina [Hall et al.](#page-119-5) [\(2014\)](#page-119-5). A interface gráfica do Weka é denominada *Weka Gui Chooser* apresenta como principais opções de seleção para o desenvolvimento de suas funções quatro botões (*Explorer*,*Experimenter*, *KnowlegdeFlow* e *Simple CLI*) como apresentado na Figura [2.16](#page-53-0) [The University Waikato](#page-122-3) [\(2015\)](#page-122-3).

<span id="page-53-0"></span>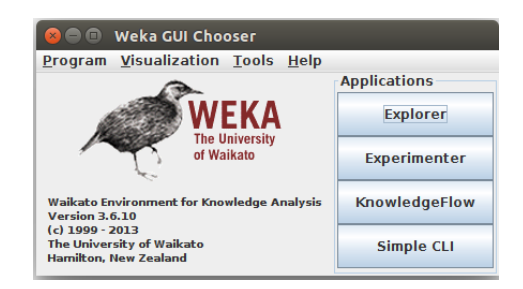

Figura 2.16 - Exemplo da tela inicial do *Weka*. Fonte: *adaptação* [Hall et al.](#page-119-5) [\(2014\)](#page-119-5).

Os botões do *Weka Gui Chooser* são descritos como segue:

- Explorer: Um ambiente para explorar dados com Weka (Figura [2.17\)](#page-54-0).
- Experimenter: Um ambiente para a realização de experimentos e realização de testes estatísticos entre os esquemas de aprendizagem (Figura [2.18\)](#page-55-0).
- KnowledgeFlow: Este ambiente desenvolve basicamente a mesma função que o Explorer, mas com uma interface drag-and-drop. Uma de suas vantagens é suportar aprendizagem incremental (Figura [2.19\)](#page-55-1).
- SimpleCLI: Fornece uma interface de linha de comando simples para uma execução direta de comandos do Weka para sistemas operacionais que não fornecem sua própria interface de linha de comando (Figura [2.20\)](#page-56-0).

As Figuras a seguir apresentam as opções do Weka.

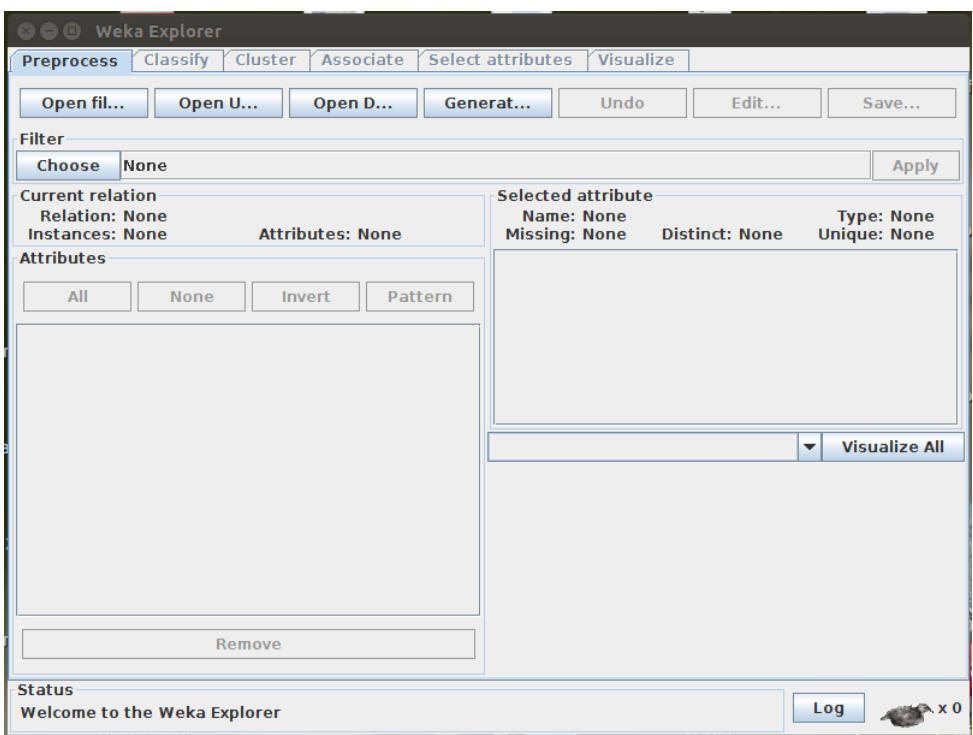

<span id="page-54-0"></span>Figura 2.17 - Exemplo da tela Explorer do Weka. Fonte: *adaptação* [Hall et al.](#page-119-5) [\(2014\)](#page-119-5).

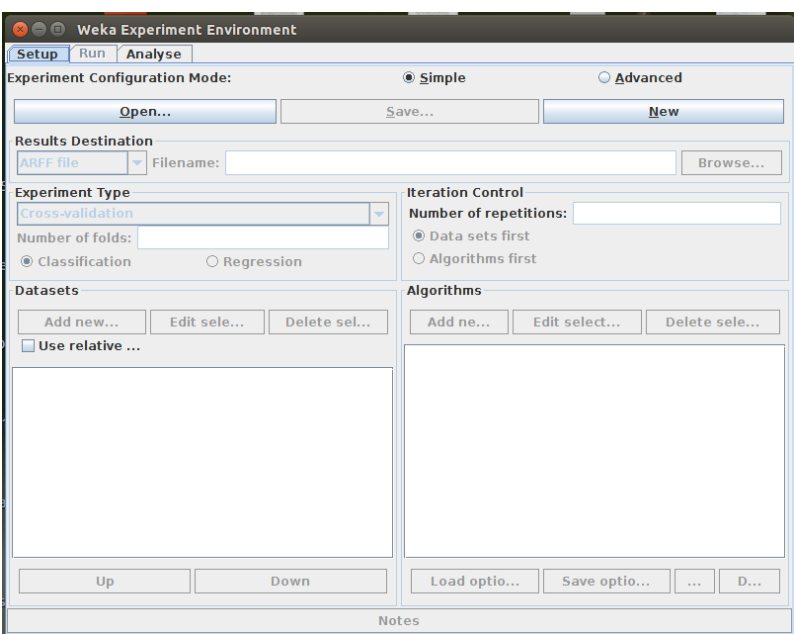

Figura 2.18 - Exemplo da tela Experimenter do Weka. Fonte: *adaptação* [Hall et al.](#page-119-5) [\(2014\)](#page-119-5).

<span id="page-55-0"></span>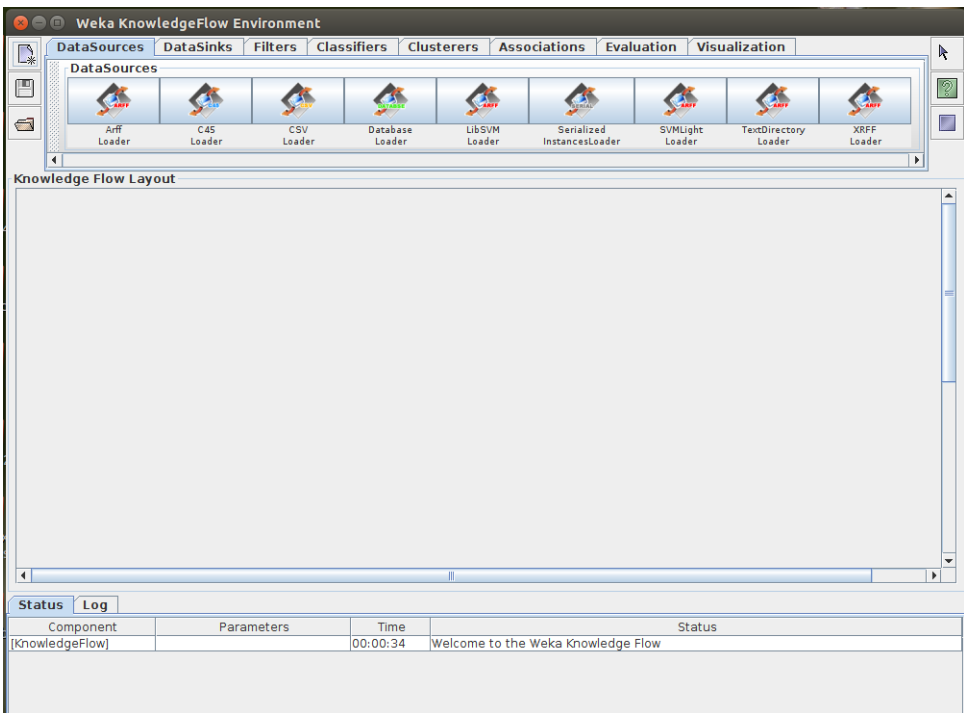

<span id="page-55-1"></span>Figura 2.19 - Exemplo da tela KnowledgeFlow do Weka. Fonte: *adaptação* [Hall et al.](#page-119-5) [\(2014\)](#page-119-5).

```
SimpleCLI
Welcome to the WEKA SimpleCLI
Enter commands in the textfield at the bottom of
the window. Use the up and down arrows to move
through previous commands.
initiated with <Tab>. In order to distinguish
between files and classnames, file names must
be either absolute or start with '
                                J' or ' \sim/
(the latter is a shortcut for the home directory).
<Alt+BackSpace> is used for deleting the text
in the commandline in chunks.
> help
Command must be one of:
       java <classname> <args> [ > file]<br>break
       kill
       cls
       history
       exit
       help <command>
```
<span id="page-56-0"></span>Figura 2.20 - Exemplo da tela SimpleCLI do Weka. Fonte: *adaptação* [Hall et al.](#page-119-5) [\(2014\)](#page-119-5).

A API em Java para o desenvolvimento de softwares com as funcionalidade do Weka podem ser encontradas em [Hall et al.](#page-119-5) [\(2014\)](#page-119-5).

# **2.9 GDAL**

A GDAL é uma biblioteca de leitura e escrita de dados geoespaciais referenciados liberada sob a licença X / MIT similar a uma licença da *Open Source Geospatial Foundation*. Essa biblioteca possui dois modelos abstratos de dados: um para raster e um para vetor. A GDAL suporta 142 formatos para o modelo raster e 84 formatos para o modelo vetor. A GDAL também possui um conjunto de funções em linha de comando para processamento e conversão dos dados [Geospatial. . .](#page-119-6) [\(2007\)](#page-119-6) e uma API de desenvolvimento de software para a linguagem C++ que foi utilizada no projeto. Neste trabaho a biblioteca GDAL é utilizada para realizar a leitura e/ou em RGB dos valores de cada píxel das imagens de satélite analisadas.

## **2.10 Matriz de Confusão**

A matriz de confusão é uma ferramenta útil para analisar e verificar como o classificador utilizado está reconhecendo de forma precisa tuplas de diferentes classes. Na construção da matriz de confusão utiliza-se os termos TP(True Positive), TN(True

Negative), FP(False Positive) e FN(False Negative) que são definidos como segue [Han et al.](#page-119-4) [\(2012\)](#page-119-4):

- TP: Referem-se as tuplas positivas que foram corretamente classificadas pelo classificador.
- TN: Referem-se as tuplas negativas que foram corretamente classificadas pelo classificador.
- FP: Referem-se as tuplas negativas que foram incorretamente classificadas como positivo.
- FN: Referem-se as tuplas positivas que foram classificadas de forma errada como negativas.

A Figura [2.21](#page-57-0) apresenta um exemplo de Matriz de Confusão.

<span id="page-57-0"></span>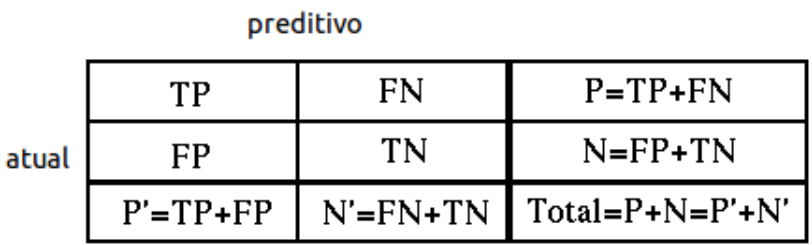

Figura 2.21 - Exemplo de Matriz de Confusão. Fonte: *adaptação* [Han et al.](#page-119-4) [\(2012\)](#page-119-4).

A Matriz de Confusão é utilizada no projeto para a validação da classificação das imagens.

# **2.11 Entropia da Imagem**

A entropia de imagens representa a irregularidade ou despadronização da imagem analisada [Brasil](#page-118-5) [\(2010\)](#page-118-5). Neste trabalho estamos utilizando a técnica de Entropia de Kullback-Leibler para calcular o grau de incerteza entre as imagens resultantes e a verdade PRODES.

# **2.11.1 Divergência ou Entropia de Kullback-Leibler**

A Entropia de Kullback-Leibler representa a distância entre duas funções discretas de probalidade *p* e *q* [Weisstein](#page-122-4) [\(2000\)](#page-122-4). A Entropia Kullback-Leibler é representada pela fórmula [2.3.](#page-58-0)

<span id="page-58-0"></span>
$$
d = \sum_{k} p_k \log_2 \frac{p_k}{q_k} \tag{2.3}
$$

em que, nesse caso

*p<sup>k</sup>* = probabilidade da função discreta *p q<sup>k</sup>* = probabilidade da função discreta *q*

No Capítulo 3 será apresentado a metodologia desenvolvida para a aplicação dos dados e teorias apresentados nesse capítulo.

# **3 METODOLOGIA**

Neste trabalho são estudadas diferentes abordagens de arquiteturas de redes neurais e técnicas utilizadas em reconhecimento de padrões e publicadas na literatura. Em particular, redes do tipo MLP, MLP-difusa e a técnica *Random Forest* são investigadas. A metodologia utilizada para a classificação das imagens em regiões de Floresta e Não-Floresta utilizando as técnicas pode ser observada no fluxo de atividades apresentado na Figura [3.1.](#page-59-0) As etapas apresentadas nesse fluxo são detalhadas nas próximas seções.

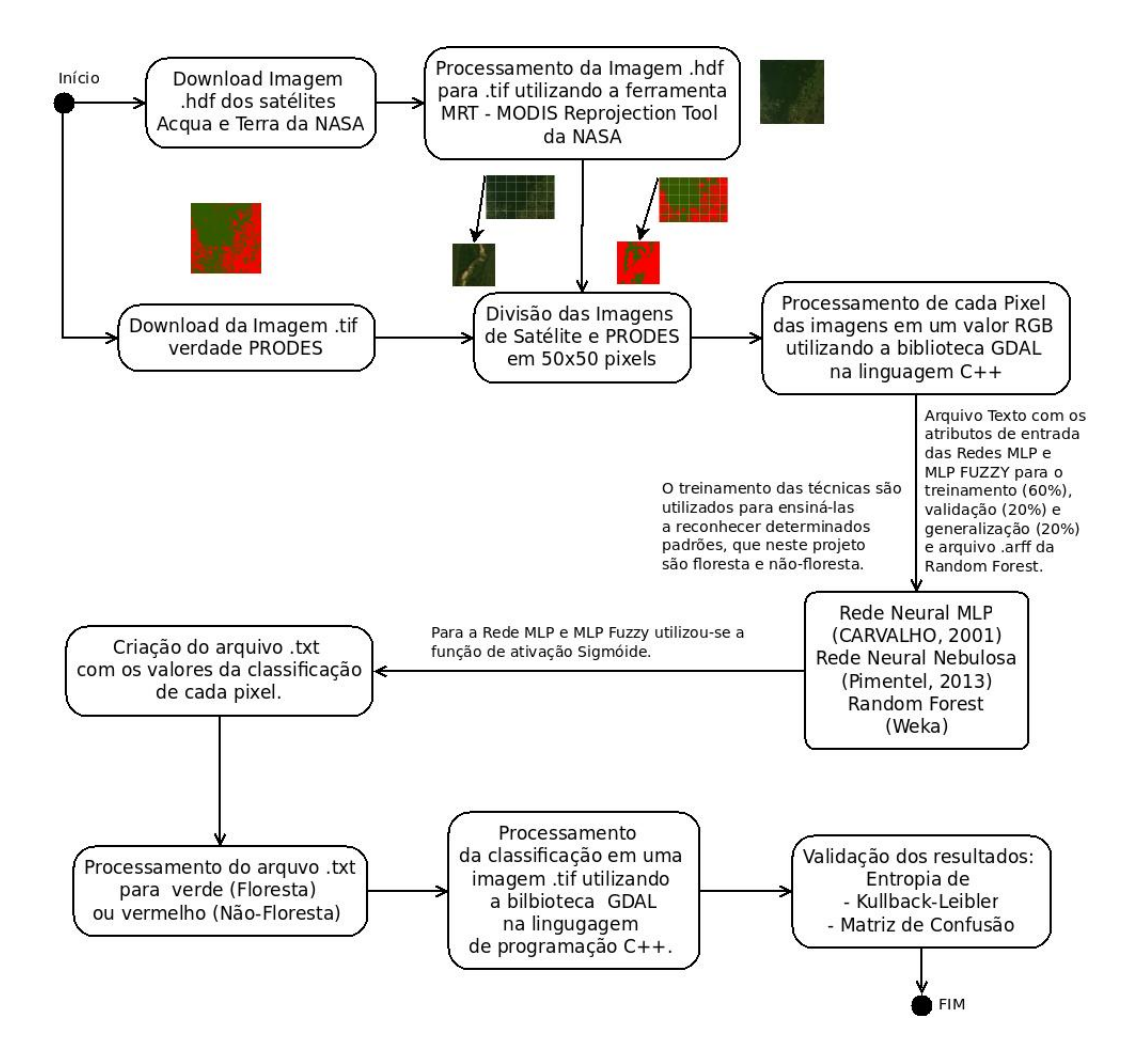

<span id="page-59-0"></span>Figura 3.1 - Metodologia utilizada no trabalho.

# **3.1 Aquisição e Reprojeção das Imagens**

# **3.1.1 Imagem do sensor Modis dos Satélites Acqua e Terra da NASA**

A aquisição das imagens dos sensor Modis dos Satélites Acque e Terra é feita realizando o download no site da NASA. Após o download as imagens são reprojetadas de 16 bits para 8 bits e para 250 *m* utilizando a ferramenta da NASA MRT (Figura [3.2\)](#page-60-0).

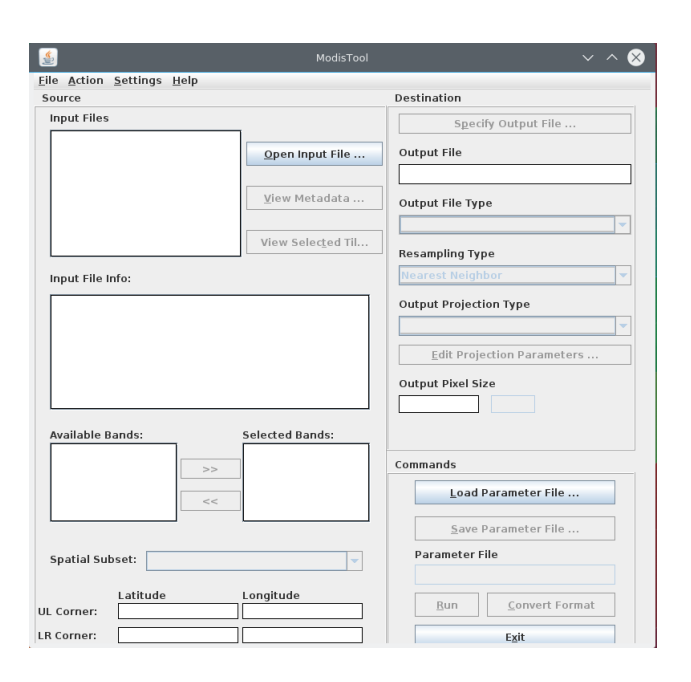

<span id="page-60-0"></span>Figura 3.2 - Janela da Ferramenta Modis Reprojection Tool - MRT.

## **3.1.2 Imagem PRODES**

Depois de realizado o download das imagens PRODES, elas são binarizadas em duas classes, Floresta (verde) e não-Floresta (vermelho) e reprojetadas para 250 *m*. Para ambos os processos, binarização e reprojeção, são utilizados a biblioteca *GDAL* Geospatial... [\(2007\)](#page-119-6). A Figura [3.3](#page-61-0) apresenta a comparação de uma imagem binarizada PRODES com a imagem original PRODES.

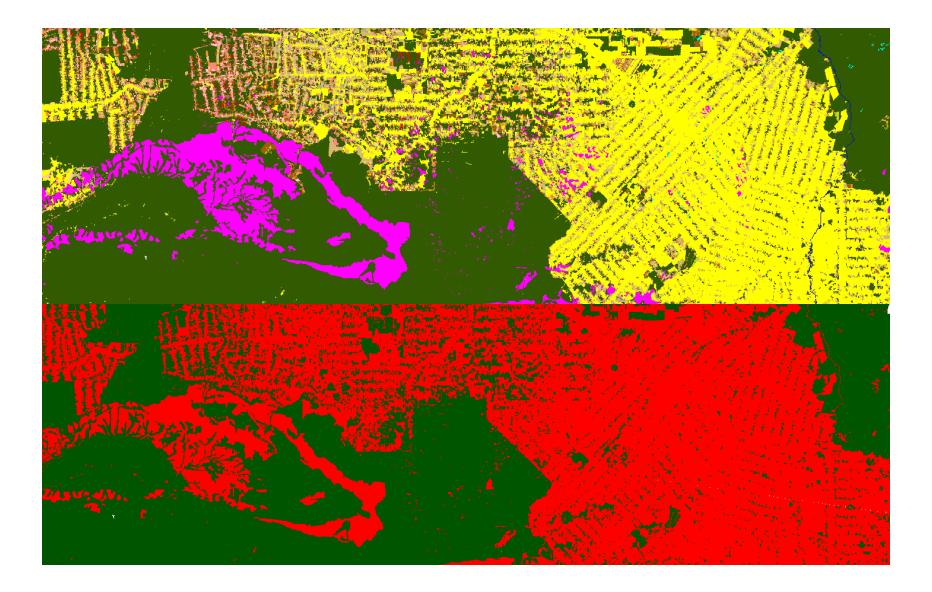

Figura 3.3 - Comparação de uma imagem binarizada com a imagem original PRODES.

# <span id="page-61-0"></span>**3.2 Subdivisão das Imagens**

As imagens da NASA e do PRODES possuem dimensões aproximadas de 5000x6000 e 3200x2605 pixels. Para que o processamento dessas imagens tivesse um melhor desempenho computacional, elas foram divididas em imagens com dimensões de 50x50 pixels para os testes de pequena e média escala .Para o processo de leitura e divisão das imagens utilizou-se a biblioteca de georreferenciamento *GDAL* [Geospatial. . .](#page-119-6) [\(2007\)](#page-119-6). A Figura [3.4](#page-61-1) apresenta um exemplo de uma imagem dividida Modis e PRO-DES.

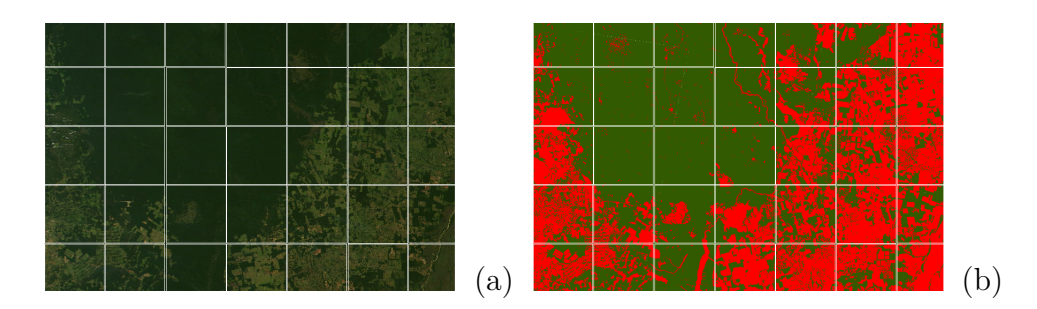

<span id="page-61-1"></span>Figura 3.4 - Exemplo da divisão da imagens Modis e PRODES.

### **3.3 Transformação dos Pixels em valores RGB**

As imagens divididas em 50x50 são processadas por um software, desenvolvido utilizando a biblioteca GDAL na linguagem C++, para a obtenção do valor RGB de cada pixel. O resultado desse processamento é um arquivo .txt contendo, em cada linha, o valor RGB do pixel da imagem do MODIS seguido pelo representação do valor RGB do pixel correspondente da imagem PRODES (Tabela [3.1\)](#page-63-0). As funções utilizada da biblioteca GDAL são apresentadas de forma simplificada no trecho de  $c$ ódigo na linguagem  $C++$  a seguir.

```
//Registro dos drivers de todos foramtos suportados
GDALAllRegister();
```

```
//Abertura do arquivo da imagem
poDataset = (GDALDataset *) GDALOpen( name.c_str(), GA_ReadOnly );
if( poDataset == NULL )
  cout<<"Erro na abertura do aquivo "<<nomearquivo<<"!"<<endl;
```

```
//Leitura das bandas Red,Green e Blue da imagem
poDataset->GetGCPs()->dfGCPPixel;
```

```
//Coleta das Informações para a banda Red
poBandR = poDataset->GetRasterBand( 1 );
poBandR->GetBlockSize( &nBlockXSize, &nBlockYSize );
nXSize = poBandR->GetXSize();
nYSize = poBandR->GetYSize();
pafScanlineR = (float *) CPLMalloc(sizeof(float)*nXSize*nYSize);
poBandR->RasterIO( GF_Read, 0, 0, nXSize,nYSize,pafScanlineR,
nXSize, nYSize, GDT_Float32,0, 0 );
```

```
//Armazenamento dos valores da banda Red
for(int sc=0; sc < nXSize*nYSize; sc++)
   this->setRed(pafScanlineR[sc], sc);
```
<span id="page-63-0"></span>

| $\rm R$ | G  | Β  | Verdade Prodes |
|---------|----|----|----------------|
| 46      | 55 | 8  | $\mathbf 1$    |
| 46      | 56 | 8  | $\mathbf 1$    |
| 49      | 65 | 20 | $\mathbf{1}$   |
| 49      | 65 | 20 | $\mathbf 1$    |
| 49      | 62 | 19 | $\mathbf 1$    |
| 58      | 55 | 9  | $\mathbf{1}$   |
| 58      | 53 | 9  | $\overline{0}$ |
| 47      | 53 | 9  | $\overline{0}$ |
| 47      | 36 | 9  | $\mathbf{1}$   |
| 71      | 47 | 6  | $\mathbf{1}$   |
| 71      | 52 | 9  | $\mathbf 1$    |
| 71      | 52 | 9  | 0              |
| 68      | 50 | 11 | O              |

Tabela 3.1 - Dados dos píxels em valores RGB

# **3.4 Processamento dos dados RGB na Rede MLP, Rede MLP Nebulosa e Random Forest**

O arquivo .txt com as informações RGB dos pixels das imagens possui uma configuração própria para cada técnica utilizada na classificação das imagens. Nas próximas seções será apresentado a configuração de cada arquivo e sua aplicação nos métodos.

# **3.4.1 Processamento na Rede MLP**

A Rede Neural MLP utilizada no projeto foi desenolvida por [Carvalho](#page-118-0) [\(2011\)](#page-118-0). Para a utilização na classificação das imagens diversas configurações de entrada da rede foram testadas e apresentadas na Tabela [3.2](#page-64-0) juntamente com melhor configuração encontrada (em vermelho).

| Entrada | Camadas                     | Neurônios | Momentum | Função      |
|---------|-----------------------------|-----------|----------|-------------|
|         | Escondidas                  | de Saída  | Momentum | de Ativação |
| 3       |                             | 3         | 0.2      | Sigmóide    |
| 3       | $\mathcal{D}_{\mathcal{L}}$ | 3         | 0.7      | Sigmóide    |
| 3       | $\mathcal{D}_{\mathcal{L}}$ | 3         | 0.90625  | Sigmóide    |
| 3       | $\mathcal{D}_{\mathcal{L}}$ | 3         | 0.75     | Tangente    |
| 3       | $\mathcal{D}_{\mathcal{A}}$ |           | 0.2      | Sigmóide    |
| 3       | 2                           |           | 0.7      | Sigmóide    |
| 3       | $\mathcal{D}_{\mathcal{L}}$ |           | 0.90625  | Sigmóide    |
| 3       | 2                           |           | 0.75     | Tangente    |

<span id="page-64-0"></span>Tabela 3.2 - Dados dos testes com a configuração da Rede MLP

A divisão dos dados para o treinamento, validação e generalização da rede é feita utilizando a teoria de [Haykin](#page-119-2) [\(2001\)](#page-119-2) adaptada para a quantidade de pixels de cada arquivo .txt de entrada da rede.

- Treinamento 60 % da quantidade de pixels de entrada.
- Validação 20 % da quantidade de pixels de entrada.
- Generalização 20 % da quantidade de pixels de entrada.

Um exemplo do arquivo de entrada com as configurações da Rede Neural MLP é apresentado na Figura [3.6.](#page-66-0)

saveNetworkFile=NetS.ser inputTrainFile=/home/marilyn/Documentos/Mestrado/resultados/MLP/15Imagens/MOD09.A2011169.h11v10\_9511.tif\_7 inputValidFile=/home/marilyn/Documentos/Mestrado/resultados/MLP/15Imagens/MOD09 A2011169 h11v10\_9511 tif\_7 inputGenFile=/home/marilyn/Documentos/Mestrado/resultados/MLP/15Imagens/M0D09.A2011169.h11v10\_9511.tif\_7 resultFile=/home/marilyn/Documentos/Mestrado/resultados/MLP/ResultadoRede15/ resultado\_MOD09.A2011169.h11v10\_9511.tif\_7.txt outputFileValidation=outputValid\_s1.txt outputFileTraining=outputTraining\_s1 txt numFpochs=5000 minErrorValue=0.0001 numTrainingPatterns=2000 numValidationPatterns=500 minInputValue=0 maxInputValue=255 minOutputValue=0 maxOutputValue=1 firstRowTraining=1 lastRowTraining=2000 firstRowValidation=2001 lastRowValidation=2500 firstRowGeneralization=1 lastRowGeneralization=2500 firstColInput=1 lastColInput=3 firstColTarget=4 lastColTarget=4 inputNeurons=3 outputNeurons=1 numMaxLayers=2 nBitsLR=6 nBitsMM=5 nBitsNumNeurons=4 nBitsAFType=2 randomInit=false  $LR=0.2$ Momentum=0.7 AFType=0 numHiddenLayers=2 hiddenNeurons1=5 hiddenNeurons2=5 dynamicAnnealing\_Rate=10 dynamicAnnealing\_Step=15

Figura 3.5 - Exemplo do arquivo de configuração da Rede.

A configuração do arquivo .txt com as informações dos valores dos pixels em RGB para a Rede Neural MLP é a mesma apresentada na Tabela [3.1.](#page-63-0)

Como resultado da classificação da Rede Neural MLP é gerado uma arquivo .txt com o modelo de informação apresentada na Figura [3.3](#page-65-0)

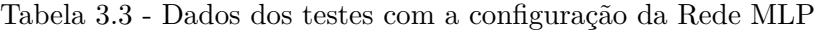

<span id="page-65-0"></span>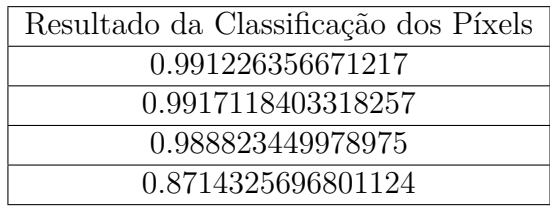

### **3.4.2 Processamento da Rede MLP Nebulosa**

A Rede Neural MLP Nebulosa utilizada no projeto foi desenvolvida por [Pimentel](#page-121-1) [\(2014\)](#page-121-1). A mesma configuração de entrada da Rede Neural é utilizada para a Rede Neural MLP Nebulosa na classificação dos pixels em Floresta e Não-Floresta. Para o processamento da Rede MLP Nebulosa utiliza-se o mesmo arquivo .txt com as informações dos valores RGB dos pixels utilizado pela Rede Neural MLP - Tabela [3.1.](#page-63-0)

O resultado do processamento do arquivo de entrada com os valores dos pixels em RGB da Rede Neural Nebulosa é um arquivo .txt com a classificação da cada pixel em Floresta (1) e Não-Floresta (0).

#### **3.4.3 Processamento da Random Forest**

No projeto, a técnica Random Forest foi aplicada utilizando a API de desenvolvimento Java da ferramenta de mineração de dados *Weka*.O arquivo com as informações de entrada da Random Forest possui a configuração apresentada a seguir.

```
Entrada para Random Forest
B.
\frac{9}{6}R - Red
\alphaG - Green
\alphaR - BlueGrelation deflorest
@attribute Red integer
Gattribute Green integer
@attribute Blue integer
@attribute truePRODES {0,1}
@data
74, 58, 14, 0
56, 55, 13, 0
56, 54, 8, 0
51 53 6 1
51, 53, 6, 1
51 59 10 0
70.63.14.0
70.61.15.0
71,61,15,0
```
<span id="page-66-0"></span>Figura 3.6 - Exemplo do arquivo de entrada da Random Forest.

Como resultado do processamento dos dados de entrada obtém-se um lista com a classificação de cada pixel em Floresta (1) e Não-Floresta (0). Posteriormente, os pixels classificados são processados em um program desenvolvido na linguagem de programação C++ utilizando a biblioteca GDAL.

#### **3.5 Processamento para a criação das Imagens Classificadas**

A próxima etapa para da metodologia utilizada é a criação das imagens resultantes com a classificação dos pixels. Para a realização desse processamento, desenvolveuse um software na linguagem Java utilizando biblioteca *imageio*. Os arquivos com a classificação dos pixels em Floresta e Não-Floresta de cada técnica utilizada são processados nesse software e gerada as imagens classificadas. Os resultados da classificação com as três técnicas são apresentados no Capítulo [4.](#page-69-0) A Figura [3.7](#page-67-0) apresenta um exemplo de uma imagem classificada em Floresta (verde) e Não-Floresta (Vermelho) pela Rede Neural MLP.

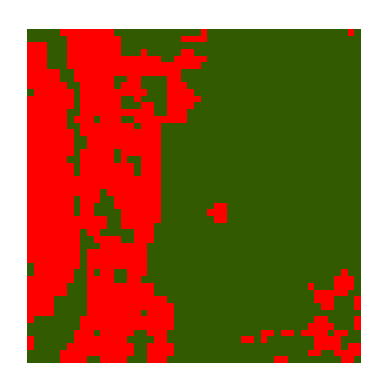

Figura 3.7 - Exemplo de uma Imagem Classificada pela Rede Neural MLP em Floresta (verde) e Não-Floresta (Vermelho).

## <span id="page-67-0"></span>**3.6 Validação das Imagens Classificadas**

Para a validar os resultados obtidos calculou-se para as imagens classificadas o valores referentes a aplicação das técnicas de Entropia de Kullback Leiber e Matriz de Confusão. Nas próximas seções apresenta-se como as técnicas são aplicadas no projeto.

#### **3.6.1 Entropia ou Divergência de Kullback Leiber**

Para a aplicação da Entropia ou Divergência de Kullback Leiber desenvolveu-se um software na linguagem C++. Como essa Divergência representa a distância entre duas funções discretas de probalidade *p* e *q*, considerou-se para este projeto que,

> *p* = número de pixels classificados como Floresta *q* = número de pixels classificados como Não-Floresta

e como probabilidades *p<sup>k</sup>* e *qk*,

 $p_k$  = probabilidade do píxel  $p_k$  ocorrer na imagem resultante da classificação das técnicas.

 $q_k$  = probabilidade do píxel  $q_k$  ocorrer na imagem da Verdade PRODES.

A Entropia de Kullback Leiberé utilizada para a validação dos resultados da classificação da imagens.

O Capítulo [4,](#page-69-0) apresenta os resultados do cálculo da Entropia de KullBack Leiber para as imagens classificadas para as técnicas Rede MLP, Rede MLP Nebulosa e Random Forest.

## **3.6.2 Matriz de Confusão**

Na aplicação da Matriz de Confusão desenvolveu-se um software na linguagem C++. Para o cálculo da Matriz de Confusão no programa, considerou-se para o cálculo de TP(True Positive) e TN(True Negative) os pixels classificados como Não-Floresta e para o cálculo de FP(False Positive) e FN(False Negative) os pixels classificados como Floresta. Os resultados do cálculo da Matriz de confusão para as imagens classificadas para cada Técnica (Rede MLP, Rede MLP Nebulosa e Random Forest) utilizada no projeto, é apresentado no Capítulo [4.](#page-69-0)

Tabela 3.4 - Matriz de Confusão

| a  |    |                 |
|----|----|-----------------|
|    | FΡ | ЛF,<br>a<br>$=$ |
| н. |    | н,<br>=         |

A Matriz de Confusão é utilizada para a validação dos resultados da classificação da imagens.

## <span id="page-69-0"></span>**4 RESULTADOS OBTIDOS**

Os resultados do projeto foram obtidos aplicando a metodologia desenvolvida no Capítulo 4 aos modelos de testes denominados de pequena escala com 37500 píxels, média escala com 500.000 píxels e grande escala com 8.341.210 píxels. Esses testes serão detalhados nas próximas seções.

#### **4.1 Testes de Pequena Escala**

Os primeiros resultados foram obtidos com a realização dos testes de pequena escala para cada técnica abordada. Esses testes foram realizados com 15 imagens MODIS do estado de Rondônia com tamanho de 50 x 50 píxels, totalizando 37.500 píxels. Os resultados estão apresentados nas Tabelas [4.1,](#page-70-0) [4.2](#page-71-0) e [4.3.](#page-72-0) Por simples inspeção visual, em comparação com a verdade PRODES, e, mais rigorosamente, pelos resultados fornecidos pela entropia de Kullback-Leibler e pelas matrizes de confusão, observase que a técnica MLP teve um resultado satisfatório na classificação, enquanto a MLP Nebulosa apresentou um bom desempenho. Já a técnica de Floresta Aleatória apresentou o melhor resultado dentre as técnicas analisadas, desempenho este que melhora muito pouco com o aumento do número de árvores utilizados.

<span id="page-70-0"></span>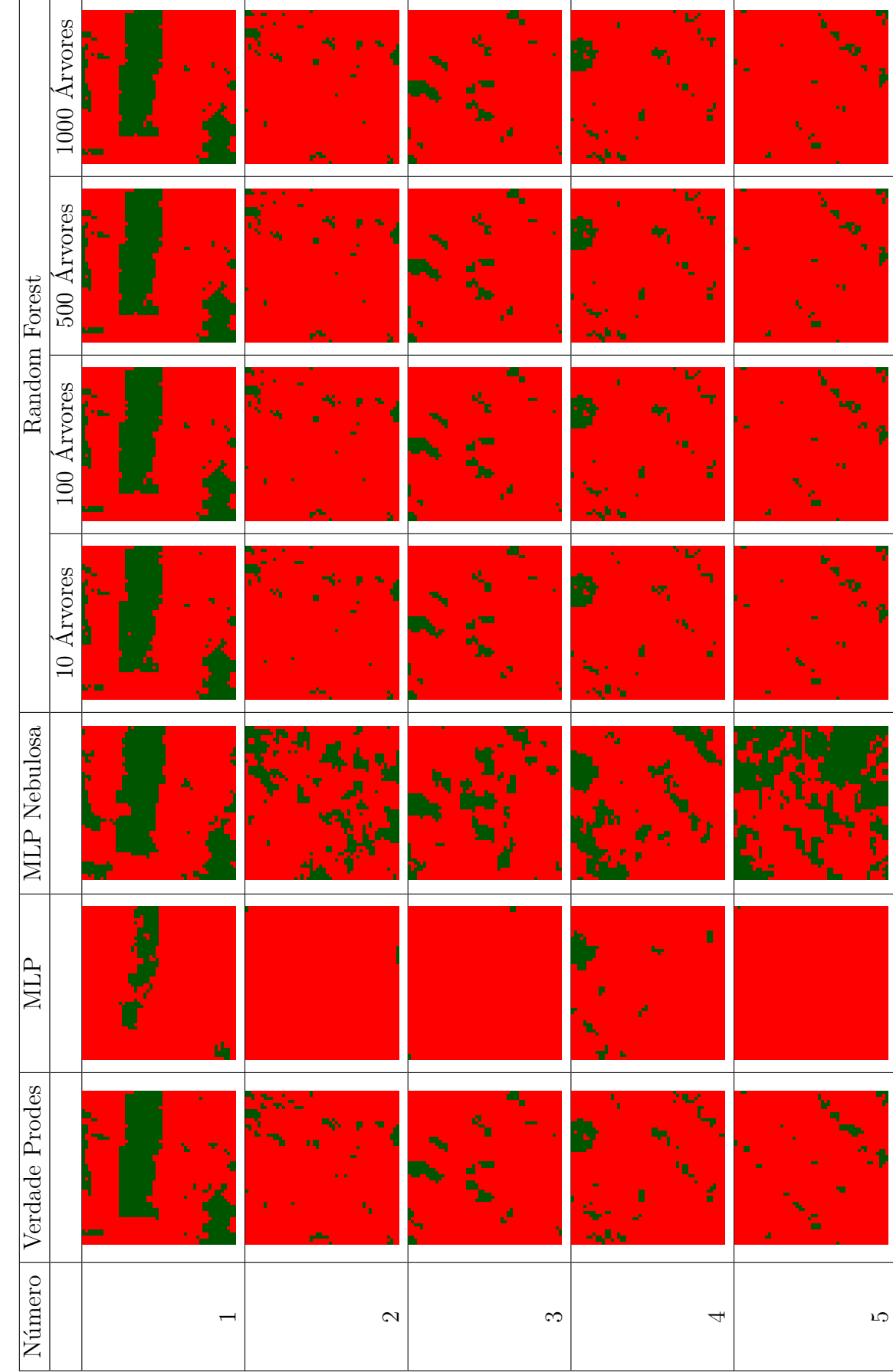

Tabela 4.1 - Resultados da Classificação das Imagens em Floresta e Não-Floresta com testes de pequena escala Tabela 4.1 - Resultados da Classificação das Imagens em Floresta e Não-Floresta com testes de pequena escala

<span id="page-71-0"></span>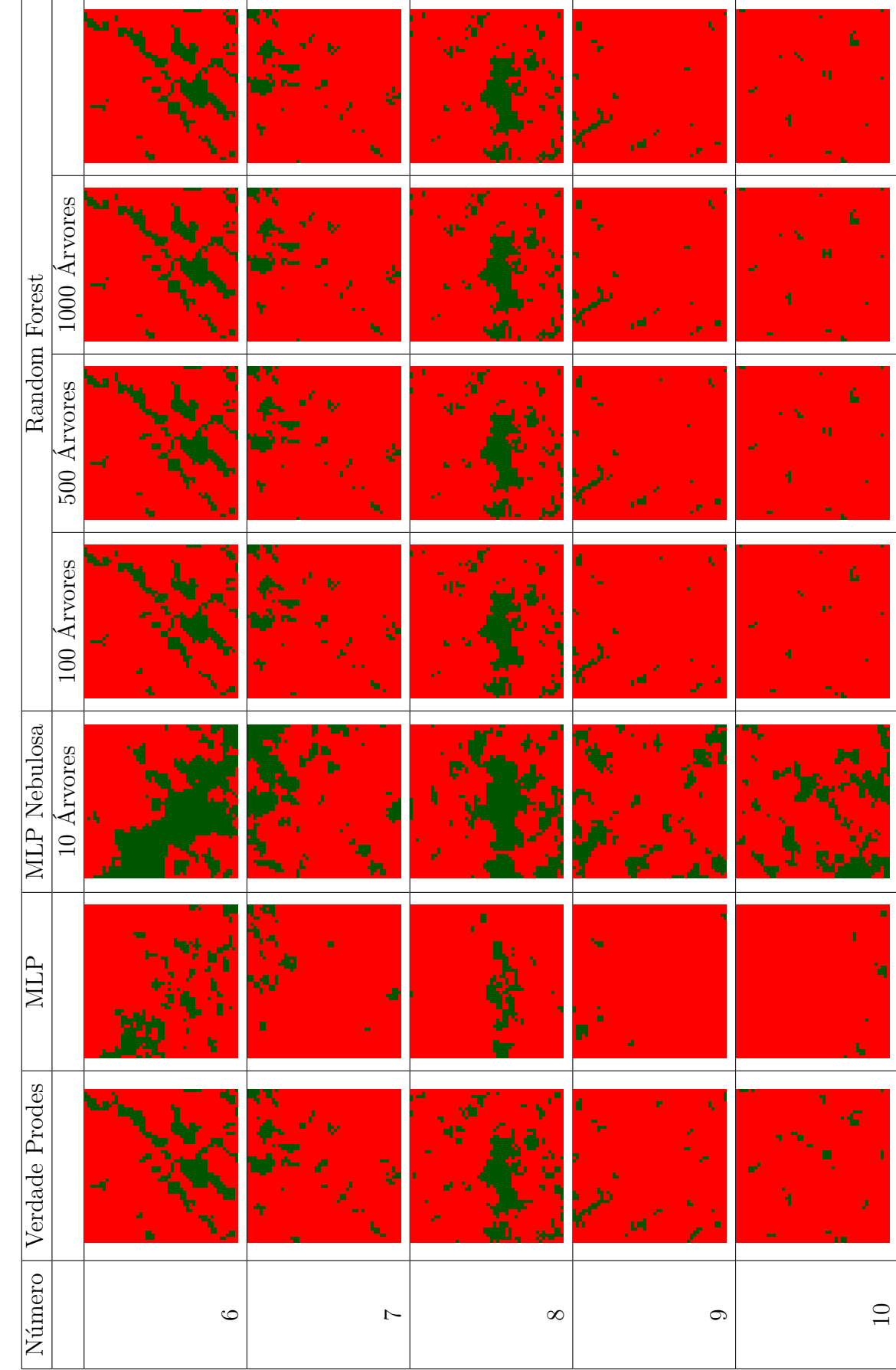

Tabela 4.2 - Resultados da Classificação das Imagens em Floresta e Não-Floresta com testes de pequena escala Tabela 4.2 - Resultados da Classificação das Imagens em Floresta e Não-Floresta com testes de pequena escala
<span id="page-72-0"></span>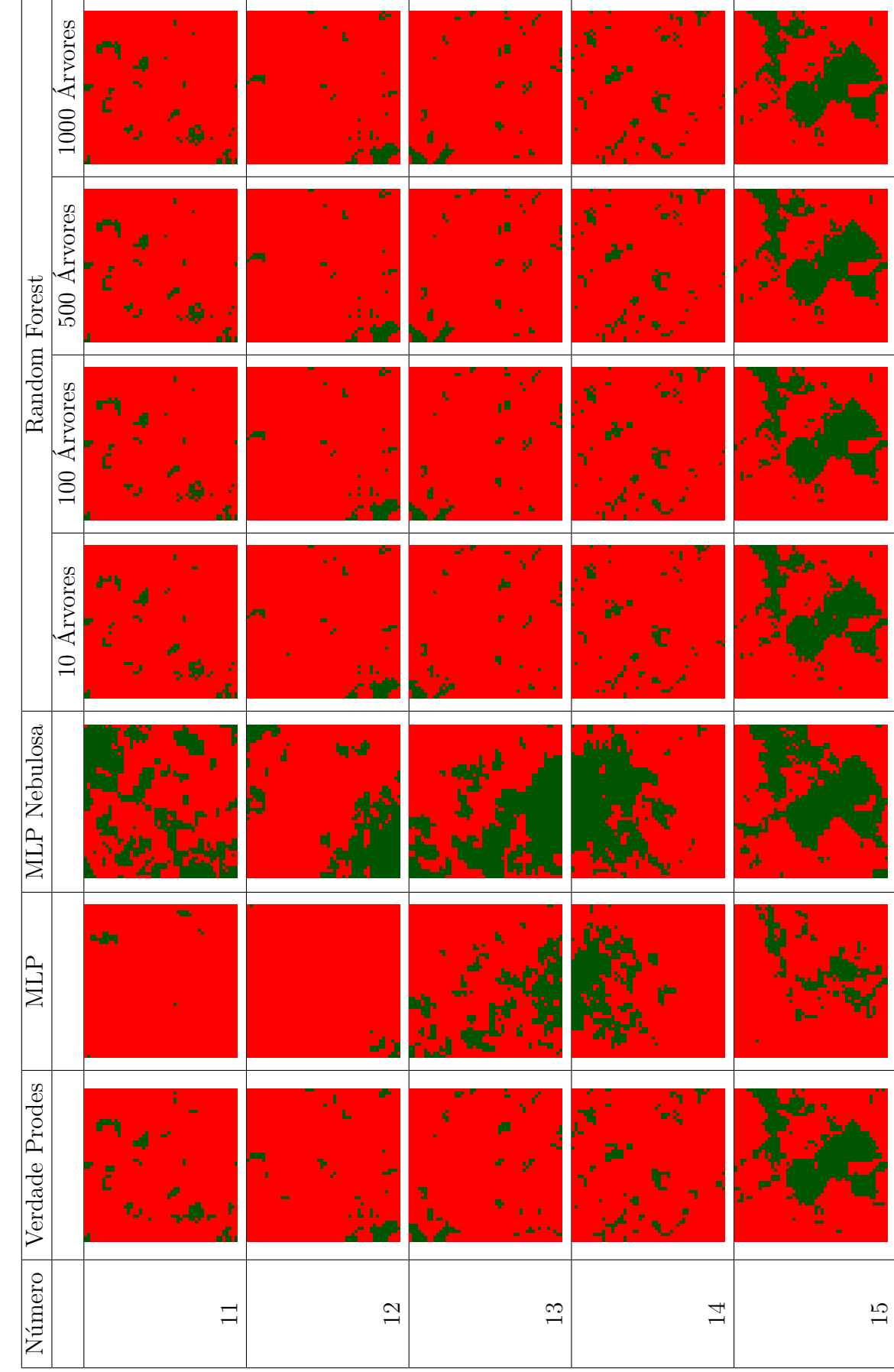

Tabela 4.3 - Resultados da Classificação das Imagens em Floresta e Não-Floresta com testes de pequena escala Tabela 4.3 - Resultados da Classificação das Imagens em Floresta e Não-Floresta com testes de pequena escala

## **4.2 Validação dos Resultados da Classificação com os Testes da Pequena Escala**

A validação dos resultados obtidos na classificação das imagens foi realizada utilizando as técnicas MLP, MLP Nebulosa e Random Forest e aplicando a Entropia ou Divergência de Kullback-Leiber e Matriz de Confusão, como apresentado nas seções [4.4.1](#page-82-0) e [4.4.2.](#page-83-0)

## **4.2.1 Entropia ou divergência de Kullback-Leiber**

A Tabela [4.4](#page-73-0) apresenta o cálculo dos valores de Entropia ou Divergência de Kullback-Leiber para as imagens das Tabelas [4.1,](#page-70-0) [4.2](#page-71-0) e [4.3](#page-72-0) na mesma ordem de apresentação das imagens.O resultados obtidos com os cálculos da entropia de Kulback Leiber confirmam o que pode-se observar visualmente nas Tabelas [4.1,](#page-70-0) [4.2](#page-71-0) e [4.3](#page-72-0) sobre os resultados alcançados com as técnicas MLP, MLP Nebulosa e Floresta Aleatória, nos quais a técnica de Floresta Aleatória apresentou os melhores resultados da classificação dos píxels das imagens.

<span id="page-73-0"></span>

| Número         | <b>MLP</b> | MLP Nebulosa |                |                | Random Forest  |                |
|----------------|------------|--------------|----------------|----------------|----------------|----------------|
|                |            |              | 10             | 100            | 500            | 1000           |
|                |            |              | <b>Árvores</b> | <b>Árvores</b> | <b>Árvores</b> | <b>Árvores</b> |
| $\mathbf{1}$   | 0.003      | 0.644        | 0.507          | 0.519          | 0.519          | 0.519          |
| $\overline{2}$ | 0.772      | 0.420        | 0.849          | 0.845          | 0.846          | 0.846          |
| 3              | 0.03       | 0.228        | 0.050          | 0.047          | 0.048          | 0.045          |
| $\overline{4}$ | 0.457      | 0.321        | 0.017          | 0.029          | 0.027          | 0.024          |
| $\overline{5}$ | 0.231      | 0.628        | 0.495          | 0.507          | 0.479          | 0.487          |
| $\,6$          | 0.0336     | 0.202        | 0.098          | 0.873          | 0.873          | 0.873          |
| $\overline{7}$ | 0.873      | 0.325        | 0.030          | 0.032          | 0.033          | 0.033          |
| 8              | 0.487      | 0.612        | 0.232          | 0.232          | 0.231          | 0.231          |
| 9              | 0.024      | 0.101        | 0.109          | 0.107          | 0.103          | 0.107          |
| 10             | 0.500      | 0.249        | 0.129          | 0.121          | 0.119          | 0.124          |
| 11             | 0.071      | 0.664        | 0.005          | 0.003          | 0.005          | 0.003          |
| 12             | 0.123      | 0.451        | 0.072          | 0.070          | 0.071          | 0.071          |
| 13             | 0.519      | 0.775        | 0.039          | 0.039          | 0.041          | 0.042          |
| 14             | 0.846      | 0.664        | 0.792          | 0.767          | 0.771          | 0.771          |
| 15             | 0.107      | 0.266        | 0.046          | 0.045          | 0.046          | 0.046          |

Tabela 4.4 - Resultados do Cálculo da Entropia de Kullback-Leiber para os testes de Pequena Escala

#### **4.2.2 Matriz de Confusão**

As Tabelas [4.5,](#page-75-0) [4.6](#page-76-0) e [4.7](#page-77-0) apresentam, na mesma ordem, em cada coluna/linha o cálculo dos valores da Matriz de Confusão para cada imagem apresentada nas Tabelas [4.1,](#page-70-0) [4.2](#page-71-0) e [4.3.](#page-72-0) Para essas matrizes, a diagonal principal apresenta a quantidade de píxels classificados corretamente como a=F (F - Floresta) e b=NF (NF - Não-Floresta). Da mesma forma que o cálculo da entropia, observa-se para a Matriz de Confusão os melhores resultados para a técnica de Floresta Aleatória.

<span id="page-75-0"></span>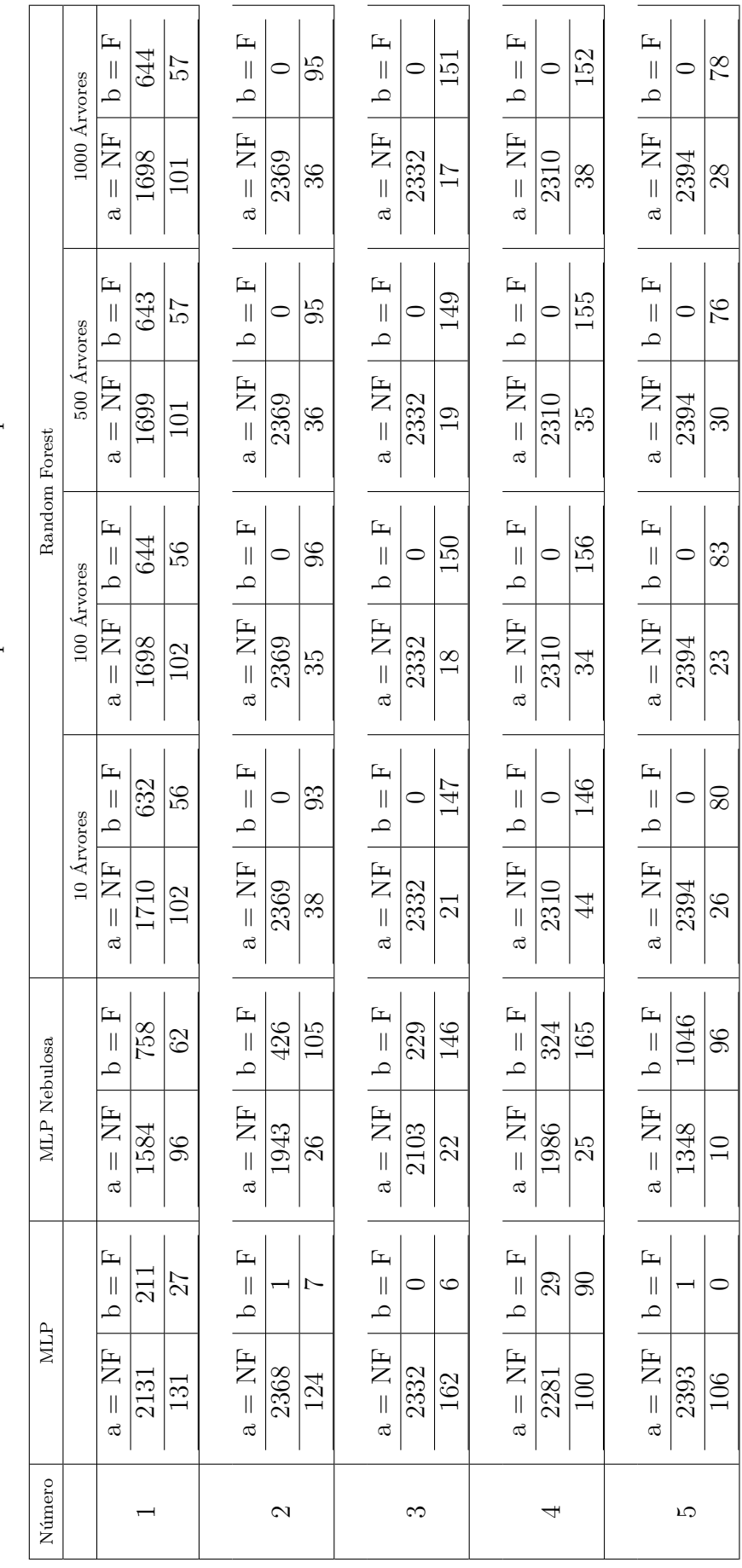

Tabela 4.5 - Resultados do Cálculo da Matriz de Confusão para os testes de Pequena Escala Tabela 4.5 - Resultados do Cálculo da Matriz de Confusão para os testes de Pequena Escala

<span id="page-76-0"></span>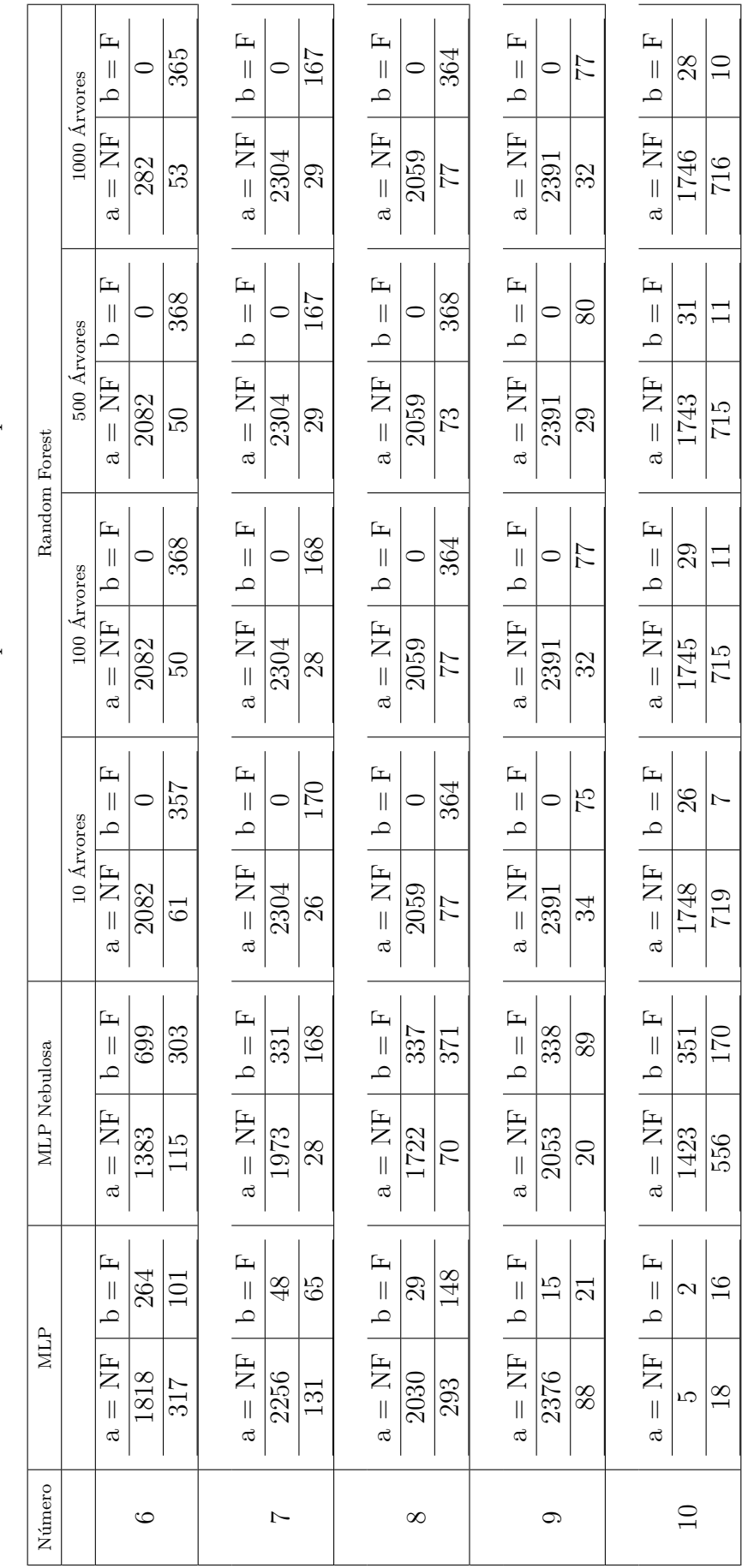

Tabela 4.6 - Resultados do Cálculo da Matriz de Confusão para os testes de Pequena Escala Tabela 4.6 - Resultados do Cálculo da Matriz de Confusão para os testes de Pequena Escala

<span id="page-77-0"></span>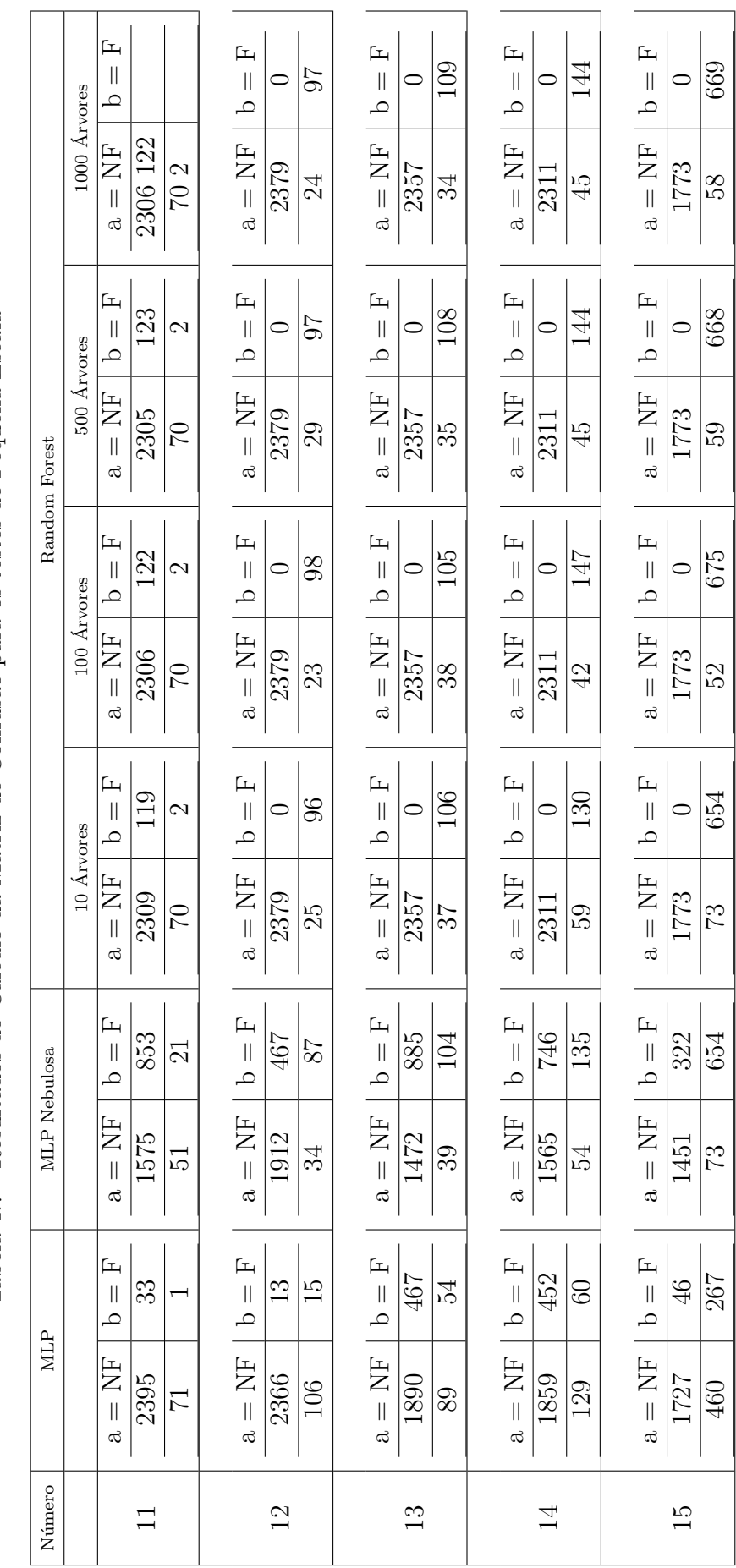

Tabela 4.7 - Resultados do Cálculo da Matriz de Confusão para os testes de Pequena Escala Tabela 4.7 - Resultados do Cálculo da Matriz de Confusão para os testes de Pequena Escala

#### **4.3 Testes de Média Escala**

Os próximos resultados foram obtidos com a realização dos testes de média escala para cada técnica abordada. Esses testes foram realizados com 200 imagens MODIS do estado de Rondônia com resolução de 50 x 50 píxels, totalizando 500.000 píxels. Devido ao grande número de imagens, selecionou-se 15 imagens de 50 x 50 píxels para a apresentação dos testes realizados, como observado nas Tabelas [4.8,](#page-79-0) [4.9](#page-80-0) e [4.10.](#page-81-0) Da mesma forma que nos testes de pequena escala, pode-se observar visualmente que, novamente, o melhor desempenho foi obtido pela técnica de Floresta Aleatória, mesmo para um número de árvores limitado a 10.

<span id="page-79-0"></span>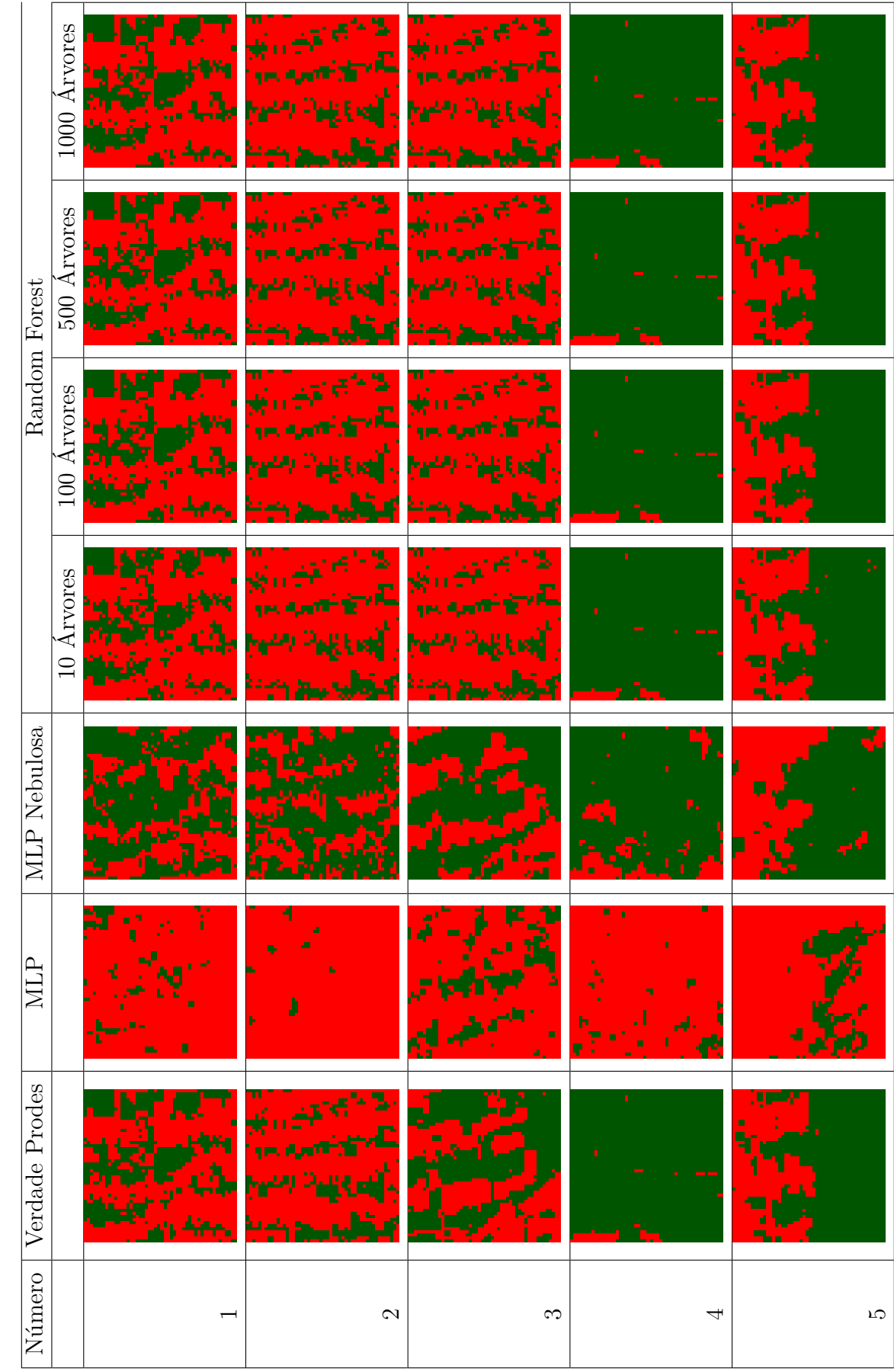

Tabela 4.8 - Resultados da Classificação das Imagens em Floresta e Não-Floresta com testes de Média Escala Tabela 4.8 - Resultados da Classificação das Imagens em Floresta e Não-Floresta com testes de Média Escala

<span id="page-80-0"></span>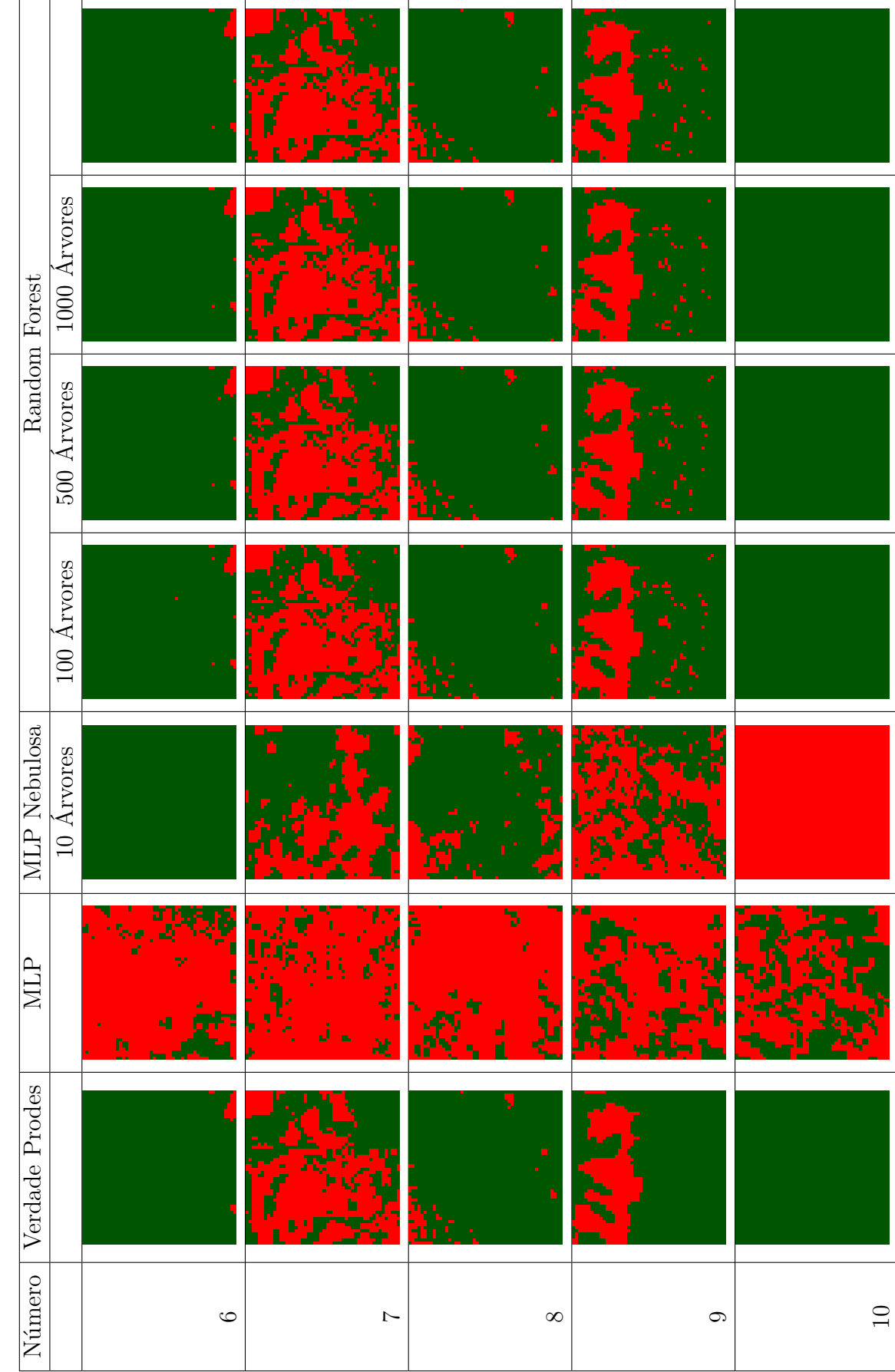

Tabela 4.9 - Resultados da Classificação das Imagens em Floresta e Não-Floresta com testes de Média Escala Tabela 4.9 - Resultados da Classificação das Imagens em Floresta e Não-Floresta com testes de Média Escala

<span id="page-81-0"></span>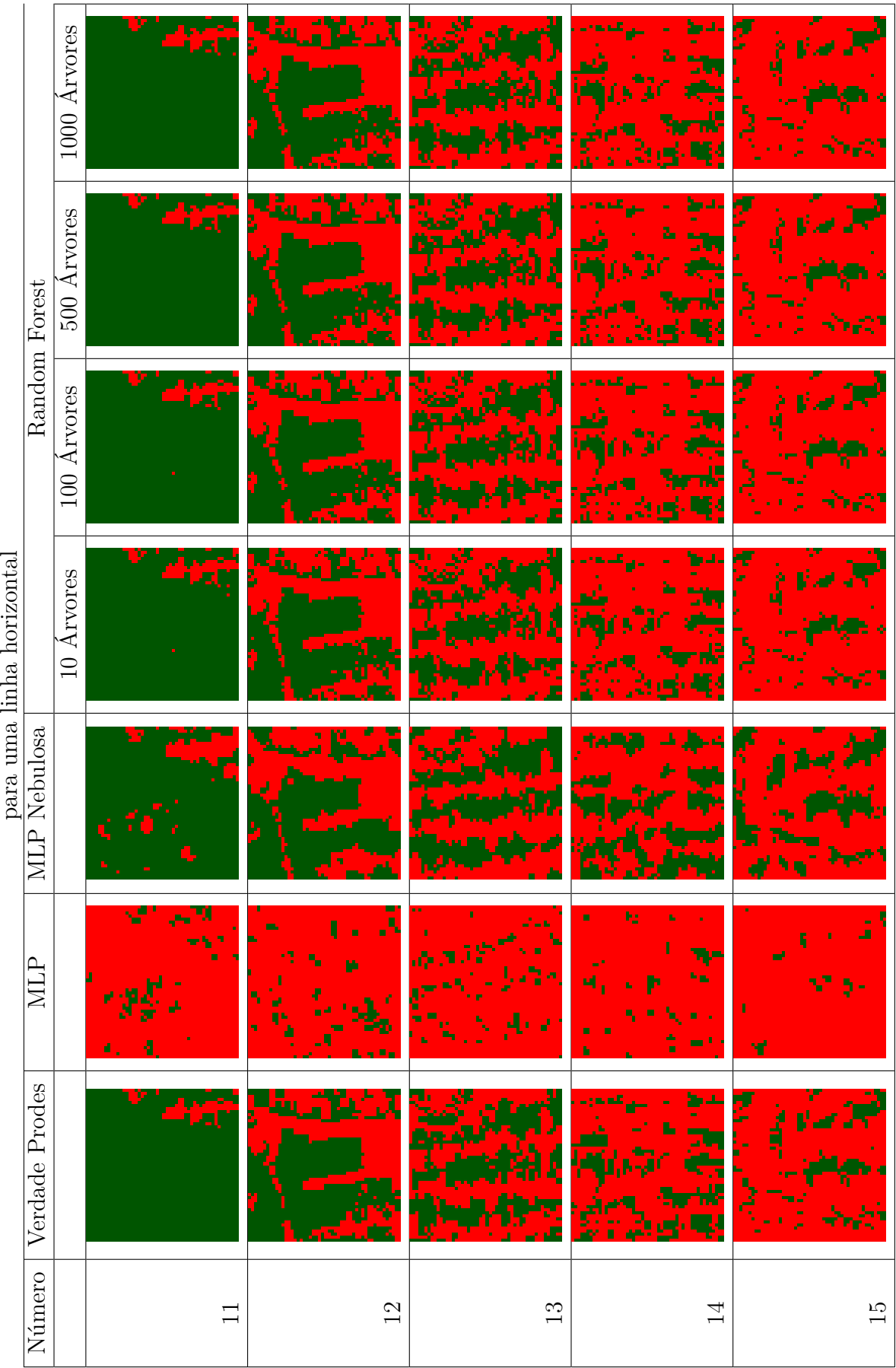

Tabela 4.10 - Resultados da Classificação das Imagens em Floresta e Não-Floresta com testes de Média Escala Tabela 4.10 - Resultados da Classificação das Imagens em Floresta e Não-Floresta com testes de Média Escala

 $\overline{1}$  $\ddot{\phantom{0}}$ ŀ,  $\frac{1}{2}$ 

## **4.4 Validação dos Resultados da Classificação com os Testes da Média Escala**

A validação dos resultados obtidos na classificação das imagens utilizandos as técnicas MLP, MLP Nebulosa e Random Forest foi realizada aplicando a Entropia ou Divergência de Kullback-Leiber e Matriz de Confusão, como apresentado nas seções [4.4.1](#page-82-0) e [4.4.2.](#page-83-0)

## <span id="page-82-0"></span>**4.4.1 Entropia ou divergência de Kullback-Leiber**

A Tabela [4.11](#page-82-1) apresenta o cĺculo dos valores de Entropia ou Divergência de Kullback-Leiber para as imagens das Tabelas [4.8,](#page-79-0) [4.9](#page-80-0) e [4.10](#page-81-0) na mesma ordem de apresentação das imagens. O resultados obtidos com os cálculos da entropia de Kulback-Leiber confirmam o que pode-se observar visualmente nas Tabelas [4.8,](#page-79-0) [4.9](#page-80-0) e [4.10](#page-81-0) sobre os resultados alcançados com as técnicas MLP, MLP Nebulosa e Floresta Aleatória, nos quais a técnica de Floresta Aleatória apresentou os melhores resultados da classificação das imagens.

<span id="page-82-1"></span>

| Número          | MLP   | MLP Nebulosa |         |         | Random Forest  |         |
|-----------------|-------|--------------|---------|---------|----------------|---------|
|                 |       |              | 10      | 100     | 500            | 1000    |
|                 |       |              | Arvores | Arvores | <b>Árvores</b> | Arvores |
| $\mathbf{1}$    | 0.154 | 0.0100       | 0.251   | 0.284   | 0.283          | 0.283   |
| $\overline{2}$  | 0.764 | 0.993        | 0.426   | 0.461   | 0.466          | 0.464   |
| 3               | 0.000 | 0.856        | 0.199   | 0.236   | 0.251          | 0.259   |
| $\overline{4}$  | 0.183 | 0.309        | 0.284   | 0.289   | 0.289          | 0.289   |
| $\overline{5}$  | 0.395 | 0.182        | 0.192   | 0.196   | 0.196          | 0.197   |
| $6\phantom{.}6$ | 0.507 | 0.000        | 0.153   | 0.150   | 0.147          | 0.147   |
| 7               | 0.067 | 0.085        | 0.019   | 0.019   | 0.019          | 0.019   |
| 8               | 0.713 | 0.395        | 0.449   | 0.449   | 0.460          | 0.449   |
| 9               | 0.670 | 0.651        | 0.447   | 0.447   | 0.467          | 0.467   |
| 10              | 0.880 | 0.500        | 0.437   | 0.437   | 0.437          | 0.437   |
| 11              | 0.500 | 0.518        | 0.461   | 0.446   | 0.446          | 0.447   |
| 12              | 0.853 | 0.947        | 0.398   | 0.363   | 0.368          | 0.362   |
| 13              | 0.940 | 0.145        | 0.046   | 0.043   | 0.443          | 0.441   |
| 14              | 0.219 | 0.066        | 0.018   | 0.021   | 0.021          | 0.021   |
| 15              | 0.647 | 0.442        | 0.164   | 0.174   | 0.163          | 0.163   |

Tabela 4.11 - Resultados do Cálculo da Entropia de Kullback-Leiber para os testes de Média Escala

#### <span id="page-83-0"></span>**4.4.2 Matriz de Confusão**

As Tabelas [4.12,](#page-84-0) [4.13](#page-85-0) e [4.14](#page-86-0) apresentam, na mesma ordem, em cada coluna/linha o cálculo dos valores da Matriz de Confusão para cada imagem das Tabelas [4.8,](#page-79-0) [4.9](#page-80-0) e [4.10.](#page-81-0) Para essas matrizes, a diagonal principal apresenta a quantidade de píxels classificados corretamente como a=F (F - Floresta) e b=NF (NF - Não-Floresta). Da mesma forma que o cálculo da entropia, observa-se para a Matriz de Confusão os melhores resultados para a técnica de Floresta Aleatória.

<span id="page-84-0"></span>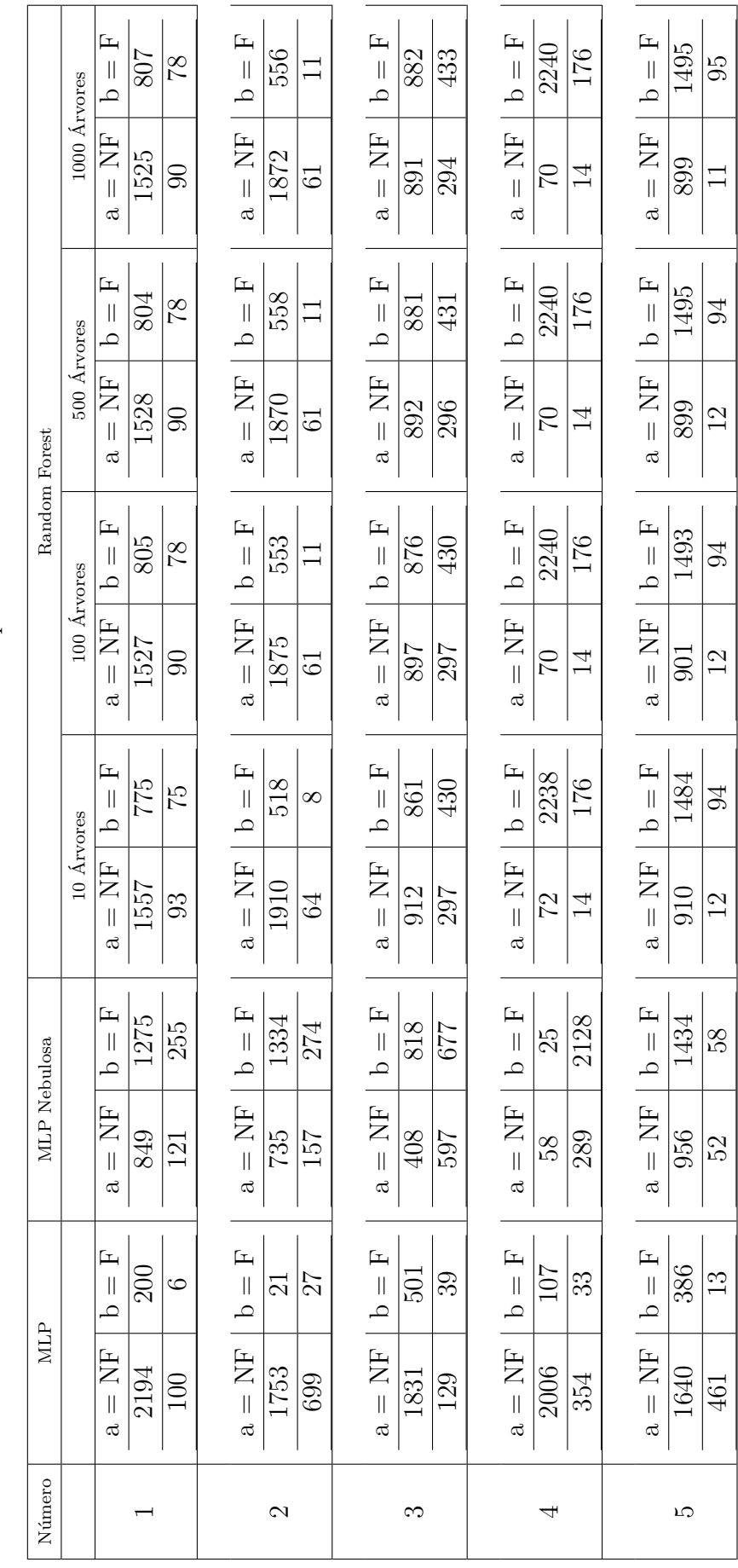

Tabela 4.12 - Resultados do Cálculo da Matriz de Confusão para os testes de Média Escala Tabela 4.12 - Resultados do Cálculo da Matriz de Confusão para os testes de Média Escala

<span id="page-85-0"></span>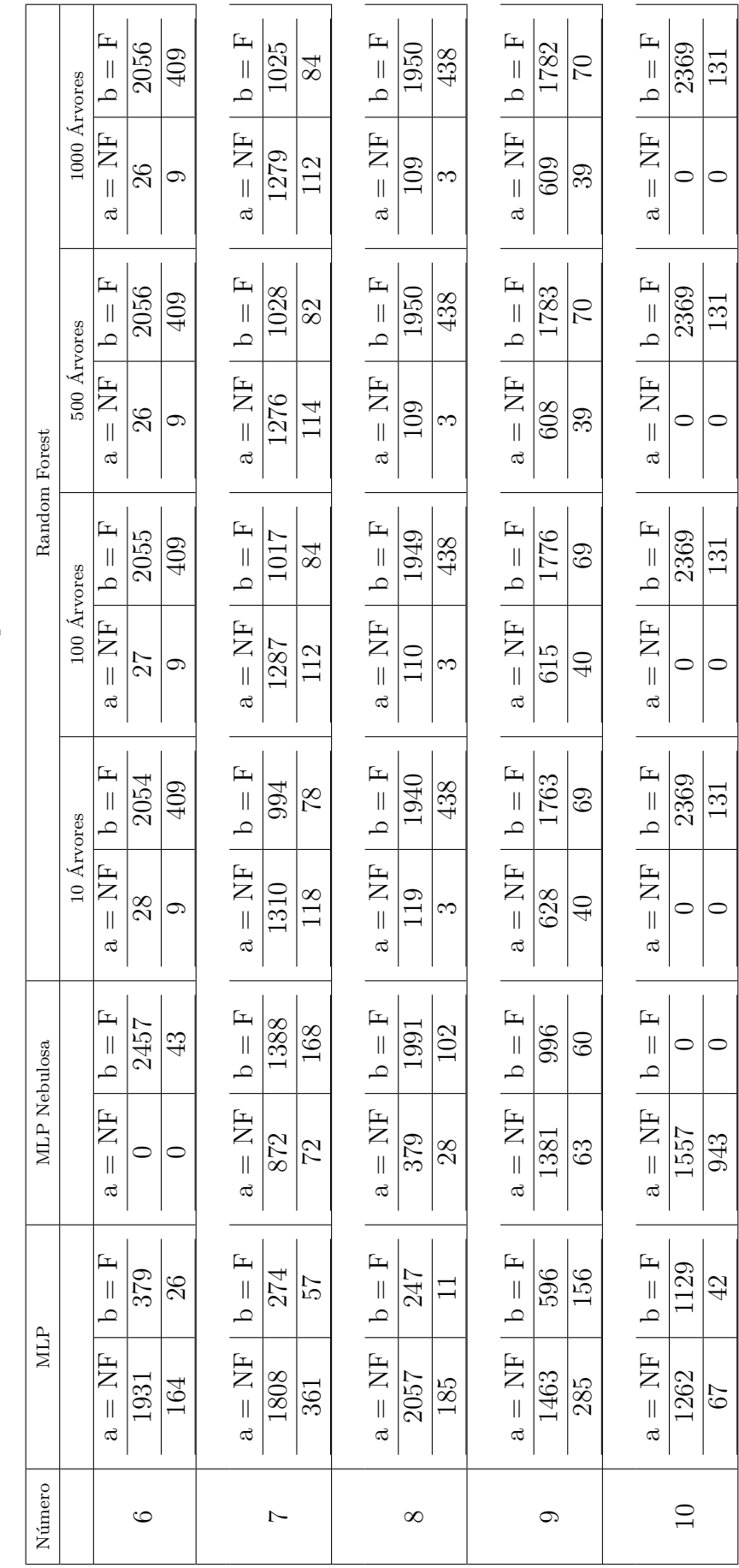

Tabela 4.13 - Resultados do Cálculo da Matriz de Confusão para os testes de Média Escala Tabela 4.13 - Resultados do Cálculo da Matriz de Confusão para os testes de Média Escala

<span id="page-86-0"></span>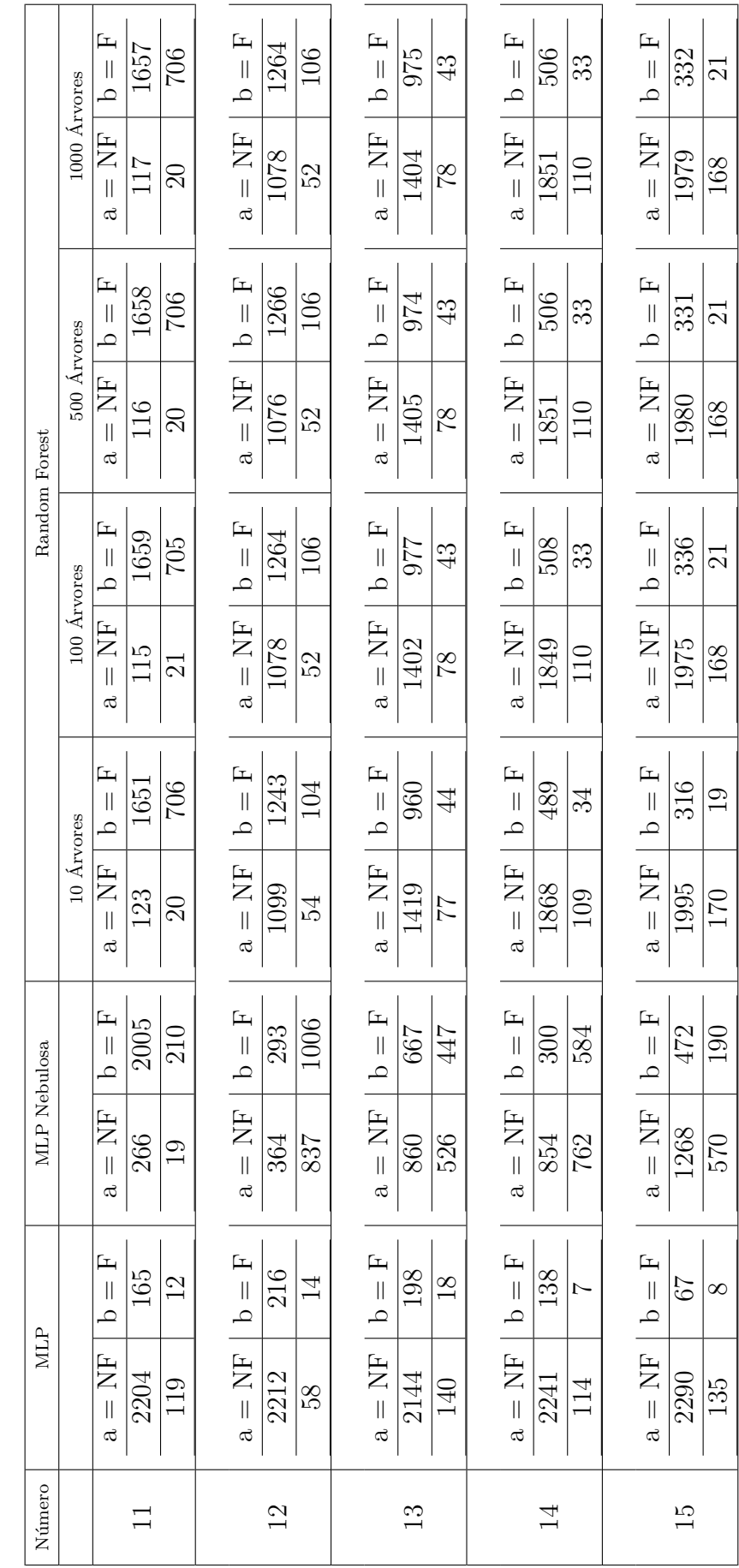

Tabela 4.14 - Resultados do Cálculo da Matriz de Confusão para os testes de Média Escala Tabela 4.14 - Resultados do Cálculo da Matriz de Confusão para os testes de Média Escala

#### **4.5 Testes de Grande Escala**

Os testes de Grande Escala foram realizados utilizando imagens do estado de Rôndonia para os anos de 2010 e 2011. Essas imagens possuem uma dimensão de 3202x2605 píxels, totalizando um número de 8.341.210 píxels cada imagem. Nesse teste utilizouse apenas a técnica Random Forest, devido aos seus ótimos resultados na classificação das imagens nos testes de pequena e média escala. Os testes foram realizados para uma RF com 10 árvores (Figura [4.15\)](#page-87-0), 100 árvores (Figura [4.16\)](#page-88-0), 500 árvores (Figura [4.17\)](#page-89-0) e 1000 árvores (Figura [4.18\)](#page-90-0).

<span id="page-87-0"></span>

|                | $2010\,$ | $2011\,$ |
|----------------|----------|----------|
| Verdade Prodes |          |          |
| $10$ árvores   |          |          |

Tabela 4.15 - Resultados da Classificação das Imagens em Floresta e Não-Floresta com testes de Grande Escala

<span id="page-88-0"></span>

|                | $2010\,$ | $2011\,$ |
|----------------|----------|----------|
| Verdade Prodes |          |          |
| $100$ árvores  |          |          |

Tabela 4.16 - Resultados da Classificação das Imagens em Floresta e Não-Floresta com testes de Grande Escala

<span id="page-89-0"></span>

|                | $2010\,$ | $2011\,$ |
|----------------|----------|----------|
| Verdade Prodes |          |          |
| $500$ árvores  |          |          |

Tabela 4.17 - Resultados da Classificação das Imagens em Floresta e Não-Floresta com testes de Grande Escala

<span id="page-90-0"></span>

|                | $2010\,$ | $2011\,$ |
|----------------|----------|----------|
| Verdade Prodes |          |          |
| $1000$ árvores |          |          |

Tabela 4.18 - Resultados da Classificação das Imagens em Floresta e Não-Floresta com testes de Grande Escala

# **4.6 Validação da Área classificada como Floresta na imagem resultante do estado de Rondônia**

Para a validação das imagens classificadas de Rôndonia, para os anos de 2010 e 2011, foi realizada uma comparação entre a área classificada como floresta (verde) na imagem resultante do estado de Rôndonia e área de classe Floresta (Verde) da verdade PRODES. Como as imagens classificadas possuem uma relocução espacial diferente das imagens PRODES, precisou-se determinar um fator de correção para tranformação do número de píxels classificados em uma determinada classe (F ou NF) para um valor em hectares, passível de ser comparado com o valor fornecido pelo projeto PRODES. Este fator de conversão foi obtido uma única vez via calibra cão com a verdade PRODES, e utilizados em todos as outras simulações. O valor encontrado para esse fator foi 0*.*41, como pode ser observado nas Tabelas [4.19](#page-92-0) e [4.20.](#page-92-1)

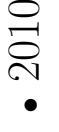

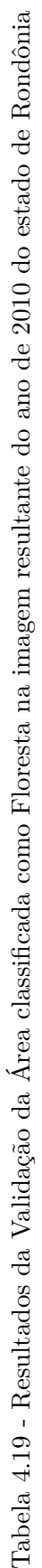

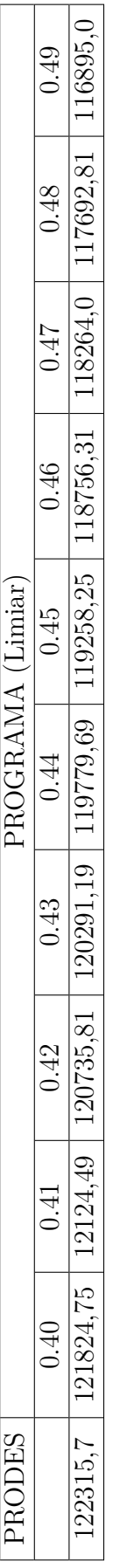

# • 2011

Tabela 4.20 - Resultados da Validação da Área classificada como Floresta na imagem resultante do ano de 2011 do estado de Rondônia Tabela 4.20 - Resultados da Validação da Área classificada como Floresta na imagem resultante do ano de 2011 do estado de Rondônia

<span id="page-92-1"></span><span id="page-92-0"></span>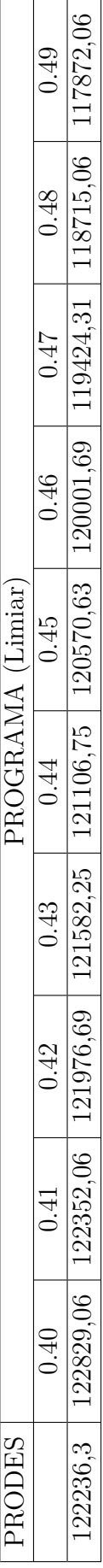

## **4.6.0.1 Validação do Limiar encontrado para o cálculo da área de Floresta**

A validação do Limiar 0*,* 41 encontrado para o cálculo da área de Floresta das imagens do estado de Rondônia foi realizada calculando a área de Floresta para os municípios de Rondônia. Os testes foram aplicados em sete municípios e calculado os erros entre as áreas verificadas. A Figura [4.1](#page-93-0) apresenta a sobreposição dos municípios analisados no estado de Rondônia com os valores das áreas e erros.

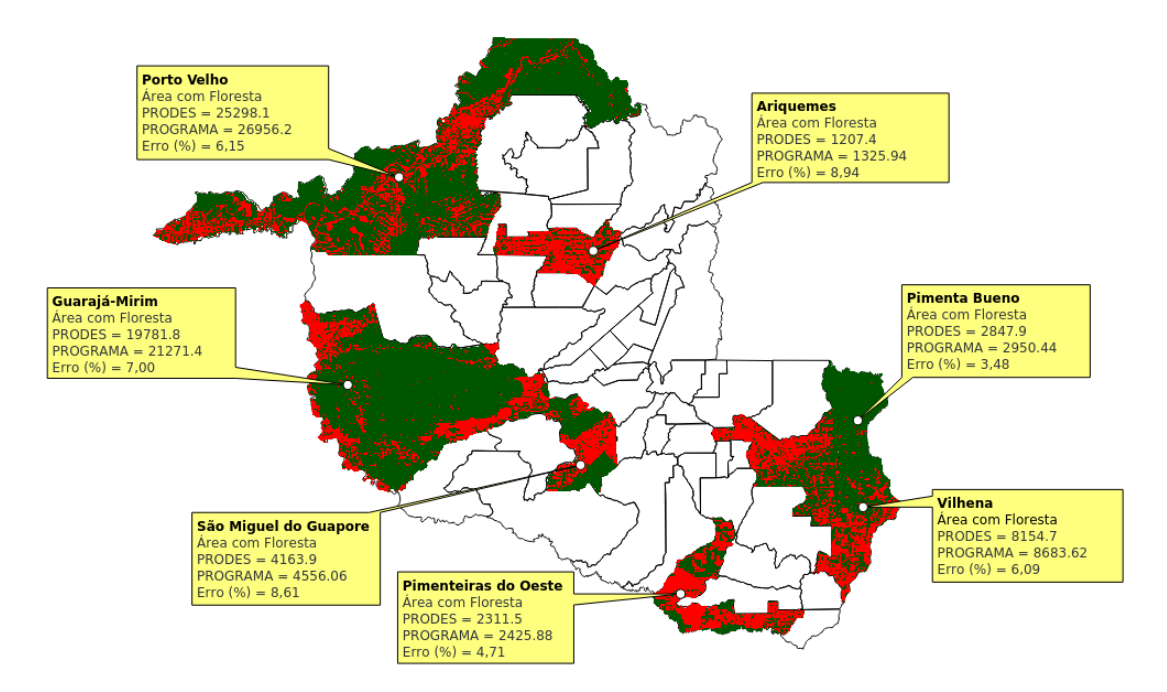

<span id="page-93-0"></span>Figura 4.1 - Área de Floresta dos Municípios PRODES e das Imagens Classificadas e erro do cálculo das áreas.

## **4.7 Cálculo do Grau de Incerteza das imagens classificadas para a diminuição dos trabalhos dos voluntários**

Para a redução do número de píxels a serem enviados para a análise dos voluntários foi gerado uma imagem em escala de cinza utilizando as informações da porcentagem de acerto das árvores da RF na determinação da classe vencedora, Floresta e Não-Floresta. Assim, um píxel onde todas as árvores da RF convergiram para uma mesma classe tem uma incerteza nula (1 ou branco) e, logo, não deverá ser submetido a um voluntário para reanálise. Já um píxel cuja classificação dividiu ao meio as árvores da RF possui máxima incerteza (0 ou preto) e deverá ser necessariamente inspecionado visualmente por um ou mais voluntários. Note que a informação sobre a porcentagem de árvores que convergiram para uma dada classe (F, por exemplo) é fornecida automaticamente pelo pacote *Weka*. De posse desta informação, é possível calcular a incerteza associada á classificação de um dado píxel:

$$
I = \frac{|P - 0.5|}{0.5} \tag{4.1}
$$

onde, *I* = valor da incerteza do píxel classificado

 $P =$  porcentagem de árvores na classe vencedora do píxel em floresta

Um exemplo dos dados gerado pelo *Weka* é mostrado na Tabela [4.21.](#page-94-0)

| F       | NF      |
|---------|---------|
| 0.1     | 0;9     |
| 0.3     | 0.7     |
| $1.0\,$ | $0.0\,$ |
| 1.0     | 0.0     |
| 1.0     | 0.0     |
| 0.83    | 0.17    |
| 0.51    | 0.49    |
| 0.71    | 0.29    |
| 0.71    | 0.29    |
| 0.63    | 0.37    |
| 1.0     | 0.0     |
| 1.0     | 0.0     |
| 1.0     | 0.0     |

<span id="page-94-0"></span>Tabela 4.21 - Dados de porcentagem de árvores que convergiram para uma dada classe fornecida pelo pacote *Weka*

Para a identificação da quantidade ideal de píxels a serem enviados para os voluntários foi realizado validações com diversos limiares de incerteza aplicados aos resultados da eq. (1). Para um dado limiar, são enviados para inspeção por voluntários somente os píxels cuja classificação possui uma incerteza igual ou superior a este valor. Os resultados são apresentados para os testes de pequena escala nas Tabelas [4.22,](#page-96-0) [4.23,](#page-97-0) [4.24](#page-98-0) e [4.25,](#page-99-0) para os testes de média escala nas Tabelas [4.26,](#page-100-0) [4.27,](#page-101-0) [4.28](#page-102-0) e [4.29](#page-103-0) e para os testes de grande escala nas Tabelas [4.30,](#page-104-0) [4.31,](#page-105-0) [4.32](#page-106-0) e [4.33](#page-107-0) para o ano de 2010 e nas Tabelas [4.34,](#page-108-0) [4.35,](#page-109-0) [4.36](#page-110-0) e [4.37](#page-111-0) para o ano de 2011. Também se calculou o coeficiente de redução do número de tarefas a serem enviadas aos voluntários, como calculado por:

$$
CR = \left(1 - \frac{PEV}{PTI}\right) * 100\tag{4.2}
$$

onde,

*CR* =coeficiente de redução. *P EV* =número de píxels enviados aos voluntários. *PTI* =número de píxels total da imagem classificada.

Estes resultados mostram que o uso de um limiar de incerteza permite reduzir significativamente a carga de trabalho dos voluntários (entre 45% a mais de 98% de redução). Esta redução depende pouco do número de árvores utilizado na RF, e muito da complexidade e do tamanho da imagem original. Imagens muito complexas, com um número grande de áreas desmatadas em meio a áreas com floresta, são mais difíceis de classificar, devido à baixa resolução espacial da imagens MODIS, e, portanto, exigem uma maior carga de trabalho dos voluntários.

<span id="page-96-0"></span>Tabela 4.22 - Mapa de incerteza para a redução do número de tarefas enviadas aos voluntários para os testes de pequena escala com 10 árvores Tabela 4.22 - Mapa de incerteza para a redução do número de tarefas enviadas aos voluntários para os testes de pequena escala com 10 árvores

- $\bullet$  Pequena Escala: 37.500 píxels Pequena Escala: 37.500 píxels
- $\bullet$  Número de árvores: 10 Número de árvores: 10

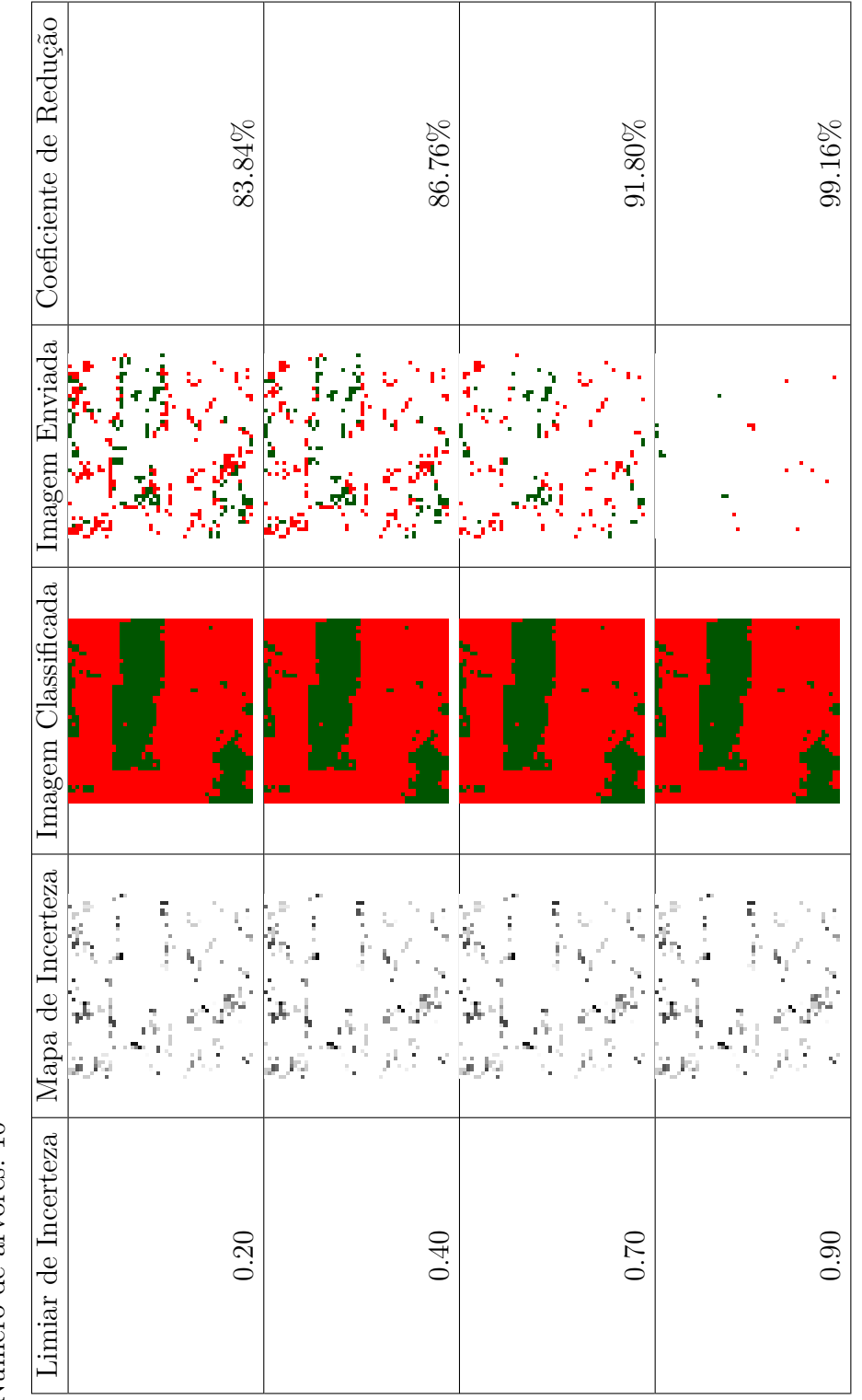

<span id="page-97-0"></span>Tabela 4.23 - Mapa de incerteza para a redução do número de tarefas enviadas aos voluntários para os testes de pequena escala com 100 Tabela 4.23 - Mapa de incerteza para a redução do número de tarefas enviadas aos voluntários para os testes de pequena escala com 100 árvores

- $\bullet$  Pequena Escala: 37.500 píxels Pequena Escala: 37.500 píxels
- $\bullet$  Número de árvores: 100 Número de árvores: 100

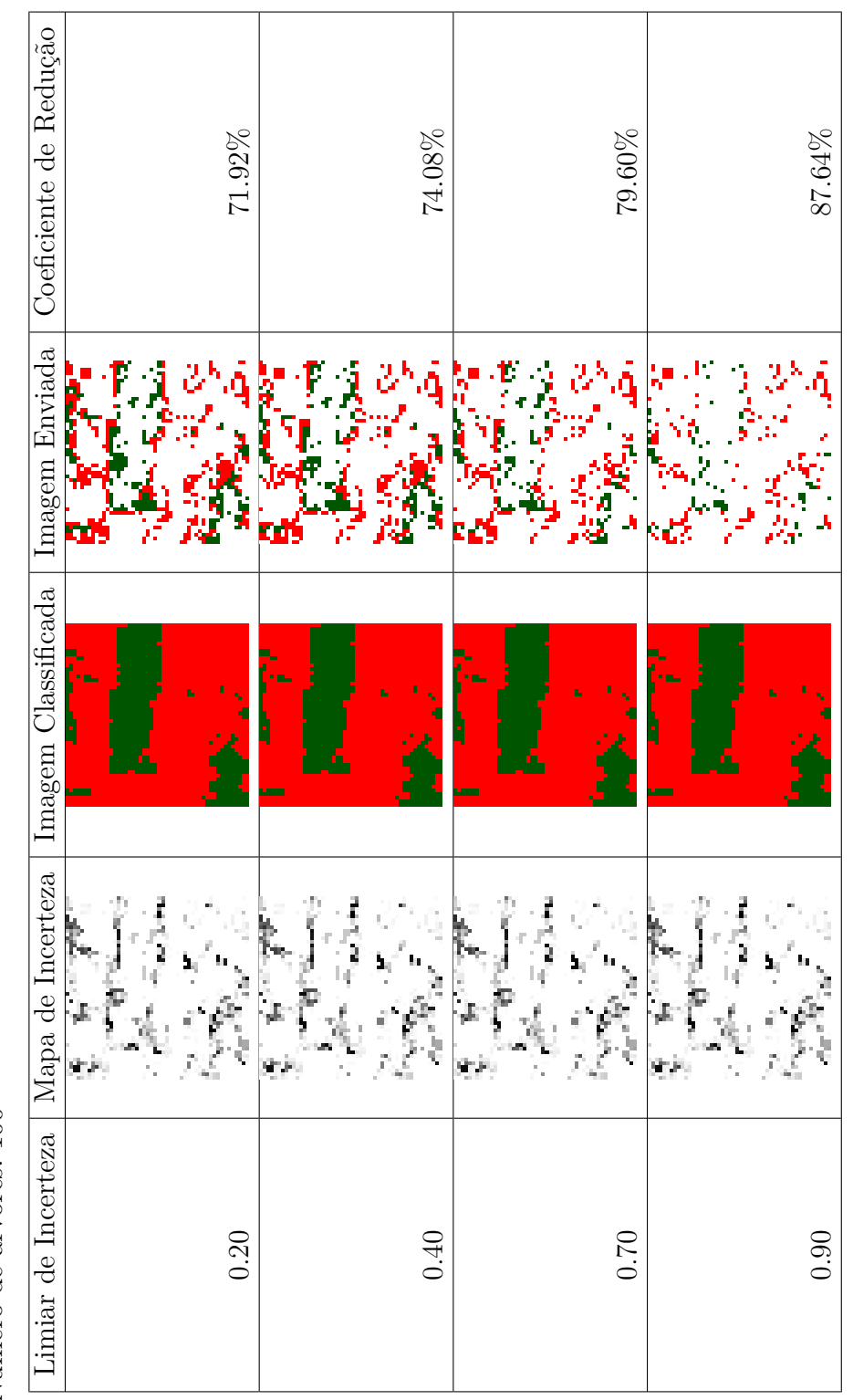

<span id="page-98-0"></span>Tabela 4.24 - Mapa de incerteza para a redução do número de tarefas enviadas aos voluntários para os testes de pequena escala com 500 Tabela 4.24 - Mapa de incerteza para a redução do número de tarefas enviadas aos voluntários para os testes de pequena escala com 500 árvores

- $\bullet$  Pequena Escala: 37.500 píxels Pequena Escala: 37.500 píxels
- $\bullet$  Número de árvores: 500 Número de árvores: 500

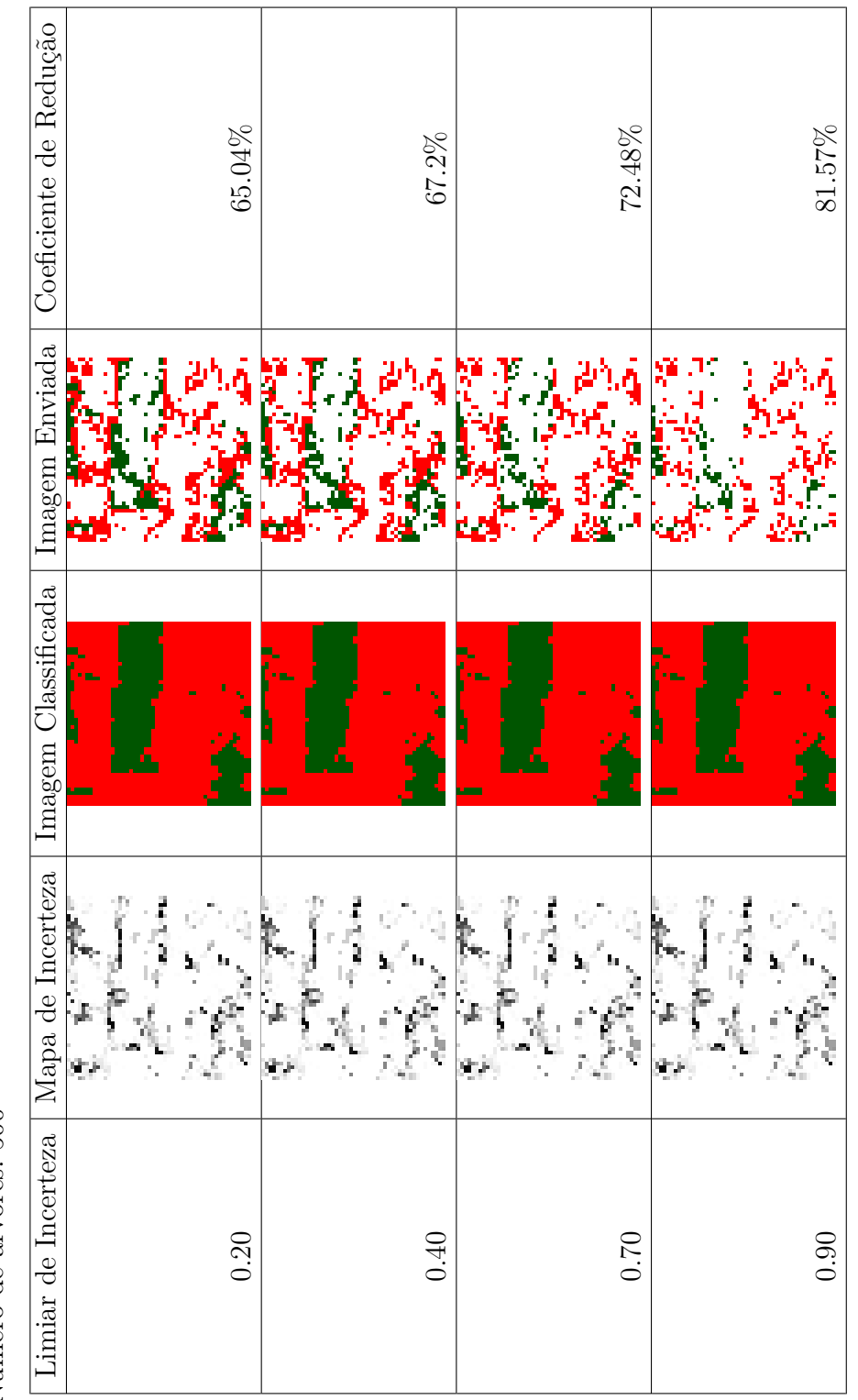

<span id="page-99-0"></span>Tabela 4.25 - Mapa de incerteza para a redução do número de tarefas enviadas aos voluntários para os testes de pequena escala com com 100 Tabela 4.25 - Mapa de incerteza para a redução do número de tarefas enviadas aos voluntários para os testes de pequena escala com com 100 árvores

- $\bullet$  Pequena Escala: 37.500 píxels Pequena Escala: 37.500 píxels
- $\bullet$  Número de árvores: 1000 Número de árvores: 1000

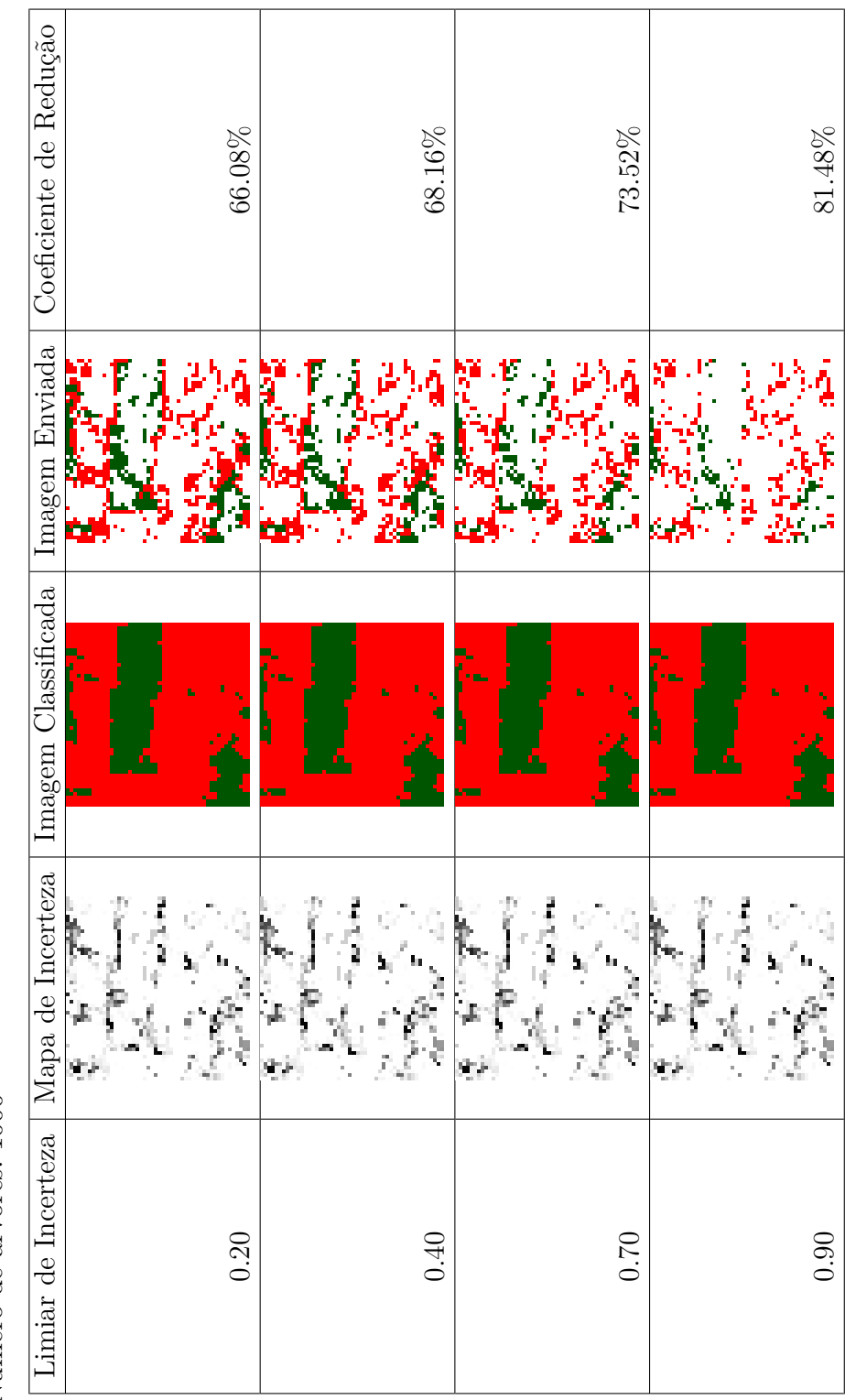

<span id="page-100-0"></span>Tabela 4.26 - Mapa de incerteza para a redução do número de tarefas enviadas aos voluntários para os testes de média escala com 10 árvores Tabela 4.26 - Mapa de incerteza para a redução do número de tarefas enviadas aos voluntários para os testes de média escala com 10 árvores

- Média Escala: 500.000 píxels Média Escala: 500.000 píxels
- $\bullet$  Número de árvores: 10 Número de árvores: 10

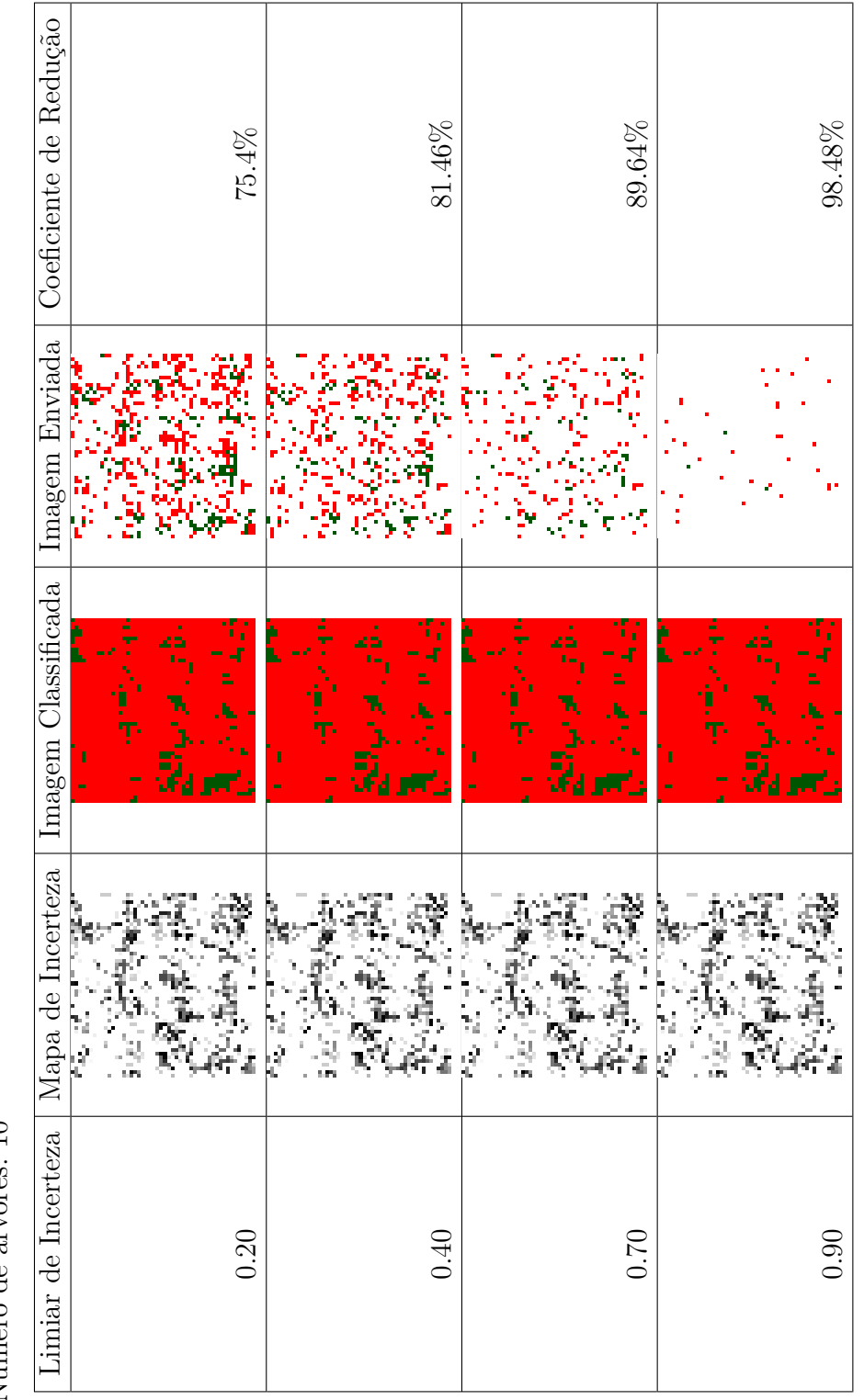

<span id="page-101-0"></span>Tabela 4.27 - Mapa de incerteza para a redução do número de tarefas enviadas aos voluntários para os testes de média escala com 100 árvores Tabela 4.27 - Mapa de incerteza para a redução do número de tarefas enviadas aos voluntários para os testes de média escala com 100 árvores

- Média Escala: 500.000 píxels Média Escala: 500.000 píxels
- $\bullet$  Número de árvores: 100 Número de árvores: 100

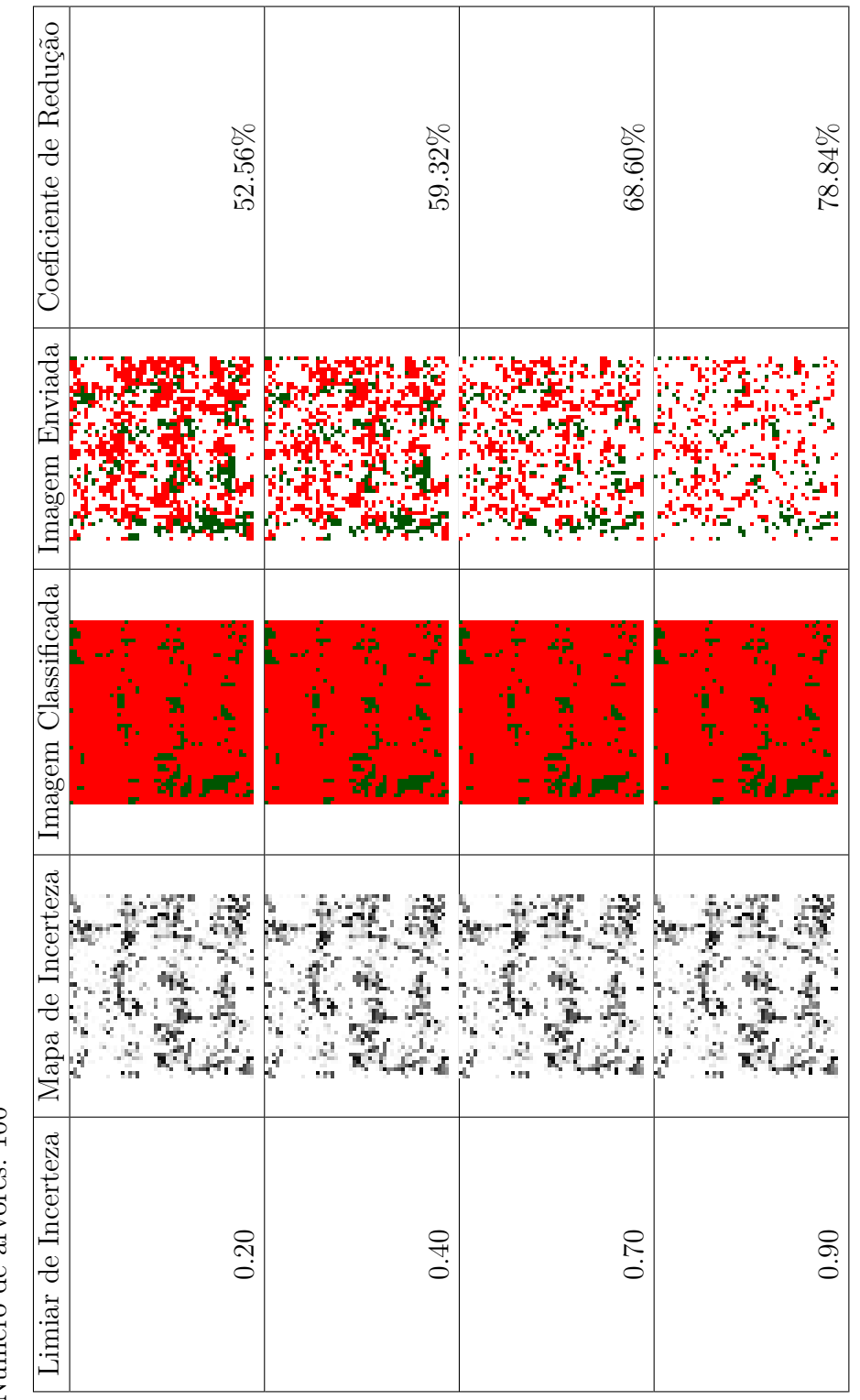

<span id="page-102-0"></span>Tabela 4.28 - Mapa de incerteza para a redução do número de tarefas enviadas aos voluntários para os testes de média escala com 500 árvores Tabela 4.28 - Mapa de incerteza para a redução do número de tarefas enviadas aos voluntários para os testes de média escala com 500 árvores

- Média Escala: 500.000 píxels Média Escala: 500.000 píxels
- $\bullet$  Número de árvores: 500 Número de árvores: 500

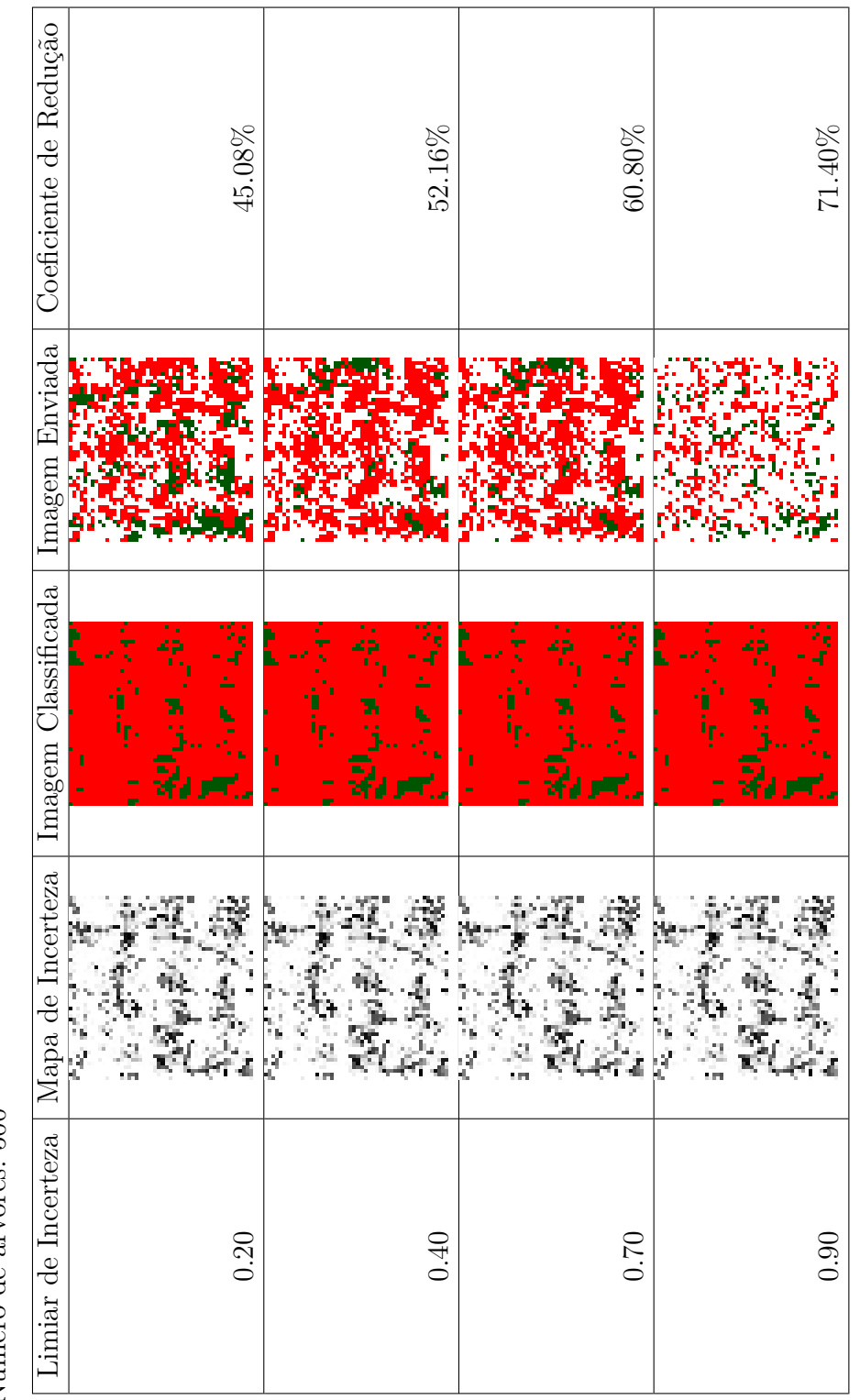

<span id="page-103-0"></span>Tabela 4.29 - Mapa de incerteza para a redução do número de tarefas enviadas aos voluntários para os testes de média escala com 1000 árvores Tabela 4.29 - Mapa de incerteza para a redução do número de tarefas enviadas aos voluntários para os testes de média escala com 1000 árvores

- Média Escala: 500.000 píxels Média Escala: 500.000 píxels
- $\bullet$  Número de árvores: 1000 Número de árvores: 1000

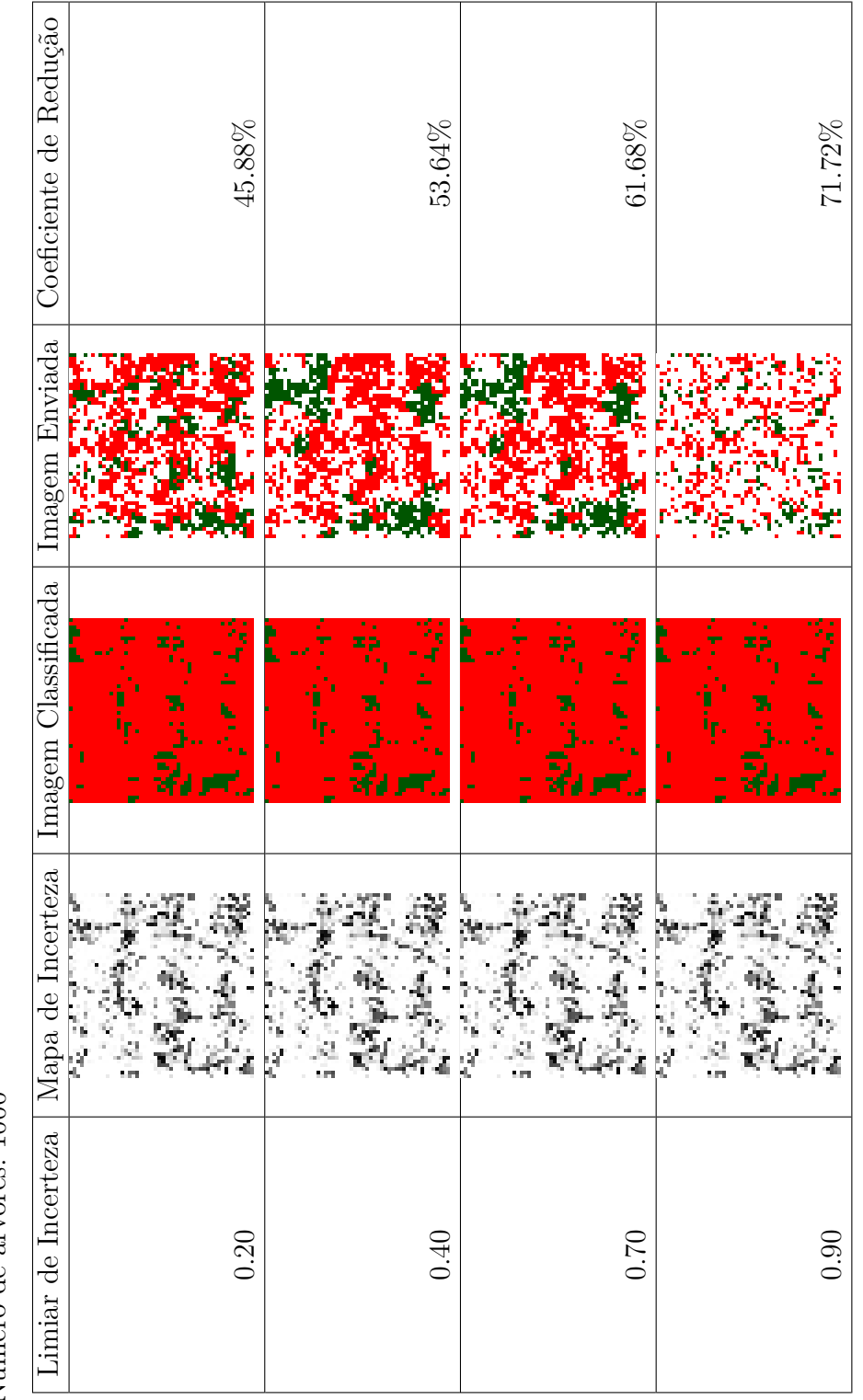

<span id="page-104-0"></span>Tabela 4.30 - Mapa de incerteza para a redução do número de tarefas enviadas aos voluntários para os testes de grande escala da imagem do Tabela 4.30 - Mapa de incerteza para a redução do número de tarefas enviadas aos voluntários para os testes de grande escala da imagem do estado de Rondônia de 2010 com 10 árvores estado de Rondônia de 2010 com 10 árvores

- Grande Escala: 8.341.210 píxels Grande Escala: 8.341.210 píxels
- $\bullet$  Número de árvores: 10 Número de árvores: 10

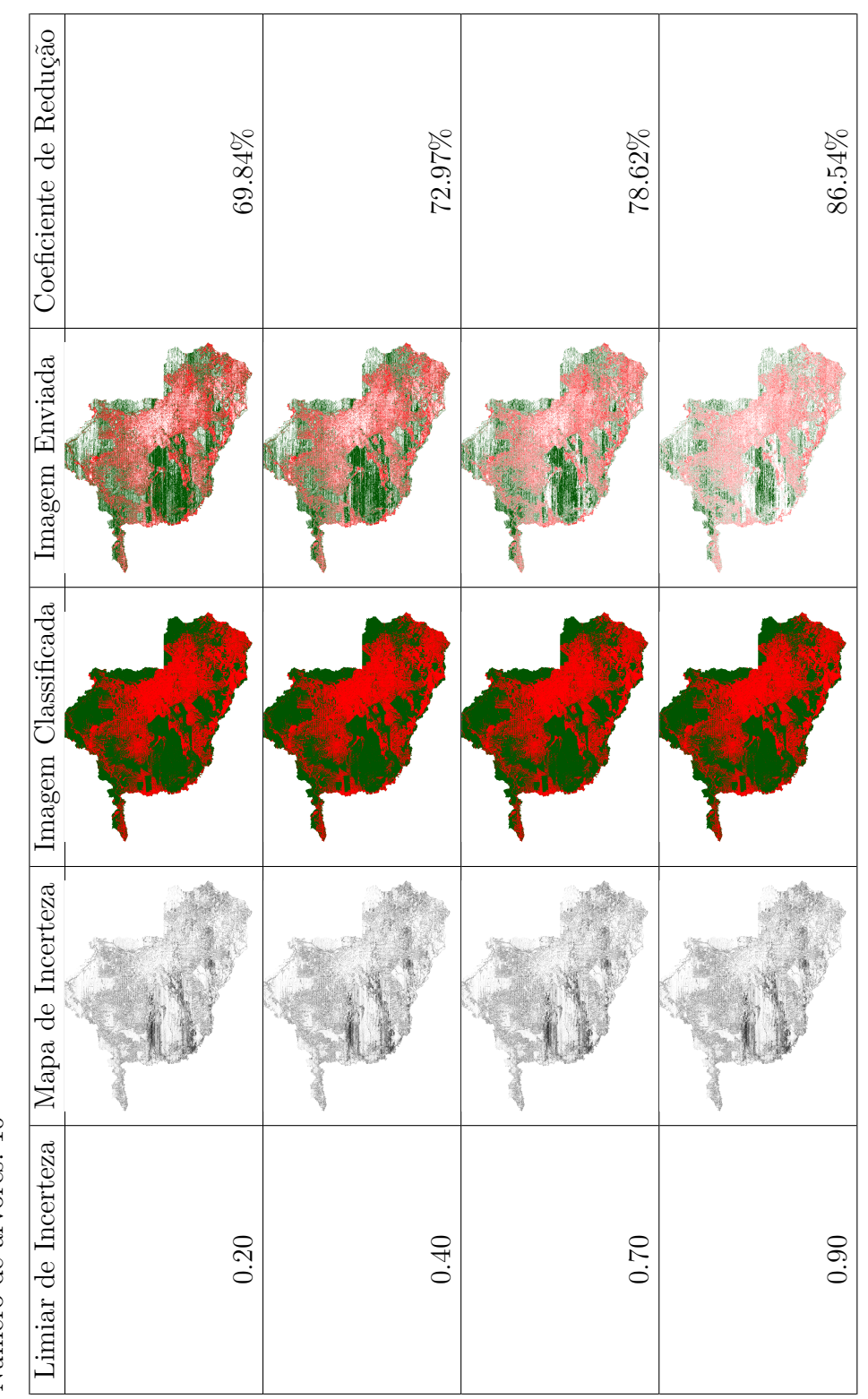

<span id="page-105-0"></span>Tabela 4.31 - Mapa de incerteza para a redução do número de tarefas enviadas aos voluntários para os testes de grande escala da imagem do Tabela 4.31 - Mapa de incerteza para a redução do número de tarefas enviadas aos voluntários para os testes de grande escala da imagem do estado de Rôndonia de 2010 com 100 árvores estado de Rôndonia de 2010 com 100 árvores

- $\bullet$  Grande Escala: 8.341.210 píxels Grande Escala: 8.341.210 píxels
- $\bullet$  Número de árvores: 100 Número de árvores: 100

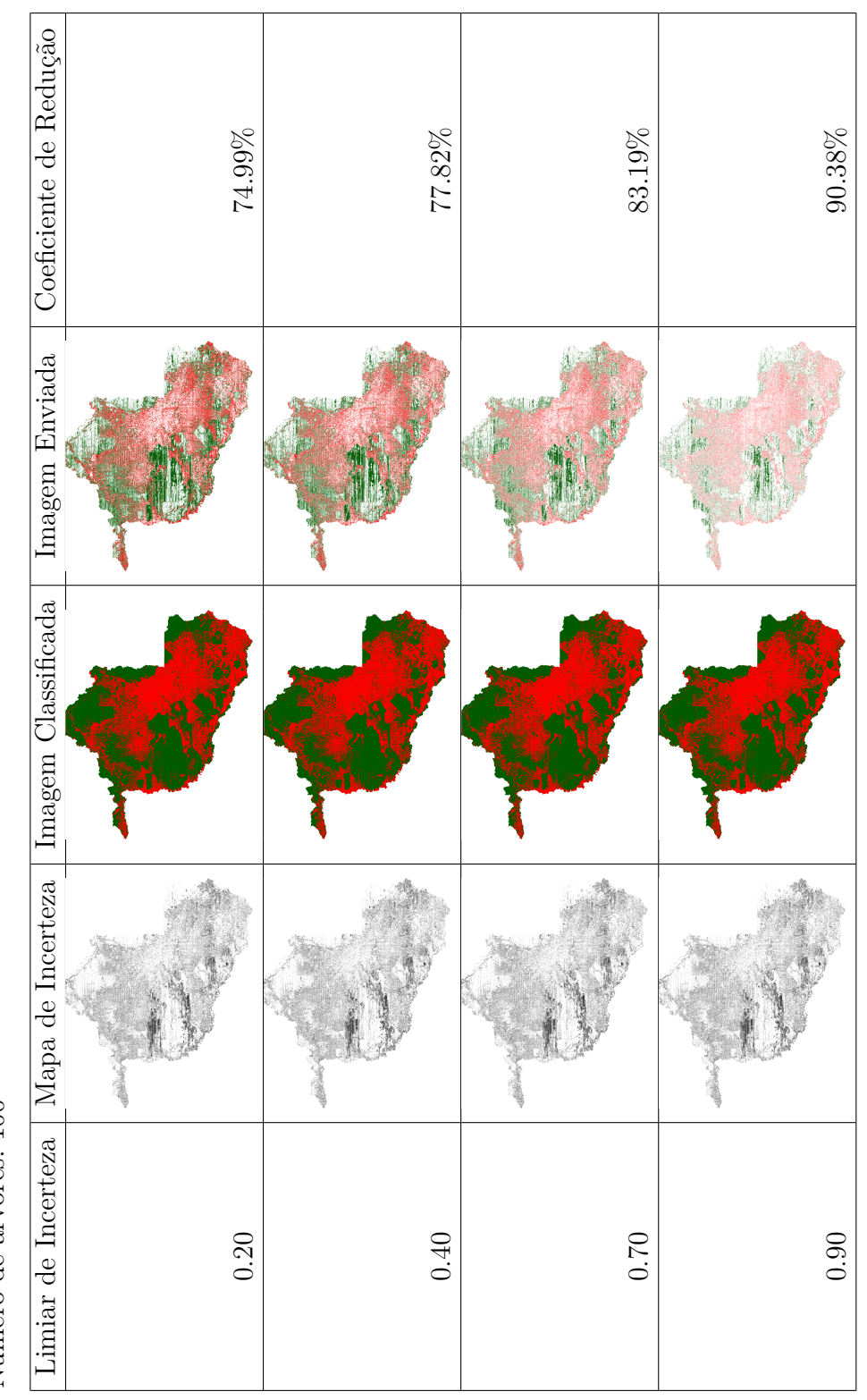

<span id="page-106-0"></span>Tabela 4.32 - Mapa de incerteza para a redução do número de tarefas enviadas aos voluntários para os testes de grande escala da imagem do Tabela 4.32 - Mapa de incerteza para a redução do número de tarefas enviadas aos voluntários para os testes de grande escala da imagem do estado de Rôndonia de 2010 com 500 árvores estado de Rôndonia de 2010 com 500 árvores

- Grande Escala: 8.341.210 píxels Grande Escala: 8.341.210 píxels
- $\bullet$  Número de árvores: 500 Número de árvores: 500

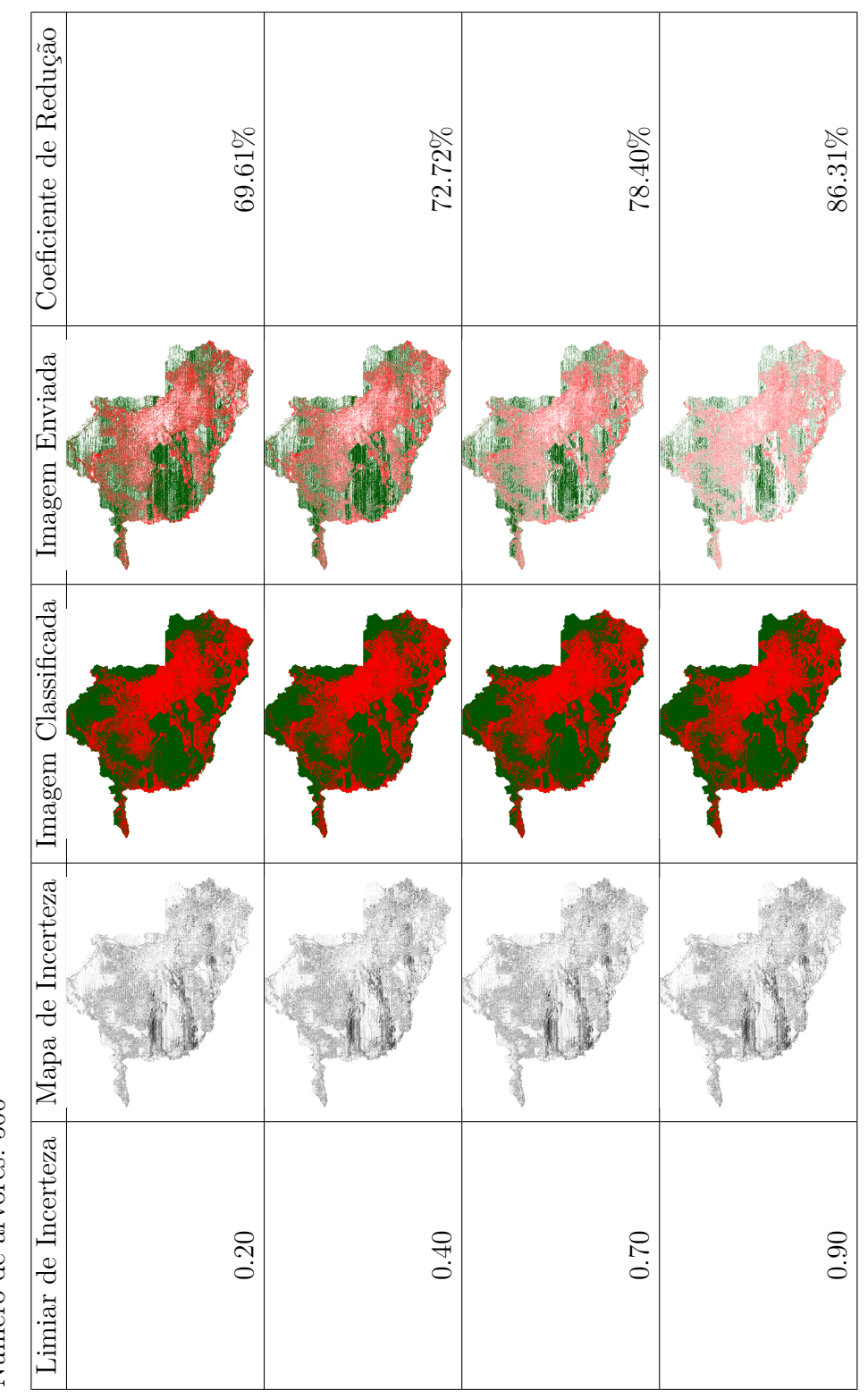

<span id="page-107-0"></span>Tabela 4.33 - Mapa de incerteza para a redução do número de tarefas enviadas aos voluntários para os testes de grande escala da imagem do Tabela 4.33 - Mapa de incerteza para a redução do número de tarefas enviadas aos voluntários para os testes de grande escala da imagem do estado de Rôndonia de 2010 com 1000 árvores estado de Rôndonia de 2010 com 1000 árvores

- Grande Escala: 8.341.210 píxels Grande Escala: 8.341.210 píxels
- $\bullet$  Número de árvores: 1000 Número de árvores: 1000

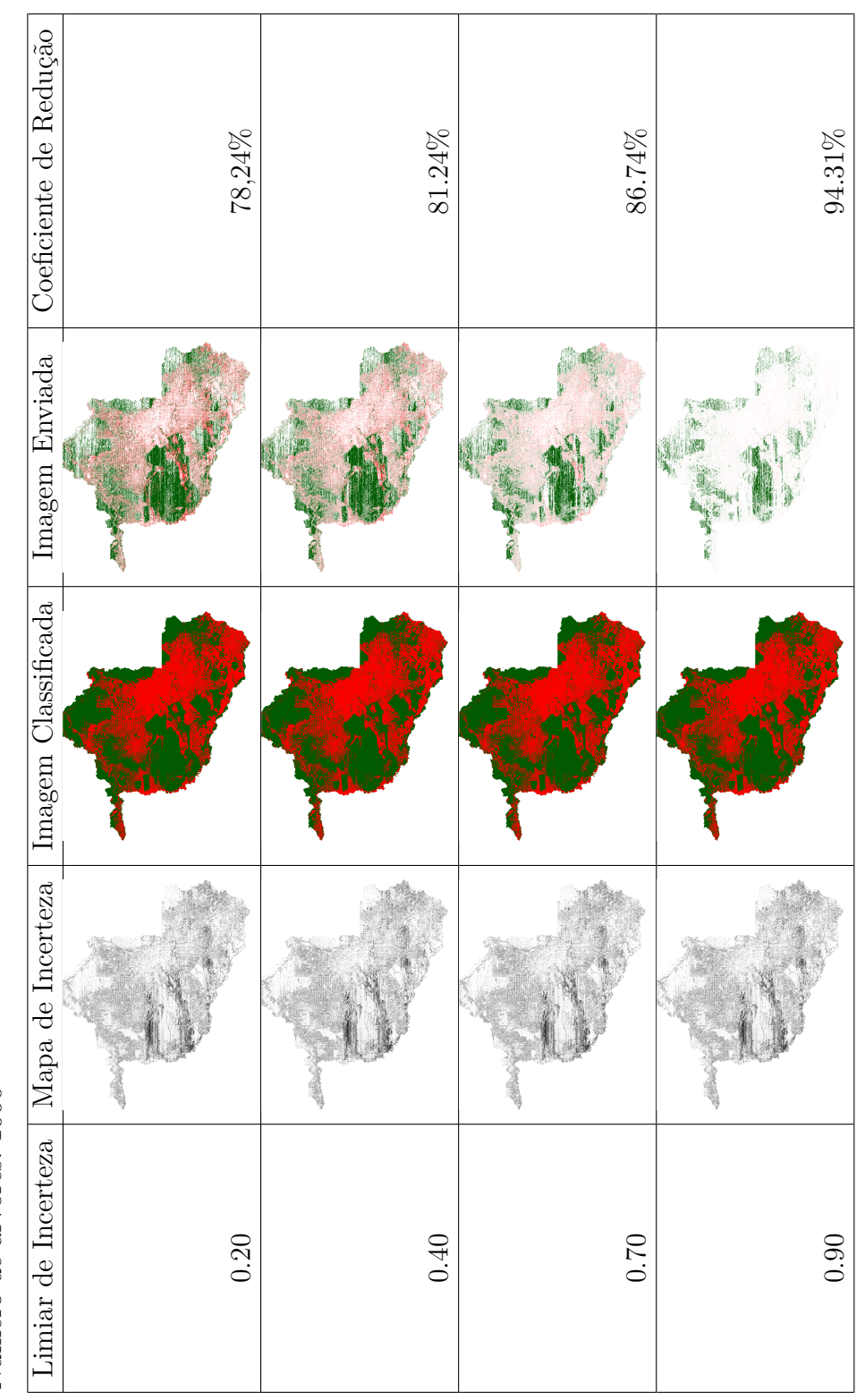
Tabela 4.34 - Mapa de incerteza para a redução do número de tarefas enviadas aos voluntários para os testes de grande escala da imagem do Tabela 4.34 - Mapa de incerteza para a redução do número de tarefas enviadas aos voluntários para os testes de grande escala da imagem do estado de Rôndonia de 2011 com 10 árvores estado de Rôndonia de 2011 com 10 árvores

- Grande Escala: 8.341.210 píxels Grande Escala: 8.341.210 píxels
- $\bullet$  Número de árvores: 10 Número de árvores: 10

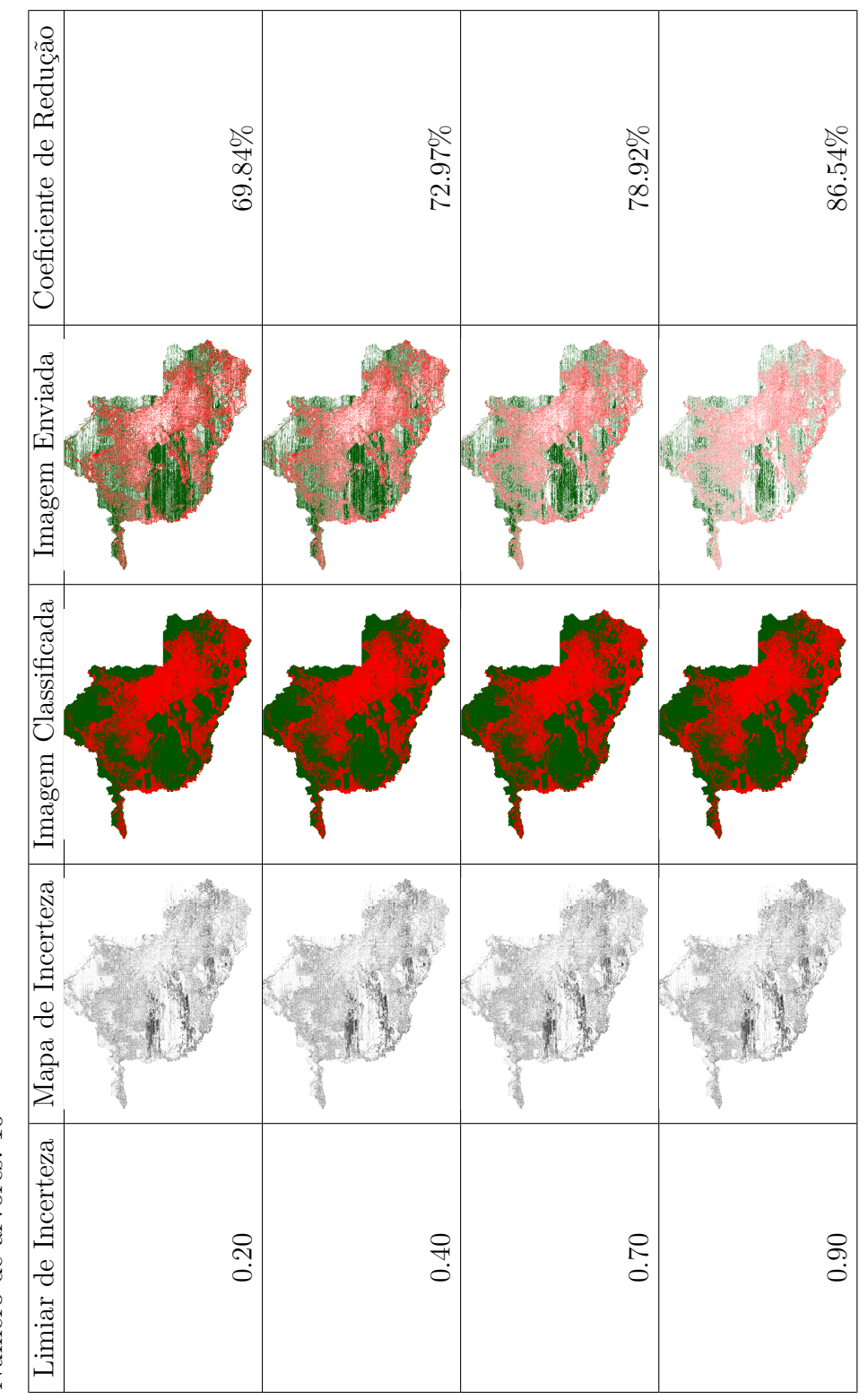

Tabela 4.35 - Mapa de incerteza para a redução do número de tarefas enviadas aos voluntários para os testes de grande escala da imagem do Tabela 4.35 - Mapa de incerteza para a redução do número de tarefas enviadas aos voluntários para os testes de grande escala da imagem do estado de Rondônia de 2011 com 100 árvores estado de Rondônia de 2011 com 100 árvores

- Grande Escala: 8.341.210 píxels Grande Escala: 8.341.210 píxels
- $\bullet$  Número de árvores: 100 Número de árvores: 100

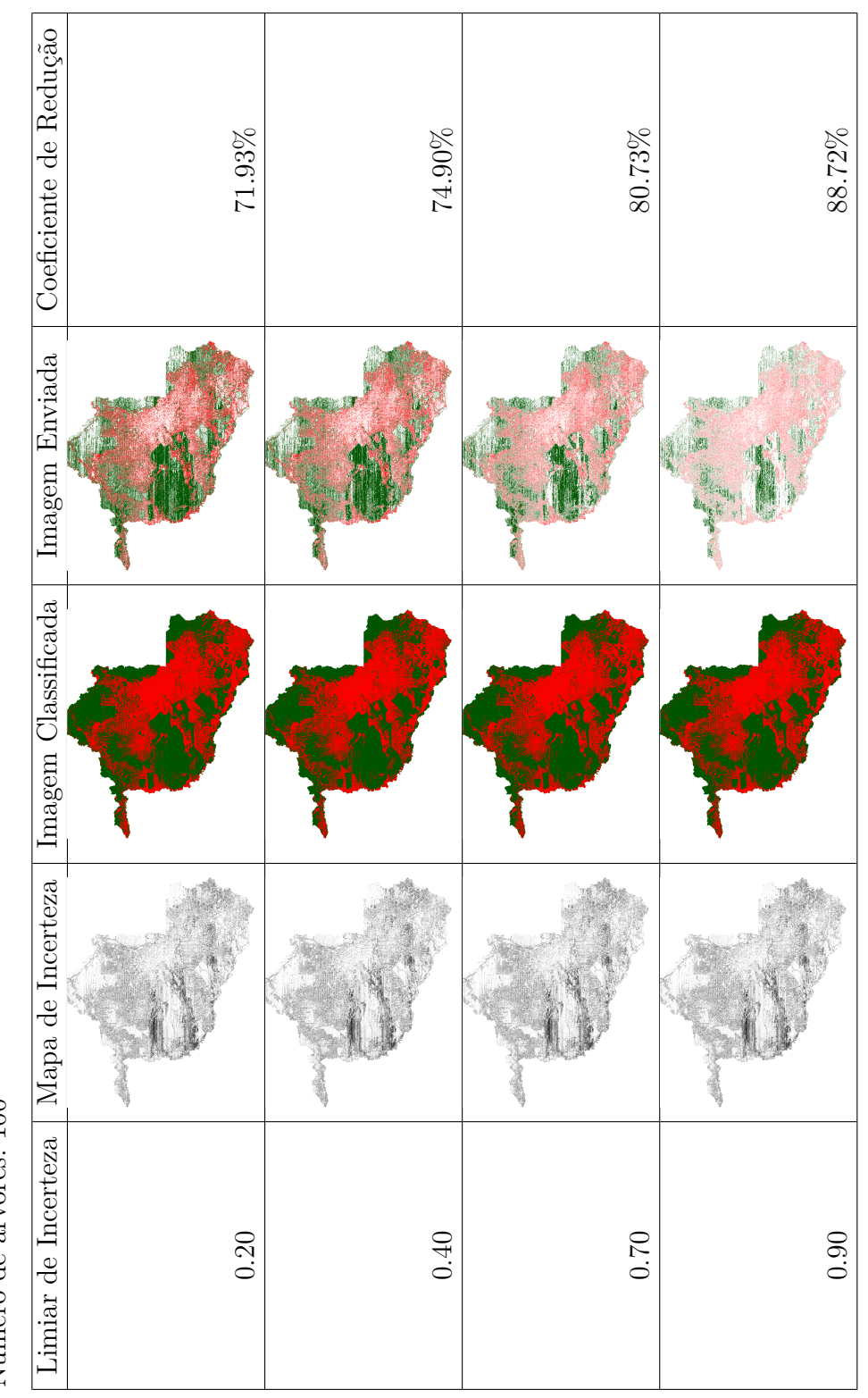

Tabela 4.36 - Mapa de incerteza para a redução do número de tarefas enviadas aos voluntários para os testes de grande escala da imagem do Tabela 4.36 - Mapa de incerteza para a redução do número de tarefas enviadas aos voluntários para os testes de grande escala da imagem do estado de Rôndonia de 2011 com 500 árvores estado de Rôndonia de 2011 com 500 árvores

- Grande Escala: 8.341.210 píxels Grande Escala: 8.341.210 píxels
- $\bullet$  Número de árvores: 500 Número de árvores: 500

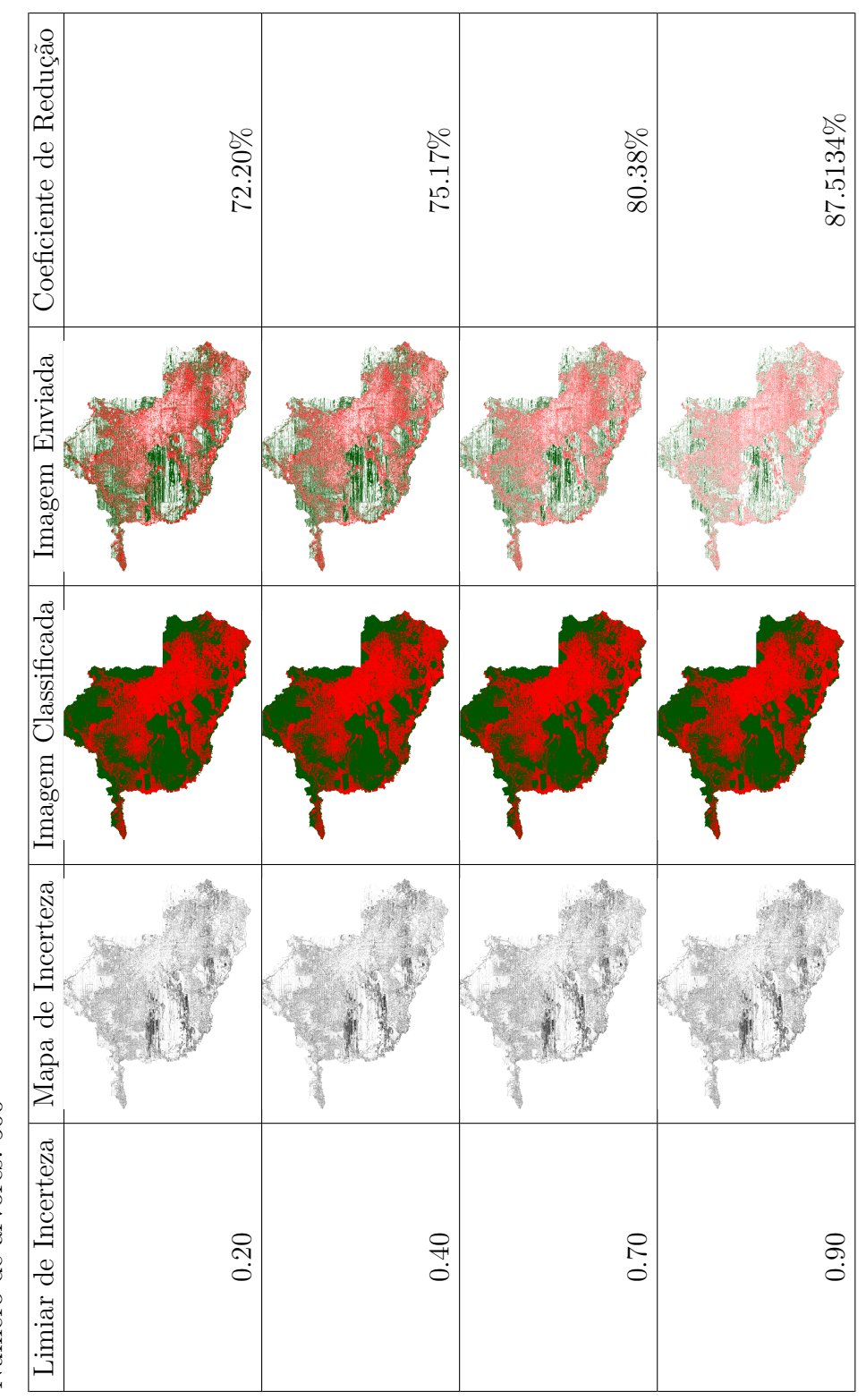

Tabela 4.37 - Mapa de incerteza para a redução do número de tarefas enviadas aos voluntários para os testes de grande escala da imagem do<br>estado de Rôndonia de 2011 com 1000 árvores Tabela 4.37 - Mapa de incerteza para a redução do número de tarefas enviadas aos voluntários para os testes de grande escala da imagem do estado de Rôndonia de 2011 com 1000 árvores

- $\bullet$  Grande Escala: 8.341.210 píxels Grande Escala: 8.341.210 píxels
- 1000 Número de árvores: 1000  $\ddot{\cdot}$  $\frac{1}{2}$  $\bullet$  Nin

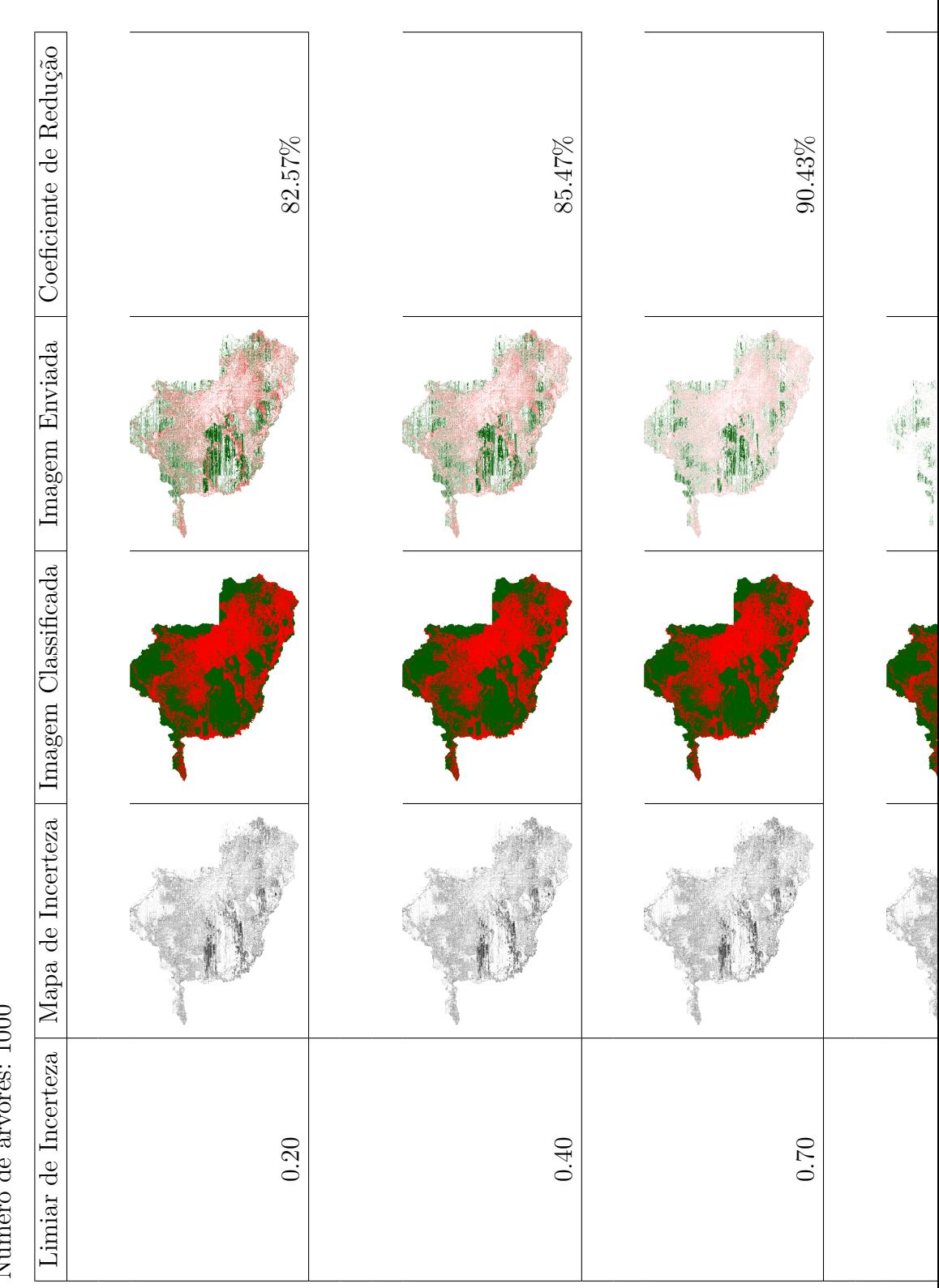

### **4.8 Estimativa do Tempo de Processamento da Random Forest**

Considerando a grande área de florestas a serem inspecionados, é importante avaliar como varia o tempo de processamento do classificador RF com o número de píxels e com o número de árvores. A estimativa de tempo de processamento para a técnica de Random Forest foi calculada em segundos para os testes de pequena (37.500 píxels), média (500.000) e grande escala (8.341.210 píxels) considerando a quantidade de 10, 100, 500 e 1000 árvores, como apresentado na Tabela [4.38.](#page-112-0)

Tabela 4.38 - Tempo de processamento em segundos para a técnica de Random Forest para o número de 10, 100, 500 e 1000 árvores.

<span id="page-112-0"></span>

|                | Número de Arvores |         |          |          |
|----------------|-------------------|---------|----------|----------|
| Teste (píxels) | 10                | 100     | 500      | 1000     |
| 37500          | 5.33              | 15.36   | 70.39    | 151.64   |
| 50000          | 29.40             | 231.85  | 1156.21  | 2533.95  |
| 8341210        | 432.79            | 3075.63 | 16130.60 | 41451.31 |

As Figuras [4.2](#page-113-0) e [4.3](#page-113-1) apresentam os gráficos Tempo x Número de píxels e Tempo x Número de Árvores, respectivamente. Observa-se que nos dois casos o tempo de computação varia linearmente (curva preta tracejada), o que indica um bom desempenho computacional para um classificar a ser utilizado em imagens potencialmente muito grandes. Assim, considerando todos os resultados obtidos nesta dissertação, o classificador RF com 10 árvores é provavelmente a melhor escolha para o projeto *F orestW atchers*.

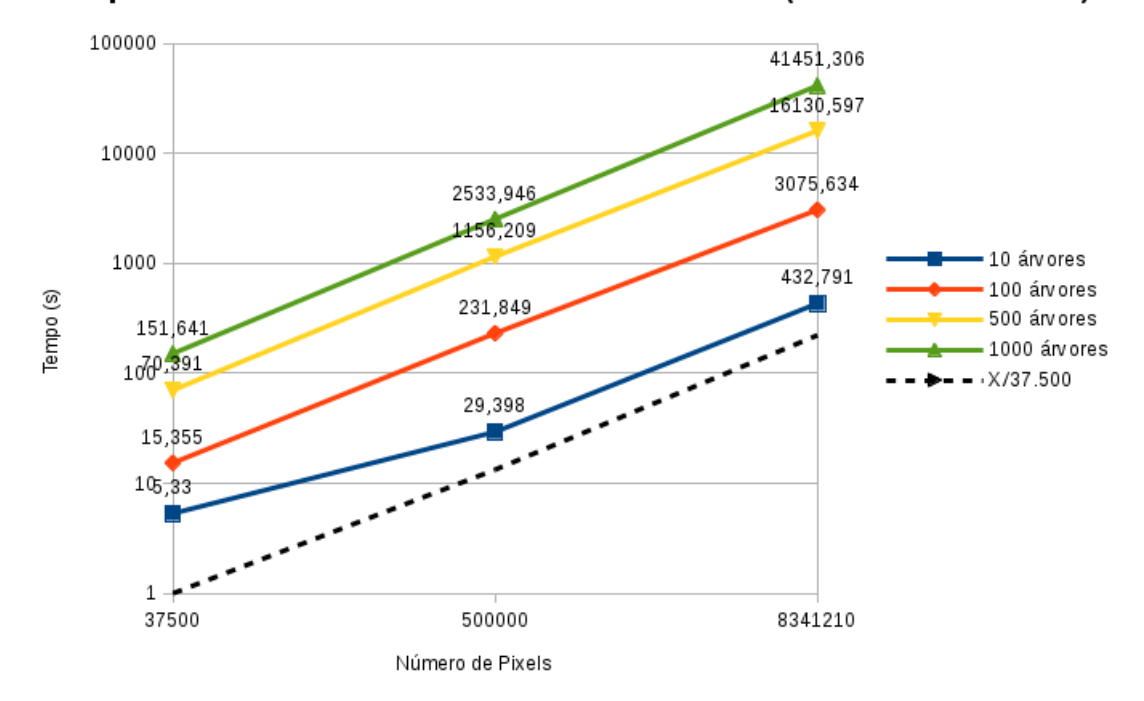

Tempo de Processamento da Random Forest (Floresta Aleatória)

Figura 4.2 - Gráfico da Estimativa de tempo considerando Tempo x Número de píxels.

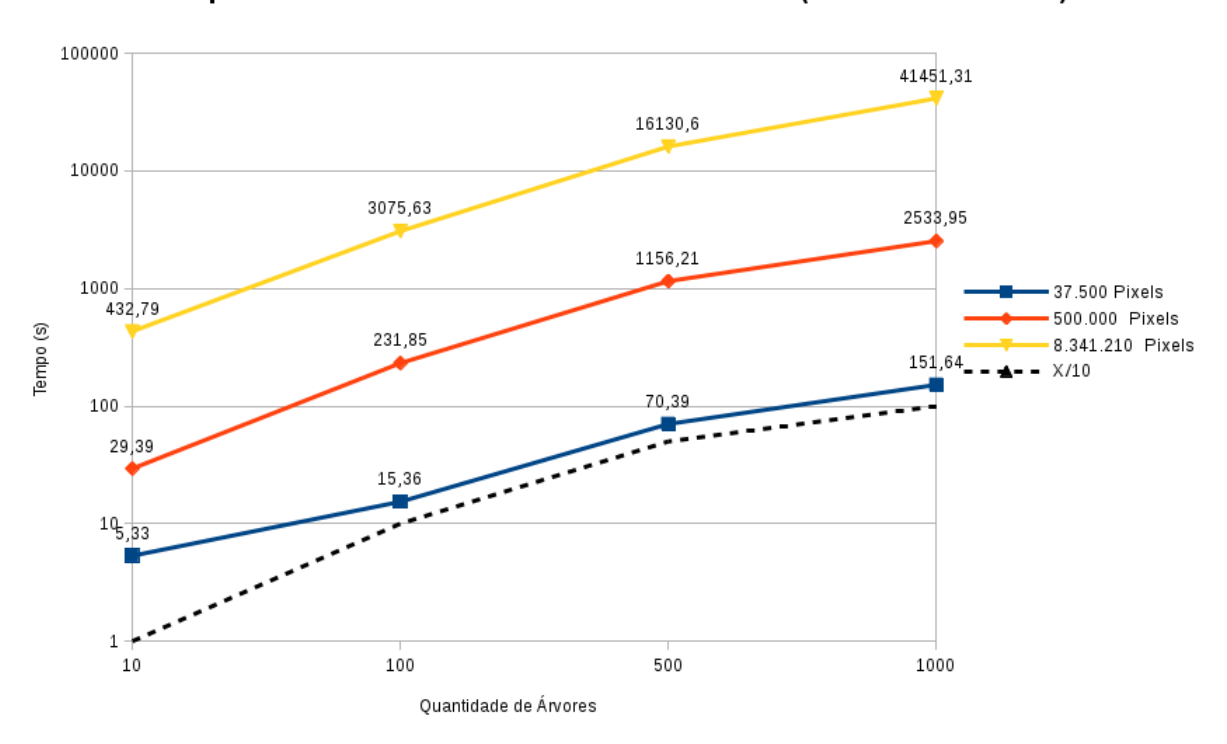

<span id="page-113-0"></span>Tempo de Processamento da Random Forest (Floresta Aleatória)

<span id="page-113-1"></span>Figura 4.3 - Gráfico da Estimativa de tempo considerando Tempo x Número de Árvores.

### **5 CONCLUSÕES**

As florestas tropicais são de grande importância para o planeta devido aos inúmeros serviços ambientias por elas fornecidos. Nas últimas décadas no Brasil, foram desenvolvidas no políticas públicas para a proteção destes valiosos ecossistemas. Essas políticas, apesar dos seus bons resultados nos últimos anos, possuem um custo operacional muito elevado, dificultando a sua utilização em países menos desenvolvidos.

Nesse contexto, foi desenvolvido um projeto de ciência cidadã, chamado ForestWatchers, que possibilita que voluntários leigos ajudem a monitorar o desmatamento das florestas tropicais por meio de uma interface Web. Nesta dissertação foram analisadas as técnicas de classificação por Rede Neural MLP, Rede Nerual MLP Nebulosa e Floresta Aleatória no monitoramento de desmatamento. O objetivo é melhorar a etapa de pré-classificação das imagens publicadas no *ForestWatchers* e reduzir a carga de trabalho dos voluntários.

Para as análises das três técnicas foram realizados testes de pequena escala com 37500 píxels, média escala com 500.000 píxels e grande escala com 8.341.210 píxels. De um modo geral, o classificador RF apresentou melhor desempenho, independente do número de árvores utilizados. A extração de uma métrica de incerteza da classificação fornecida pela RF permitiu obter uma redução bastante significativa da carga de trabalho dos voluntários. Assim, para um limiar de 0.90 de incerteza, foi possível obter um coeficiente de redução CR de pelo menos 86% (dependendo do número de árvores utilizado), no teste de grande escala, com mais de 8 milhões de píxels. Para imagens menores e menos complexas, os ganhos foram mais expressivos ainda.

Para a avaliar o desempenho computacional do classificador, calculou-se para a técnica Floresta Aleatória o tempo de processamento para os testes com 10, 100, 500 e 1000 árvores e para o número de 37.500, 500.000 e 8.341.210 píxels. Desse cálculo, observou-se que o tempo de processamento varia linearmente com o número de árvores e com o número de píxels. Assim, considerendo todos os resultados, o classificador RF com 10 árvores é uma solução adequada para o projeto ForestWatchers.

Na dissertação também foi gerado um Coeficiente de Redução que possibilitou reduzir de forma considerável o número de píxels a serem enviados para os voluntários realizarem as correção das imagens resultantes da classificação das imagens.

Para os trabalhos futuros, seria interessante investigar a paralelização dos algoritmos de classificação para uma maior redução do tempo de processamento da tarefa de classificação. Sugere-se também analisar o algoritmo Floresta Aleatória com a técnica *bootstrap* linear, que atualmente não se encontra disponível no pacote Weka. Assim, seria possível minimizar o problema da repetição dos dados de entrada das árvores do algoritmo *bootstrap* aleatório utilizado neste trabalho.

# **REFERÊNCIAS BIBLIOGRÁFICAS**

AGRAWAL, R. K.; BAWANE, N. G. Optimized neural network for classification of multispectral images. **International Journal on Signal and Image Processing**, Association of Computer Electronics and Electrical Engineers (ACEEE), v. 5, n. 1, p. 65, 2014. [4](#page-30-0)

AHMADI, F. F.; ZOEJ, M. J. V.; EBADI, H.; MOKHTARZADE, M. The application of neural networks, image processing and cad-based environments facilities in automatic road extraction and vectorization from high resolution satellite images. **The International Archives of the Photogrammetry, Remote Sensing and Spatial Information Sciences**, Beijing, v. 37, n. Part B3b, p. 585–592, 2008. Disponível em:

<[\\$http://www.isprs.org/proceedings/XXXVII/congress/3b\\_pdf/109.pdf\\$]($http://www.isprs.org/proceedings/XXXVII/congress/3b_pdf/109.pdf$)>. Acesso em: 10 março de 2013. [3](#page-29-0)

Akar, Özlem and Güngör, Oğuz. Classification of multispectral images using random forest algorithm. **Journal of Geodesy and Geoinformation**, HKMO, v. 1, n. 106, p. 105–112, November 2012. [5](#page-31-0)

ANDRADE, A. O.; MARTINS, W. **Redes neurais aplicadas ao processamento de imagens de satélite**. Goias: Universidade Federal de Goiás (UFGO) - Escola de Engenharia Elétrica, 1997. 4 p. Grupo PIRENEUS. Disponível em: <[\\$http://www.aoandrade.eletrica.ufu.br/Documents/]($http://www.aoandrade.eletrica.ufu.br/Documents/PaperImagemDeSat%E9lite.pdf$) [PaperImagemDeSat%E9lite.pdf\\$]($http://www.aoandrade.eletrica.ufu.br/Documents/PaperImagemDeSat%E9lite.pdf$)>. Acesso em: 05 de abril de 2013. [2](#page-28-0)

ARCANJO, J. S. **Desenvolvimento e teste de uma ferramenta de avaliação da qualidade dos dados e da confiabilidade dos voluntários para uma projeto de ciência cidadã**. 90 p. Dissertação de Mestrado em Computação Aplicada — Universidade Federal de São Paulo (UNIFESP), São José dos Campos, 2014. [9,](#page-35-0) [10,](#page-36-0) [11](#page-37-0)

BALLINI, R.; CARNEIRO, A. A. F. M. Interpretação linguística da operação ótima de uma usina hidroelétrica através de redes neurais nebulosas adaptáveis. **Sba: Controle & Automação Sociedade Brasileira de Automatica**, SciELO Brasil, v. 14, n. 3, p. 330–337, 2003. [22](#page-48-0)

BARBIERI, A. L.; ARRUDA, G. D.; RODRIGUES, F. A.; BRUNO, O. M.; COSTA, L. da F. An entropy-based approach to automatic image segmentation of satellite images. **Physica A: Statistical Mechanics and its Applications**, Elsevier, v. 390, n. 3, p. 512–518, 2011. [5](#page-31-0)

BARTH, F. J. **Identificação de span utilizando random forest**. Faculdade BandTec e VAGAS Tecnologia, 2013. 11 p. Disponível em: <[\\$http://fbarth.net.br/materiais/docs/aula08.pdf\\$]($http://fbarth.net.br/materiais/docs/aula08.pdf$)>. Acesso em: 25 de maio de 2014. [26](#page-52-0)

BENYAMIN, D. **A gentle introduction to random forests, ensembles, and performance metrics in a commercial system**. November 2012. Disponível em: <[\\$https://citizennet.com/blog/2012/11/10/]($https://citizennet.com/blog/2012/11/10/random-forests-ensembles-and-performance-metrics/$)

[random-forests-ensembles-and-performance-metrics/\\$]($https://citizennet.com/blog/2012/11/10/random-forests-ensembles-and-performance-metrics/$)>. Acesso em: 11 de maio de 2014. [25](#page-51-0)

BRASIL, A. L. **Entropia de imagens**. Rio de Janeiro: Universidade Federal Fluminense - UFF, 2010. 3 p. Relatório técnico. Disponível em:

<[\\$http://www2.ic.uff.br/~aconci/entropia.PDF\\$]($http://www2.ic.uff.br/~aconci/entropia.PDF$)>. Acesso em: 29 de junho de 2014. [31](#page-57-0)

BREIMAN, L. Random forests. **Machine learning**, Springer, v. 45, n. 1, p. 5–32, 2001. [24,](#page-50-0) [25](#page-51-0)

BREIMAN, L.; CUTLER, A. **An introduction to random forest for beginners**. 1. ed. Califórnia, Estados Unidos: Salford Systems, 2014. 71 p. [24,](#page-50-0) [26,](#page-52-0) [27](#page-53-0)

BRUNO, R.; FOLLADOR, M.; PAEGELOW, M.; RENNO, F.; VILLA, N. Integrating remote sensing, gis and prediction models to monitor the deforestation and erosion in peten reserve, guatemala. **Annual Conference on Quantitative Geology from Multiple Sources (IAMG'2006)**, Belgium:Université de eLiége, Belgium, p. 1–6, 2006. [4](#page-30-0)

CARVALHO, A. R. **Uso da redes neurais otimizadas para recuperação do perfil de concentração de gases traço atmosféricos a partir de dados de satélites**. 208 p. Tese (Tese Doutorado em Computação) — Instituto Nacioando de Pesquisas Espaciais (INPE), Laborat 'orio de Computação Aplicada - LAC Curso de Pós-Graduação em Computação Aplicada, São José dos Campos, 2011. Disponível em: <<http://urlib.net/8JMKD3MGP7W/39R454E>>. Acesso em: 15 de maio de 2012. [9,](#page-35-0) [18,](#page-44-0) [19,](#page-45-0) [20,](#page-46-0) [37](#page-63-0)

CONRAD, C. C.; HILCHEY, K. G. A review of citizen science and community-based environmental monitoring: issues and opportunities. **Environmental Monitoring and Assessment**, Springer, v.176, n. 4, p. 273–291, 2011. [9](#page-35-0)

EGMONT-PETERSEN, M.; RIDDER, D. de; HANDELS, H. Image processing with neural networks a review. **The Journal of the Pattern Recognition Society**, v. 35, n. 10, p. 2279–2301, October 2002. [2,](#page-28-0) [9](#page-35-0)

GEOSPATIAL Data Abstraction Library (GDAL). Open source geospatial foundation, 2007. Disponível em: <[\\$http://www.gdal.org/\\$]($http://www.gdal.org/$)>. Acesso em: 06 de junho de 2013. [30,](#page-56-0) [34,](#page-60-0) [35](#page-61-0)

HALL, M.; FRANK, E.; HOLMES, G.; PFAHRINGER, B.; REUTEMANN, P.; WITTEN, I. H. . **The WEKA data mining software: an update**. April 2014. Disponível em: <[\\$http://www.cs.waikato.ac.nz/ml/weka/\\$]($http://www.cs.waikato.ac.nz/ml/weka/$)>. Acesso em: 09 de julho de 2014. [27,](#page-53-0) [28,](#page-54-0) [29,](#page-55-0) [30](#page-56-0)

HAN, J.; KAMBER, M.; PEI, J. **Data mining: concepts and techniques**. 3. ed. Estados Unidos: Morgan Kaufmann and Elsevier, 2012. 673 p. [23,](#page-49-0) [24,](#page-50-0) [31](#page-57-0)

HAYKIN, S. **Redes neurais príncipios e práticas**. 3. ed. Canadá: McMaster University, 2001. 902 p. ISBN 978-85-7307-718-6. [18,](#page-44-0) [20,](#page-46-0) [38](#page-64-0)

HORNING, N. **Introduction to decision trees and random forests**. American Museum of Natural Historys and Center Biodiversity and Conservation, 2013. Disponível em: <[\\$http://whrc.org/wp-content/uploads/2016/02/]($http://whrc.org/wp-content/uploads/2016/02/DecisionTrees_RandomForest_v2.pdf$) [DecisionTrees\\_RandomForest\\_v2.pdf\\$]($http://whrc.org/wp-content/uploads/2016/02/DecisionTrees_RandomForest_v2.pdf$)>. Acesso em: 10 abril de 2014. [23,](#page-49-0) [24](#page-50-0)

INSTITUTO Nacional De Pesquisas Espaciais (INPE): **Projeto PRODES Monitoramento da Floresta Amazônica por Satélite**. junho 1988. Disponível em: <[\\$http://www.obt.inpe.br/prodes/index.php\\$]($http://www.obt.inpe.br/prodes/index.php$)>. Acesso em: 30 de março de 2013. [15,](#page-41-0) [16](#page-42-0)

INSTITUTO Nacional De Pesquisas Espaciais (INPE): **Sistema Deter Detecção de desmatamento em Tempo Real**. June 2004. Disponível em: <[\\$http://www.obt.inpe.br/deter/\\$]($http://www.obt.inpe.br/deter/$)>. Acesso em: 30 de março de 2013. [13,](#page-39-0) [17](#page-43-0)

JIANG, J.; ZHANG, J.; YANG, G.; ZHANG, D.; ZHANG, L. Application of back propagation neural network in the classification of high resolution remote sensing image: Take remote sensing image of beijing for instance. In: INTERNATIONAL CONFERENCE ON GEOINFORMATICS, 18., 2010, Beijing. **Proceeding ...** Beijing: Insitute of Electrical and Eletronics Engeneers, 2010. p. 1–6. [4](#page-30-0)

KRIESEL, D. **A brief introduction to neural networks**. 1. ed. Alemanha: dkriesel.com, 2007. 286 p. Download location:*http* : *//www.dkriesel.com/en/science/neuralnetworks*. [18](#page-44-0)

KRUSE, R. Fuzzy neural network. **Physica A: Statistical Mechanics and its Applications**, Scholarpedia, v. 3, n. 11, p. 6043, 2008. [21](#page-47-0)

LIU, X.; YETIK, I. S. A maximum likelihood classification method for image segmentation considering subject variability. In: INSTITUTE OF ELECTRICAL AND ELECTRONICS ENGINEERS - IEEE. **Proceedings...** Austin, TX: IEEE SOUTHWEST SYMPOSIUM ON IMAGE ANALYSIS INTERPRETATION (SSIAI), 2010. p. 125–128. ISBN 978-1-4244-7801-9. [4](#page-30-0)

LUZ, E. F. P.; CORRE, F. R.; GONZÁLEZ, D. L.; GREY, F.; RAMOS, F. M. The forestwatchers: a citizen cyberscience project for deforestation monitoring in the tropics. **Humam Computation - A Transdiciplinary Journal**, International Society for Optics and Photonics, v. [1,](#page-27-0) n. 2, p.  $1-9$ ,  $2014$ . [xi,](#page-13-0) [xiii,](#page-15-0) 1, [6,](#page-32-0) [7](#page-33-0)

LUZ, E. F. P.; RAMOS, F. M. **Forest whatchers.net technical report**. São José dos Campos: Instituto Nacional de Pesquisas Espaciais - INPE, 2012. 30 p. Relatório técnico. Disponível em: <[\\$http://forestwatchers.net/\\$]($http://forestwatchers.net/$)>. Acesso em: 03 de março de 2014. [11,](#page-37-0) [12,](#page-38-0) [13,](#page-39-0) [14](#page-40-0)

MAS, J.; PUIG, H.; PALACIO, J.; SOSA-LÓPEZ, A. Modelling deforestation using gis and artificial neural networks. **The Journal of the Pattern Recognition Society**, v. 19, n. 5, p. 461—471, May 2004. [3](#page-29-0)

MATHUR, P.; GOVIL, R. Detecting temporal changes in satellite imagery using ann. In: INTERNATIONAL CONFERENCE ON RECENT ADVANCES IN SPACE TECHNOLOGIES (RAST 2005), 2., 2005, Gramado, Brazil. **Proceedings ...** Gramado: Insitute of Electrical and Eletronics Engeneers, 2005. p. 645–647. ISBN 0-7803-8977-8. [3](#page-29-0)

MEDEIROS, A. R. C.; ARAÚJO, Y. B. d.; VIANNA, R. P. T.; MORAES, R. M. Modelo de suporte à decisão aplicado à identificação de indivíduos não aderentes ao tratamento anti-hipertensivo. **Saúde em Debate**, SciELO Brasil, v. 38, n. 100, p. 104–118, 2014. [23](#page-49-0)

NEAGOE, V.-E.; NEGHINA, M.; DATCU, M. A neural network approach for land-cover change detection in multi-temporal multispectral remote-sensing imagery. In: WORLD SCIENTIFIC AND ENGINEERING ACADEMY AND

SOCIETY (WSEAS), 11., 2011, Stevens Point, Wisconsin, USA. **Proceedings...** Stevens Point, Wisconsin, USA: Insitute of Electrical and Eletronics Engeneers, 2011. p. 221–226. [4](#page-30-0)

NEAGOE, V.-E.; ROPOT, A.-D. A new neural approach for pattern recognition in space imagery. In: NATO ADVANCED RESEARCH WORKSHOP ON DATA FUSION TECHNOLOGIES FOR HARBOUR PROTECTION. **Proceedings...** Tallinn, Estonia: Springer and NATO Public Diplomacy Division, 2005. p. 283–289. [3](#page-29-0)

NEPOMUCENO, A. **Uso de rede neural artificial não supervisionada na classificação de dados de radar na banda-p para mapeamento de cobertura da terra em floresta tropical.** 197 p. (INPE-10236-TDI/901). Dissertação de Mestrado em Sensoriamento Remoto — Instituto Nacional de Pesquisas Espaciais (INPE), São José dos Campos, 2004. [5](#page-31-0)

PEREIRA, L. A. d. A.; LACERDA, W. S.; VIEIRA, T. G. **Classificação automática de áreas cafeeiras em imagens de satélite, utilizando redes neurais artificiais**. Lavras, Minas Gerais, 2013. 98 p. Disponível em: <[http://repositorio.ufla.br/bitstream/1/5198/1/TCC\\_Classificacao\\_](http://repositorio.ufla.br/bitstream/1/5198/1/TCC_Classificacao_automatica_de_areas_cafeeiras_em_imagens_de_satelite,_utilizando_redes_neurais_artificiais.pdf) automatica de areas cafeeiras em imagens de satelite, utilizando redes neurais artificiais.pdf>. Acesso em: 05 de janeiro de 201[4](#page-30-0). 4

PIMENTEL, T. R. G. **Classificação de padrões temporais de uso do solo e cobertura da terra em séries temporais de índice de vegetação utilizando um sistema neuro-difuso**. 102 p. Dissertação (Mestrado em Computação Aplicada) — Instituto Nacional de Pesquisas Espaciais (INPE), São José dos Campos, 2014. Disponível em:

<[\\$http://www.dpi.inpe.br/terrama2/lib/exe/fetch.php?media=docs:]($http://www.dpi.inpe.br/terrama2/lib/exe/fetch.php?media=docs:papers:xii_srhn_natal_2014_alan.pdf$) [papers:xii\\_srhn\\_natal\\_2014\\_alan.pdf\\$]($http://www.dpi.inpe.br/terrama2/lib/exe/fetch.php?media=docs:papers:xii_srhn_natal_2014_alan.pdf$)>. Acesso em: 30 de setembro de 2014. [21,](#page-47-0) [22,](#page-48-0) [27,](#page-53-0) [40](#page-66-0)

RIDDER, D. D.; DUIN, R. P.; EGMONT-PETERSEN, M.; VLIET, L. J. V.; VERBEEK, P. W. Nonlinear image processing using artificial neural networks. **Advances in Imaging and Electron Physics**, Academic Press, v. 126, n. 10, p. 352–450, October 2003. [3](#page-29-0)

RODRIGUES, J.; BEZERRA, L.; LIMA, O. A. **Simulação baseada em software livre de um sistema robótico fuzzy**. Fortaleza, 2011. Disponível em: <[\\$http://mathworld.wolfram.com/RelativeEntropy.html\\$]($http://mathworld.wolfram.com/RelativeEntropy.html$)>. Acesso em: 10 de julho de 2013. [21](#page-47-0)

SANDRI, S.; CORREA, C. Lógica nebulosa. **V escola de redes neurais**, conselho nacional de redes neurais, v. 1, n. 5, p. C073–c090, 1999. [21](#page-47-0)

SAPKAL, A. T.; BOKHARE, C.; TARAPORE, N. Satellite image classification using the back propagation algorithm of artificial neural network. **technical article**, India, p. 1–4, 2006. Disponível em:

<[\\$https://static.aminer.org/pdf/PDF/000/347/478/a\\_neural\\_network\\_]($https://static.aminer.org/pdf/PDF/000/347/478/a_neural_network_classifier_for_occluded_images.pdf$) [classifier\\_for\\_occluded\\_images.pdf\\$]($https://static.aminer.org/pdf/PDF/000/347/478/a_neural_network_classifier_for_occluded_images.pdf$)>. Acesso em: 14 de agosto de 2013. [3](#page-29-0)

SCHMIDHEINY, K. **The bootstrap**. 2012. Short guides to microeconometrics - Unversität Basel. Disponível em:

<[\\$http://kurt.schmidheiny.name/teaching/bootstrap2up.pdf\\$]($http://kurt.schmidheiny.name/teaching/bootstrap2up.pdf$)>. Acesso em: 5 de junho de 2014. [25](#page-51-0)

THE UNIVERSITY WAIKATO. **WEKA Manual for Version 3-7-13**. Nova Zelândia: IGKDD Explorations, 2015. 327 p. GNU General Public License. Disponível em: <[\\$http://www.cs.waikato.ac.nz/ml/weka/\\$]($http://www.cs.waikato.ac.nz/ml/weka/$)>. Acesso em: 09 de julho de 2014. [27](#page-53-0)

WEISSTEIN, E. W. **Relative Entropy**. June 2000. Disponível em: <[\\$http://mathworld.wolfram.com/RelativeEntropy.html\\$]($http://mathworld.wolfram.com/RelativeEntropy.html$)>. Acesso em: 25 de setembro de 2014. [32](#page-58-0)

ZADEH, L. A. Fuzzy sets. **Information and Control**, Elsevier, v. 8, n. 3, p. 338–353, 1965. [21](#page-47-0)

# **PUBLICAÇÕES TÉCNICO-CIENTÍFICAS EDITADAS PELO INPE**

## **Teses e Dissertações (TDI) Manuais Técnicos (MAN)**

Teses e Dissertações apresentadas nos Cursos de Pós-Graduação do INPE.

## **Notas Técnico-Científicas (NTC) Relatórios de Pesquisa (RPQ)**

Incluem resultados preliminares de pesquisa, descrição de equipamentos, descrição e ou documentação de programas de computador, descrição de sistemas e experimentos, apresentação de testes, dados, atlas, e documentação de projetos de engenharia.

## **Propostas e Relatórios de Projetos Publicações Didáticas (PUD) (PRP)**

São propostas de projetos técnicocientíficos e relatórios de acompanhamento de projetos, atividades e convênios.

São os seriados técnico-científicos: boletins, periódicos, anuários e anais de eventos (simpósios e congressos). Constam destas publicações o Internacional Standard Serial Number (ISSN), que é um código único e definitivo para identificação de títulos de seriados.

# **Pré-publicações (PRE)**

Todos os artigos publicados em periódicos, anais e como capítulos de livros.

São publicações de caráter técnico que incluem normas, procedimentos, instruções e orientações.

Reportam resultados ou progressos de pesquisas tanto de natureza técnica quanto científica, cujo nível seja compatível com o de uma publicação em periódico nacional ou internacional.

Incluem apostilas, notas de aula e manuais didáticos.

# **Publicações Seriadas Programas de Computador (PDC)**

São a seqüência de instruções ou códigos, expressos em uma linguagem de programação compilada ou interpretada, a ser executada por um computador para alcançar um determinado objetivo. Aceitam-se tanto programas fonte quanto os executáveis.